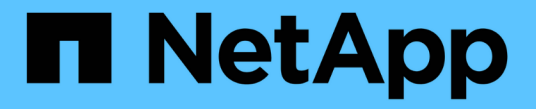

소개 및 개념 ONTAP 9

NetApp April 24, 2024

This PDF was generated from https://docs.netapp.com/ko-kr/ontap/concepts/index.html on April 24, 2024. Always check docs.netapp.com for the latest.

# 목차

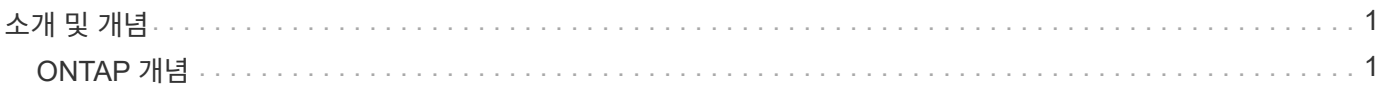

## <span id="page-2-0"></span>소개 및 개념

## <span id="page-2-1"></span>**ONTAP** 개념

개념 개요

다음 개념은 클러스터 스토리지, 고가용성, 가상화, 데이터 보호를 비롯한 ONTAP 데이터 관리 소프트웨어에 스토리지 효율성, 보안 및 FabricPool가 있습니다. 스토리지 솔루션을 구성하기 전에 ONTAP의 모든 기능과 이점을 충분히 이해해야 합니다.

자세한 내용은 다음을 참조하십시오.

- ["](https://docs.netapp.com/ko-kr/ontap/system-admin/index.html)[클러스터](https://docs.netapp.com/ko-kr/ontap/system-admin/index.html) [및](https://docs.netapp.com/ko-kr/ontap/system-admin/index.html) [SVM](https://docs.netapp.com/ko-kr/ontap/system-admin/index.html) [관리](https://docs.netapp.com/ko-kr/ontap/system-admin/index.html)["](https://docs.netapp.com/ko-kr/ontap/system-admin/index.html)
- ["HA\(](https://docs.netapp.com/ko-kr/ontap/high-availability/index.html)[고가용성](https://docs.netapp.com/ko-kr/ontap/high-availability/index.html)[\)](https://docs.netapp.com/ko-kr/ontap/high-availability/index.html) [쌍](https://docs.netapp.com/ko-kr/ontap/high-availability/index.html)["](https://docs.netapp.com/ko-kr/ontap/high-availability/index.html)
- ["](https://docs.netapp.com/ko-kr/ontap/networking/networking_reference.html)[네트워크](https://docs.netapp.com/ko-kr/ontap/networking/networking_reference.html) [및](https://docs.netapp.com/ko-kr/ontap/networking/networking_reference.html) [LIF](https://docs.netapp.com/ko-kr/ontap/networking/networking_reference.html) [관리](https://docs.netapp.com/ko-kr/ontap/networking/networking_reference.html)["](https://docs.netapp.com/ko-kr/ontap/networking/networking_reference.html)
- ["](https://docs.netapp.com/ko-kr/ontap/disks-aggregates/index.html)[디스크](https://docs.netapp.com/ko-kr/ontap/disks-aggregates/index.html) [및](https://docs.netapp.com/ko-kr/ontap/disks-aggregates/index.html) [애그리게이트](https://docs.netapp.com/ko-kr/ontap/disks-aggregates/index.html) [관리](https://docs.netapp.com/ko-kr/ontap/disks-aggregates/index.html)["](https://docs.netapp.com/ko-kr/ontap/disks-aggregates/index.html)
- ["FlexVol](https://docs.netapp.com/ko-kr/ontap/volumes/index.html) [볼륨](https://docs.netapp.com/ko-kr/ontap/volumes/index.html)[, FlexClone](https://docs.netapp.com/ko-kr/ontap/volumes/index.html) [기술](https://docs.netapp.com/ko-kr/ontap/volumes/index.html) [및](https://docs.netapp.com/ko-kr/ontap/volumes/index.html) [스토리지](https://docs.netapp.com/ko-kr/ontap/volumes/index.html) [효율성](https://docs.netapp.com/ko-kr/ontap/volumes/index.html) [기능](https://docs.netapp.com/ko-kr/ontap/volumes/index.html)["](https://docs.netapp.com/ko-kr/ontap/volumes/index.html)
- ["SAN](https://docs.netapp.com/ko-kr/ontap/san-admin/provision-storage.html) [호스트](https://docs.netapp.com/ko-kr/ontap/san-admin/provision-storage.html) [프로비저닝](https://docs.netapp.com/ko-kr/ontap/san-admin/provision-storage.html)["](https://docs.netapp.com/ko-kr/ontap/san-admin/provision-storage.html)
- NAS 파일 액세스
	- ["NFS](https://docs.netapp.com/ko-kr/ontap/nfs-admin/index.html) [관리](https://docs.netapp.com/ko-kr/ontap/nfs-admin/index.html)["](https://docs.netapp.com/ko-kr/ontap/nfs-admin/index.html)
	- ["SMB](https://docs.netapp.com/ko-kr/ontap/smb-admin/index.html) [관리](https://docs.netapp.com/ko-kr/ontap/smb-admin/index.html)["](https://docs.netapp.com/ko-kr/ontap/smb-admin/index.html)
- ["](https://docs.netapp.com/ko-kr/ontap/data-protection/index.html)[재해](https://docs.netapp.com/ko-kr/ontap/data-protection/index.html) [복구](https://docs.netapp.com/ko-kr/ontap/data-protection/index.html) [및](https://docs.netapp.com/ko-kr/ontap/data-protection/index.html) [아카이빙](https://docs.netapp.com/ko-kr/ontap/data-protection/index.html)["](https://docs.netapp.com/ko-kr/ontap/data-protection/index.html)

## **ONTAP** 플랫폼

ONTAP 데이터 관리 소프트웨어는 고속 플래시, 저렴한 회전식 미디어, 클라우드 기반 오브젝트 스토리지 등 스토리지 구성에서 블록 또는 파일 액세스 프로토콜을 통해 데이터를 읽고 쓰는 애플리케이션을 위한 유니파이드 스토리지를 제공합니다.

ONTAP 구현은 NetApp 엔지니어링 FAS, AFF A-Series 및 C-Series, All-SAN Flash Array ASA 플랫폼뿐만 아니라 일반 하드웨어(ONTAP Select)와 프라이빗, 퍼블릭 또는 하이브리드 클라우드(Cloud Volumes ONTAP)에서 실행됩니다. 전문화된 구현은 업계 최고의 컨버지드 인프라(FlexPod Datacenter)를 제공합니다.

이러한 구현이 결합될 경우 \_ NetApp Data Fabric \_ 의 기본 프레임워크가 형성되며, 공통 소프트웨어 정의 접근 방식을 통해 데이터 관리와 플랫폼 간 빠르고 효율적인 복제를 실현할 수 있습니다.

클러스터 스토리지

ONTAP의 현재 반복은 원래 NetApp의 스케일아웃\_클러스터\_스토리지 아키텍처용으로 개발되었습니다. 이 아키텍처는 ONTAP의 데이터 센터 구현에서 일반적으로 볼 수 있는 아키텍처입니다. 이 구축 과정에서는 ONTAP의 대부분의 기능을 사용하기 때문에 ONTAP 기술에 대한 개념을 이해하는 것이 좋습니다.

데이터 센터 아키텍처는 일반적으로 ONTAP 데이터 관리 소프트웨어를 실행하는 전용 FAS 또는 AFF 컨트롤러를 구축합니다. 각 컨트롤러, 스토리지, 네트워크 연결 및 컨트롤러에서 실행되는 ONTAP 인스턴스를 \_node.\_라고 합니다

HA(고가용성)를 위해 노드가 페어링되었습니다. 이 두 쌍(SAN의 경우 최대 12개 노드, NAS의 경우 최대 24개 노드)이 클러스터를 구성합니다. 노드는 전용 클러스터 인터커넥트를 통해 서로 통신합니다.

컨트롤러 모델에 따라 노드 스토리지는 플래시 디스크, 용량 드라이브 또는 둘 모두로 구성됩니다. 컨트롤러의 네트워크 포트는 데이터에 대한 액세스를 제공합니다. 물리적 스토리지 및 네트워크 연결 리소스는 가상화되어 클러스터 관리자만 볼 수 있고 NAS 클라이언트 또는 SAN 호스트에는 표시되지 않습니다.

HA 쌍의 노드는 동일한 스토리지 어레이 모델을 사용해야 합니다. 그렇지 않으면 지원되는 모든 컨트롤러 조합을 사용할 수 있습니다. 스토리지 어레이 모델과 같은 노드를 추가하거나 하이엔드 스토리지 어레이가 포함된 노드를 추가하여 성능을 위해 용량을 확장할 수 있습니다.

물론 필요에 따라 디스크 또는 컨트롤러를 업그레이드하면서 기존의 모든 방법으로 스케일업할 수 있습니다. ONTAP의 가상화 스토리지 인프라를 사용하면 데이터를 중단 없이 쉽게 이동할 수 있으므로 다운타임 없이 수직 또는 수평으로 확장할 수 있습니다.

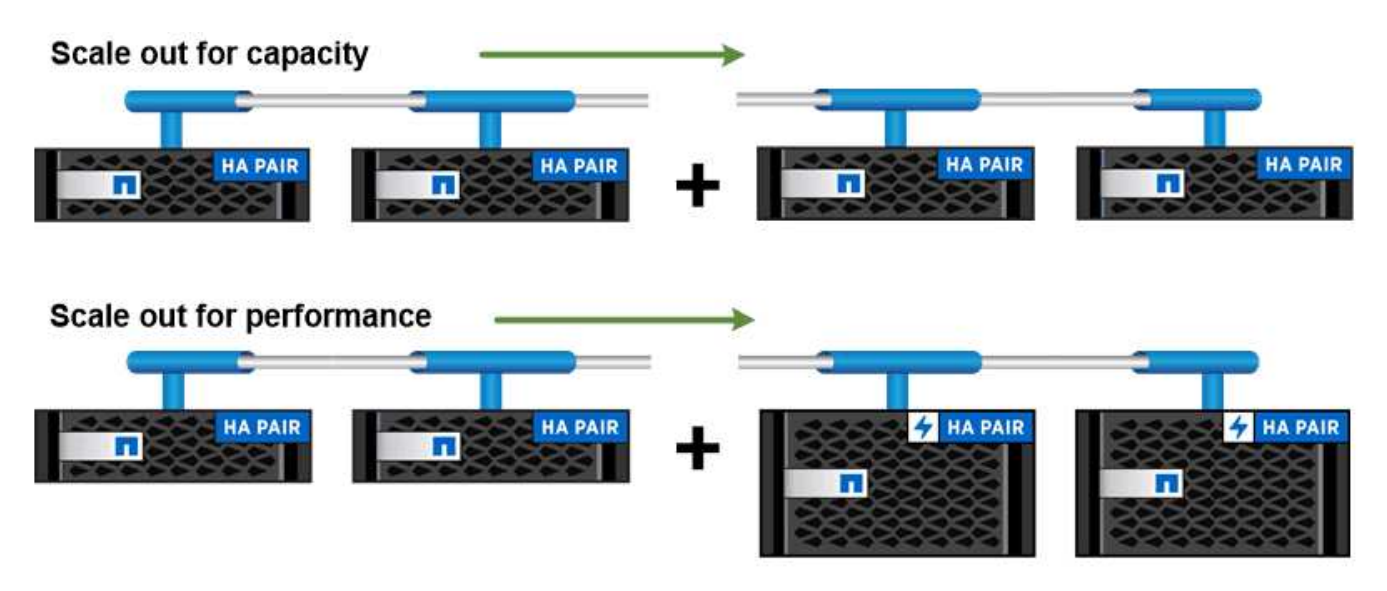

You can scale out for capacity by adding nodes with like controller models, or for performance by adding nodes with higher-end storage arrays, all while clients and hosts continue to access data.

## 고가용성 쌍

클러스터 노드는 내결함성 및 무중단 운영을 위해 \_ HA(고가용성) 쌍으로 구성됩니다. 노드에 장애가 발생할 경우 또는 정기적인 유지보수를 위해 노드를 구축해야 하는 경우 파트너는 스토리지를 \_ 테이크오버하고 해당 스토리지에서 데이터를 계속 제공할 수 있습니다. 노드가 다시 온라인 상태가 되면 PARTNER\_에서 BACK\_STORAGE를 제공합니다.

HA 쌍은 항상 같은 컨트롤러 모델로 구성됩니다. 일반적으로 컨트롤러는 중복 전원 공급 장치가 있는 동일한 섀시에 위치합니다.

HA 쌍은 서로 다른 방식으로 통신할 수 있는 내결함성 노드로서, 각 노드가 파트너의 작동 여부를 지속적으로 확인하고 다른 노드의 비휘발성 메모리에 대한 로그 데이터를 미러링할 수 있습니다. 노드에 대한 쓰기 요청이 수행되면 두 노드의 NVRAM에 기록된 후에 응답이 클라이언트 또는 호스트로 다시 전송됩니다. 페일오버 시, 정상적인 파트너는 장애가 발생한 노드의 커밋되지 않은 쓰기 요청을 디스크에 커밋하여 데이터 정합성을 보장합니다.

다른 컨트롤러의 스토리지 미디어에 연결하면 테이크오버가 수행되는 경우 각 노드가 다른 컨트롤러의 스토리지에 액세스할 수 있습니다. 네트워크 경로 페일오버 메커니즘을 통해 클라이언트 및 호스트가 정상 작동하는 노드와 계속 통신할 수 있습니다.

가용성을 보장하기 위해 페일오버 사례에 추가 워크로드를 수용할 수 있도록 두 노드 중 하나의 성능 용량 활용률을 50%로 유지해야 합니다. 같은 이유로 노드에 대한 최대 NAS 가상 네트워크 인터페이스 수의 50% 이상을 구성하려고 할 수 있습니다.

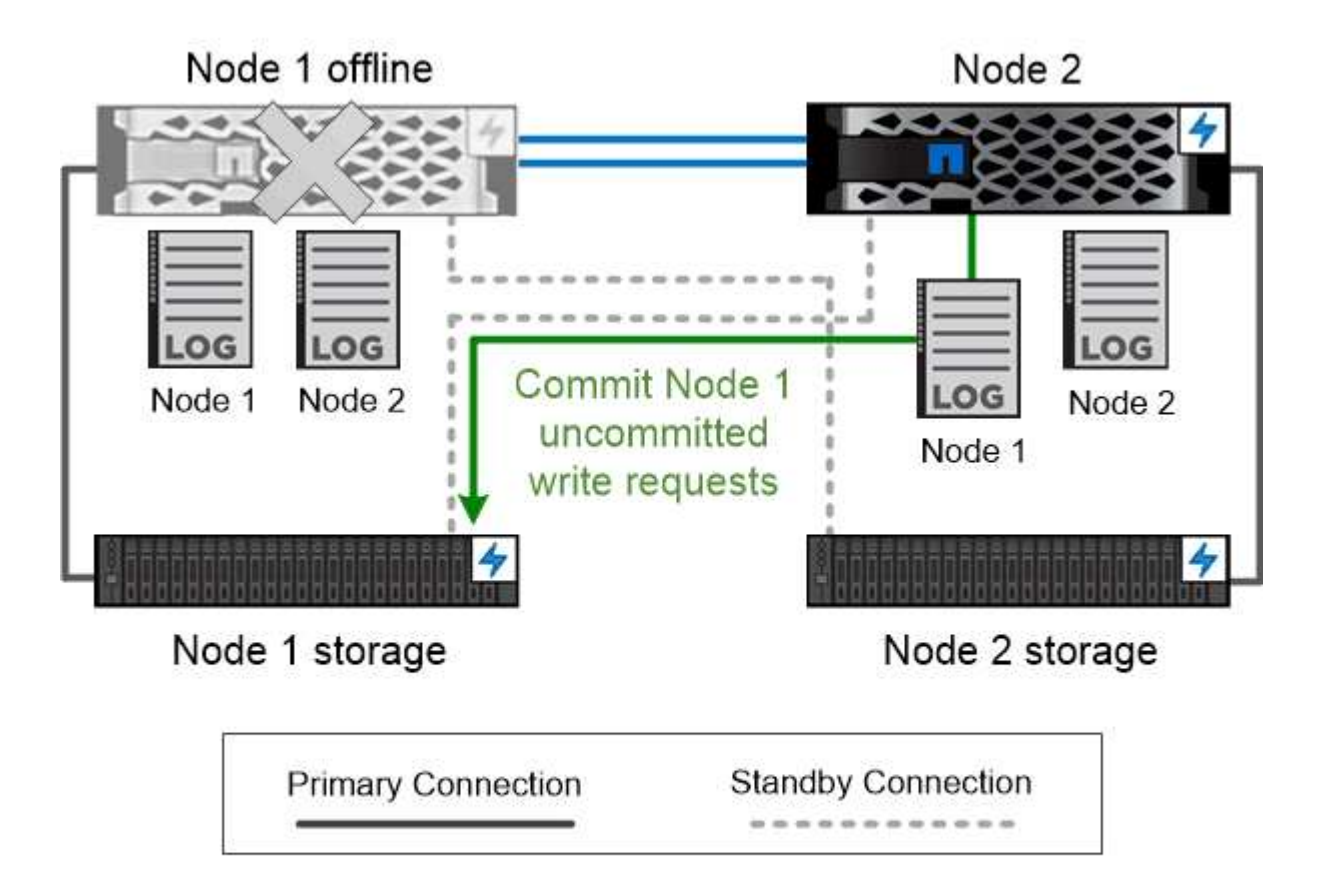

On failover, the surviving partner commits the failed node's uncommitted write requests to disk, ensuring data consistency.

가상화 ONTAP 구축 환경에서 \* 테이크오버와 반환 \*

ONTAP for AWS나 ONTAP Select 같은 가상화된 "무공유" Cloud Volumes ONTAP 구축 환경에서 스토리지가 노드 간에 공유되지 않습니다. 노드가 중단되면 파트너는 노드 데이터의 동기식 미러링된 복사본을 통해 데이터를 계속 제공합니다. 이 노드는 노드의 스토리지를 이어받지 않으며 데이터 서비스 기능만 제공합니다.

## **AutoSupport** 및 **Active IQ** 디지털 자문업체

ONTAP는 웹 포털과 모바일 앱을 통해 인공 지능 기반의 시스템 모니터링 및 보고를 제공합니다. ONTAP의 AutoSupport 구성 요소는 Active IQ 디지털 어드바이저가 분석하는 원격 측정을 전송합니다.

Active IQ을 사용하면 클라우드 기반 포털 및 모바일 앱을 통해 실행 가능한 예측 분석과 능동적 지원을 제공하여 글로벌

하이브리드 클라우드 전반에서 데이터 인프라를 최적화할 수 있습니다. SupportEdge의 데이터 중심 인사이트와 권장사항은 Active IQ 계약이 체결된 모든 NetApp 고객(기능은 제품 및 지원 계층에 따라 다름)에게 제공됩니다.

다음은 Active IQ에서 수행할 수 있는 몇 가지 사항입니다.

- 업그레이드 계획 Active IQ는 사용자 환경에서 최신 버전의 ONTAP로 업그레이드하여 해결할 수 있는 문제를 식별하며, 업그레이드 관리자 구성 요소는 성공적인 업그레이드를 계획하는 데 도움이 됩니다.
- 시스템 상태 보기 Active IQ 대시보드에서 웰빙과 관련된 모든 문제를 보고하고 문제를 해결할 수 있습니다. 시스템 용량을 모니터링하여 스토리지 공간이 부족하지 않도록 하십시오.
- 성능 관리 Active IQ는 System Manager에서 볼 수 있는 것보다 더 오랜 기간 동안의 시스템 성능을 보여 줍니다. 성능에 영향을 주는 구성 및 시스템 문제를 식별합니다.
- 효율성 극대화 스토리지 효율성 메트릭을 확인하고 더 적은 공간에 더 많은 데이터를 저장하는 방법을 알아보십시오.
- 인벤토리 및 구성을 봅니다. Active IQ는 전체 인벤토리 및 소프트웨어 및 하드웨어 구성 정보를 표시합니다. 서비스 계약이 만료되는 시점을 확인하여 서비스 계약이 계속 보장되는지 확인합니다.

관련 정보

["NetApp](https://docs.netapp.com/us-en/active-iq/) [설명](https://docs.netapp.com/us-en/active-iq/)서[: Active IQ](https://docs.netapp.com/us-en/active-iq/) [디지](https://docs.netapp.com/us-en/active-iq/)털 [자문업](https://docs.netapp.com/us-en/active-iq/)체["](https://docs.netapp.com/us-en/active-iq/)

["Active IQ](https://aiq.netapp.com/custom-dashboard/search)[를](https://aiq.netapp.com/custom-dashboard/search) 시작[합니다](https://aiq.netapp.com/custom-dashboard/search)["](https://aiq.netapp.com/custom-dashboard/search)

["SupportEdge](https://www.netapp.com/us/services/support-edge.aspx) [서비스](https://www.netapp.com/us/services/support-edge.aspx)["](https://www.netapp.com/us/services/support-edge.aspx)

네트워크 아키텍처

네트워크 아키텍처 개요

ONTAP 데이터 센터 구축을 위한 네트워크 아키텍처는 일반적으로 클러스터 인터커넥트, 클러스터 관리를 위한 관리 네트워크 및 데이터 네트워크로 구성됩니다. NIC(네트워크 인터페이스 카드)는 이더넷 연결을 위한 물리적 포트를 제공합니다. HBA(호스트 버스 어댑터)는 FC 연결을 위한 물리적 포트를 제공합니다.

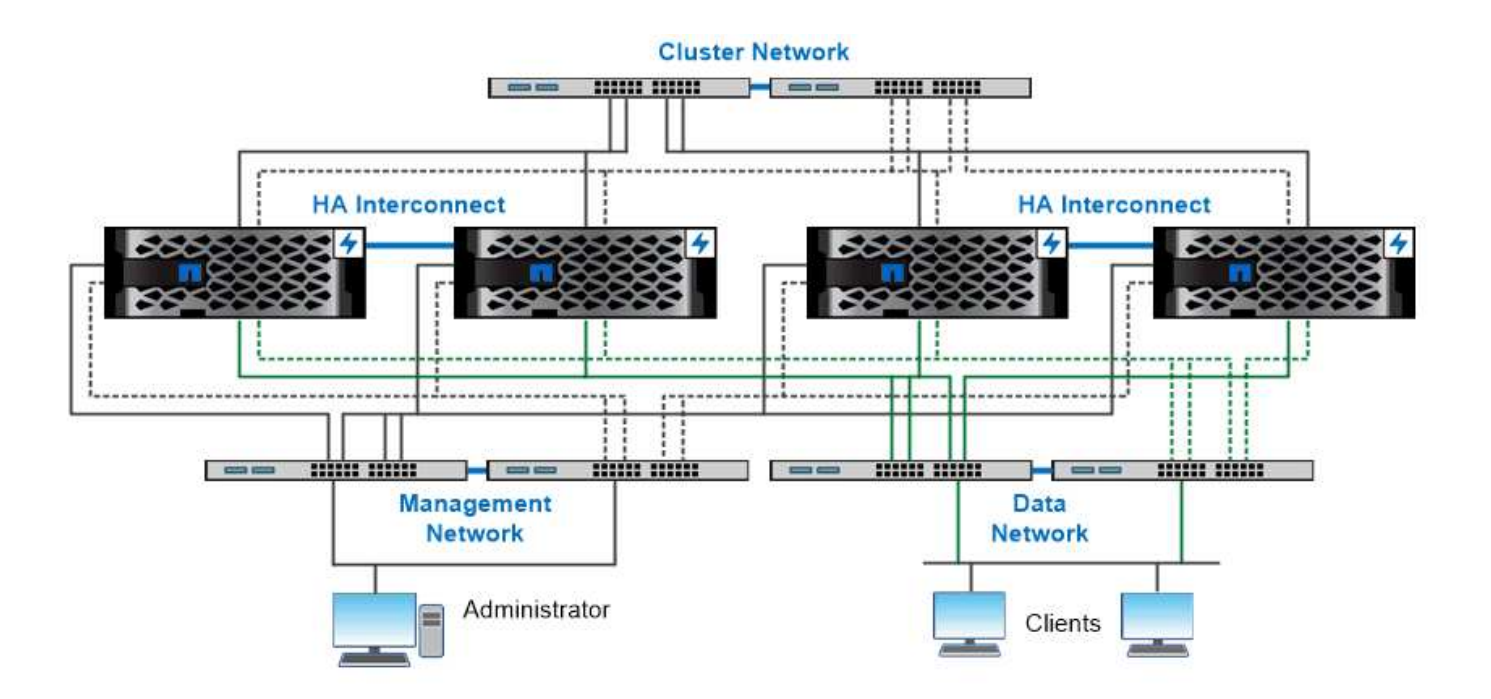

The network architecture for an ONTAP datacenter implementation typically consists of a cluster interconnect, a management network for cluster administration, and a data network.

논리 포트

각 노드에 제공되는 물리적 포트 외에 logical port 를 사용하여 네트워크 트래픽을 관리할 수 있습니다. 논리 포트는 인터페이스 그룹 또는 VLAN입니다.

인터페이스 그룹

인터페이스 그룹 여러 개의 물리적 포트를 하나의 논리적 " 트렁크 포트 "로 결합합니다. 다른 PCI 슬롯에 있는 NIC의 포트로 구성된 인터페이스 그룹을 만들어 슬롯 장애가 발생하여 업무상 중요한 트래픽이 감소되도록 할 수 있습니다.

인터페이스 그룹은 단일 모드, 다중 모드 또는 동적 다중 모드일 수 있습니다. 각 모드는 다양한 수준의 내결함성을 제공합니다. 두 유형의 다중 모드 인터페이스 그룹을 사용하여 네트워크 트래픽의 로드 밸런싱을 수행할 수 있습니다.

**VLAN**

\_VLANs\_물리적 경계가 아닌 스위치 포트 기반에 정의된 논리 세그먼트로 네트워크 포트(인터페이스 그룹)에서 트래픽을 분리합니다. VLAN에 속한 \_end-stations\_는 기능 또는 애플리케이션에 의해 관련된다.

엔지니어링 및 마케팅 등의 부서나 릴리스1 및 릴리스2 등의 프로젝트별로 최종 스테이션을 그룹화할 수 있습니다. 최종 스테이션의 물리적 근접성이 VLAN에서 무관하기 때문에 최종 스테이션은 지리적으로 원격일 수 있습니다.

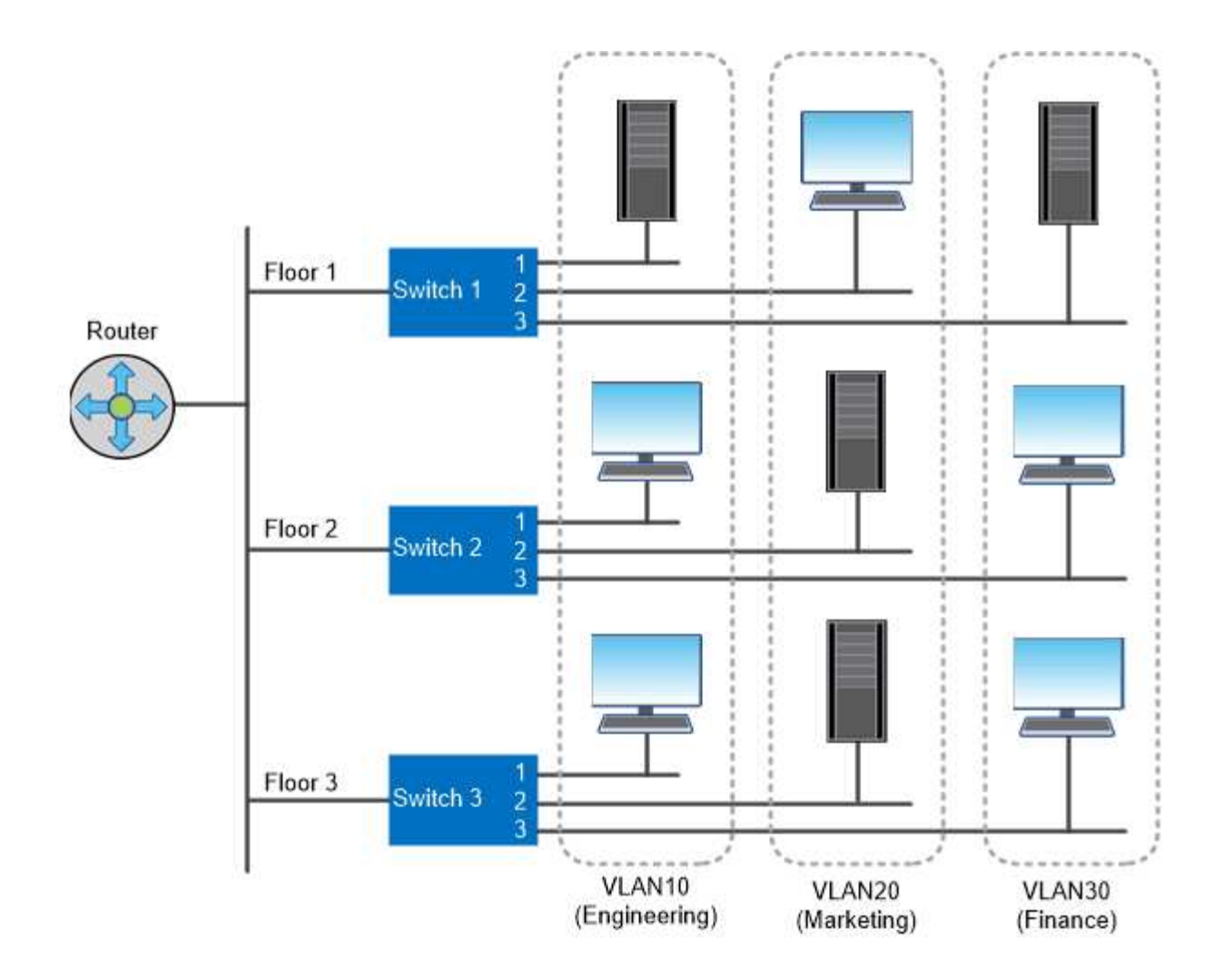

## You can use VLANs to segregate traffic by department.

업계 표준 네트워크 기술 지원

ONTAP는 모든 주요 업계 표준 네트워크 기술을 지원합니다. 주요 기술에는 IPspace, DNS 로드 밸런싱, SNMP 트랩이 포함됩니다.

브로드캐스트 도메인, 페일오버 그룹 및 서브넷은 에 설명되어 있습니다 [NAS](#page-20-0) [경로](#page-20-0) [페일오버](#page-20-0).

#### **IPspace**

IPspace 를 사용하여 클러스터의 각 가상 데이터 서버에 대해 별개의 IP 주소 공간을 만들 수 있습니다. 이렇게 하면 관리자가 별도의 네트워크 도메인에 있는 클라이언트가 동일한 IP 주소 서브넷 범위의 중복 IP 주소를 사용하면서 클러스터 데이터에 액세스할 수 있습니다.

예를 들어, 서비스 공급자는 동일한 IP 주소를 사용하여 테넌트에 대해 다른 IPspace를 구성하여 클러스터에 액세스할 수 있습니다.

#### **DNS** 로드 밸런싱

DNS 부하 분산 \_ 을(를) 사용하여 사용 가능한 포트 간에 사용자 네트워크 트래픽을 분산할 수 있습니다. DNS 서버는 인터페이스에 마운트된 클라이언트 수를 기반으로 트래픽에 대한 네트워크 인터페이스를 동적으로 선택합니다.

#### **SNMP** 트랩

\_snmp trap\_을 사용하여 주기적으로 작동 임계값 또는 오류를 확인할 수 있습니다. SNMP 트랩은 SNMP 에이전트에서 SNMP 관리자로 비동기적으로 전송되는 시스템 모니터링 정보를 캡처합니다.

#### **FIPS** 규정 준수

ONTAP는 모든 SSL 연결에 대해 FIPS(Federal Information Processing Standards) 140-2를 준수합니다. SSL FIPS 모드를 설정 및 끄고, SSL 프로토콜을 전역적으로 설정하고, RC4와 같은 약한 암호를 해제할 수 있습니다.

### **RDMA** 개요

ONTAP의 RDMA(Remote Direct Memory Access) 솔루션은 지연 시간에 민감한 고대역폭 워크로드를 지원합니다. RDMA를 사용하면 스토리지 시스템 메모리와 호스트 시스템 메모리 간에 데이터를 직접 복사하여 CPU 중단과 오버헤드를 피할 수 있습니다.

#### **RDMA** 상의 **NFS**

ONTAP 9.10.1부터 구성할 수 있습니다 ["RDMA](https://docs.netapp.com/ko-kr/ontap/nfs-rdma/index.html) [상의](https://docs.netapp.com/ko-kr/ontap/nfs-rdma/index.html) [NFS"](https://docs.netapp.com/ko-kr/ontap/nfs-rdma/index.html) 지원되는 NVIDIA GPU가 있는 호스트에서 GPU 가속 워크로드에 NVIDIA GPUDirect 스토리지를 사용할 수 있도록 합니다.

## **RDMA** 클러스터 상호 연결

RDMA 클러스터 상호 연결은 지연 시간을 단축하고, 페일오버 시간을 단축하며, 클러스터 내의 노드 간 통신을 가속화합니다.

ONTAP 9.10.1부터 X1151A 클러스터 NIC와 함께 사용할 경우 특정 하드웨어 시스템에서 클러스터 상호 연결 RDMA가 지원됩니다. ONTAP 9.13.1부터 X91153A NIC는 클러스터 인터커넥트 RDMA도 지원합니다. 표를 참조하여 다양한 ONTAP 릴리스에서 지원되는 시스템에 대해 알아보십시오.

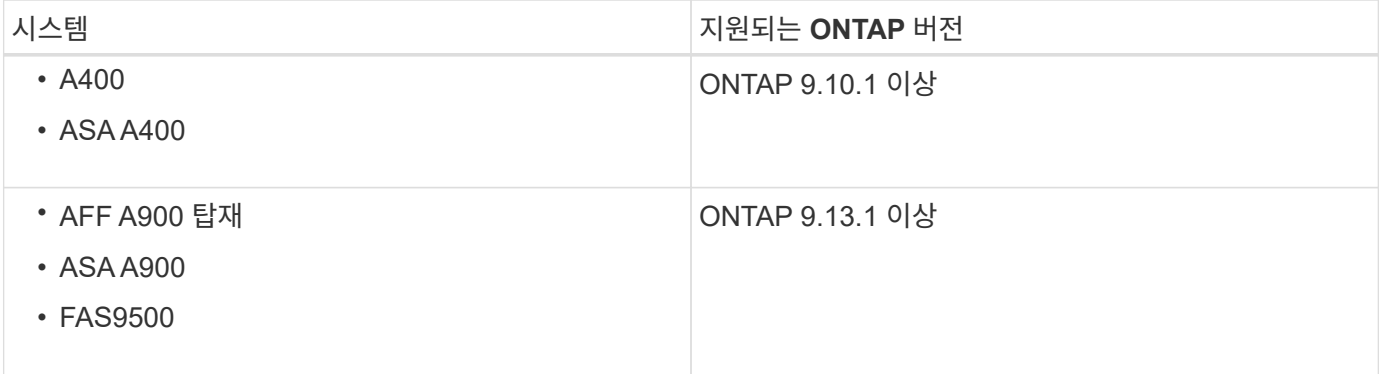

적절한 스토리지 시스템 설정을 고려했을 때 RDMA 인터커넥트를 사용하기 위해 추가 구성이 필요하지 않습니다.

## 클라이언트 프로토콜

ONTAP는 NFS, SMB, FC, FCoE, iSCSI, iSCSI 등의 모든 주요 업계 표준 클라이언트 프로토콜을 NVMe/FC 및 S3

#### **NFS** 를 참조하십시오

NFS는 UNIX 및 Linux 시스템을 위한 기존 파일 액세스 프로토콜입니다. 클라이언트는 다음 프로토콜을 사용하여

ONTAP 볼륨의 파일에 액세스할 수 있습니다.

- NFSv3
- NFSv4
- NFSv4.2
- NFSv4.1
- pNFS를 사용합니다

UNIX 스타일 사용 권한, NTFS 스타일 사용 권한 또는 이 두 가지를 혼합하여 파일 액세스를 제어할 수 있습니다.

클라이언트는 NFS 및 SMB 프로토콜을 모두 사용하여 동일한 파일에 액세스할 수 있습니다.

중소기업

SMB는 Windows 시스템을 위한 기존 파일 액세스 프로토콜입니다. 클라이언트는 SMB 2.0, SMB 2.1, SMB 3.0 및 SMB 3.1.1 프로토콜을 사용하여 ONTAP 볼륨의 파일에 액세스할 수 있습니다. NFS와 마찬가지로 사용 권한 스타일의 조합이 지원됩니다.

SMB 1.0은 사용 가능하지만 ONTAP 9.3 이상 릴리스에서 기본적으로 비활성화되어 있습니다.

## **FC**

Fibre Channel은 원래 네트워크 블록 프로토콜입니다. 블록 프로토콜은 파일 대신 전체 가상 디스크를 클라이언트에 제공합니다. 기존 FC 프로토콜은 전용 FC 스위치를 사용하는 전용 FC 네트워크를 사용하며, 클라이언트 컴퓨터에 FC 네트워크 인터페이스가 있어야 합니다.

LUN은 가상 디스크를 나타내고, 하나 이상의 LUN은 ONTAP 볼륨에 저장됩니다. FC, FCoE 및 iSCSI 프로토콜을 통해 동일한 LUN에 액세스할 수 있지만 여러 클라이언트가 쓰기 충돌을 방지하는 클러스터의 일부인 경우에만 동일한 LUN에 액세스할 수 있습니다.

**FCoE** 를 참조하십시오

FCoE는 기본적으로 FC와 동일한 프로토콜이지만 기존 FC 전송 대신 데이터 센터급 이더넷 네트워크를 사용합니다. 클라이언트에는 여전히 FCoE 전용 네트워크 인터페이스가 필요합니다.

### **iSCSI**

iSCSI는 표준 이더넷 네트워크에서 실행할 수 있는 블록 프로토콜입니다. 대부분의 클라이언트 운영 체제는 표준 이더넷 포트를 통해 실행되는 소프트웨어 이니시에이터를 제공합니다. iSCSI는 특정 애플리케이션에 대한 블록 프로토콜이 필요하지만 전용 FC 네트워킹을 사용할 수 없는 경우에 적합합니다.

#### **NVMe/FC**

최신 블록 프로토콜인 NVMe/FC는 플래시 기반 스토리지에서 작동하도록 특별히 설계되었습니다. 확장 가능한 세션, 지연 시간 대폭 감소, 병렬 처리 수 증가 등을 제공하므로 메모리 내 데이터베이스 및 분석과 같은 대기 시간이 짧고 처리량이 높은 애플리케이션에 적합합니다.

FC 및 iSCSI와 달리 NVMe는 LUN을 사용하지 않습니다. 대신 ONTAP 볼륨에 저장된 네임스페이스를 사용합니다. NVMe 네임스페이스는 NVMe 프로토콜을 통해서만 액세스할 수 있습니다.

ONTAP 9.8부터 ONTAP 클러스터에서 ONTAP S3(Simple Storage Service) 서버를 활성화하여 S3 버킷을 사용하여 오브젝트 스토리지에서 데이터를 제공할 수 있습니다.

ONTAP은 S3 오브젝트 스토리지를 지원하기 위한 두 가지 사내 사용 사례 시나리오를 지원합니다.

- 로컬 클러스터(로컬 버킷에 계층화) 또는 원격 클러스터(클라우드 계층)의 버킷에 대한 FabricPool 계층
- S3 클라이언트 애플리케이션이 로컬 클러스터 또는 원격 클러스터의 버킷에 액세스합니다.

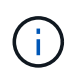

ONTAP S3는 추가 하드웨어 및 관리 없이 기존 클러스터에서 S3 기능을 원하는 경우에 적합합니다. 300TB 이상의 배포를 위해 NetApp StorageGRID 소프트웨어는 계속해서 오브젝트 스토리지를 위한 NetApp의 대표적인 솔루션입니다. 에 대해 자세히 알아보십시오 ["StorageGRID"](https://docs.netapp.com/sgws-114/index.jsp).

## 디스크와 애그리게이트

=

:allow-uri-read:

로컬 계층**(**애그리게이트**)** 및 **RAID** 그룹

최신 RAID 기술은 장애가 발생한 디스크의 데이터를 스페어 디스크에 재구축하여 디스크 장애로부터 보호합니다. 시스템은 "패리티 디스크"의 인덱스 정보를 나머지 정상 디스크에 있는 데이터와 비교하여 다운타임 또는 상당한 성능 비용 없이 누락된 데이터를 재구성합니다.

로컬 계층(애그리게이트)은 하나 이상의 \_RAID 그룹\_으로 구성됩니다. 로컬 계층의 \_RAID type\_은 RAID 그룹의 패리티 디스크 수와 RAID 구성에서 보호하는 동시 디스크 장애 수를 결정합니다.

기본 RAID 유형인 RAID-DP(RAID-이중 패리티)에는 RAID 그룹당 2개의 패리티 디스크가 필요하며 동시에 2개의 디스크에 장애가 발생할 경우 데이터 손실을 방지합니다. RAID-DP의 경우 권장 RAID 그룹 크기는 12~20개의 HDD와 20~28개의 SSD입니다.

사이징 권장 사항 끝에 RAID 그룹을 생성하여 패리티 디스크의 오버헤드 비용을 분산할 수 있습니다. 특히 SSD의 경우 용량 드라이브보다 훨씬 안정적입니다. HDD를 사용하는 로컬 계층의 경우 대용량 RAID 그룹에 필요한 더 긴 재구축 시간과 같은 카운트베링 요소에 대해 디스크 스토리지를 극대화해야 할 필요성을 균형 있게 조정해야 합니다.

미러링되지 않은 로컬 계층**(**애그리게이트**)**

ONTAP에는 \_SyncMirror\_라는 선택적 기능이 있습니다. 이 기능을 사용하면 서로 다른 RAID 그룹에 저장된 복사본 또는 Plex 의 로컬 계층 데이터를 동기식으로 미러링할 수 있습니다. 플렉스는 RAID 유형보다 더 많은 디스크에 장애가 발생하거나 RAID 그룹 디스크에 대한 연결이 끊어지면 데이터 손실을 방지합니다.

System Manager를 사용하거나 CLI를 사용하여 로컬 계층을 생성할 때 로컬 계층이 미러링되거나 미러링되지 않은 계층을 지정할 수 있습니다.

미러링되지 않은 로컬 계층**(**애그리게이트**)**의 작동 방식

로컬 계층이 미러링되도록 지정하지 않으면 해당 계층이 미러링되지 않은 로컬 계층(애그리게이트)으로 생성됩니다. 미러링되지 않은 로컬 계층에는 해당 로컬 계층에 속한 모든 RAID 그룹이 포함된 1\_plex\_(데이터 복사본)만 있습니다. 다음 다이어그램은 하나의 플렉스를 사용하여 디스크로 구성된 미러링되지 않은 로컬 계층을 보여 줍니다. 로컬 계층에는 rg0, rg1, RG2 및 rg3의 4개의 RAID 그룹이 있습니다. 각 RAID 그룹에는 6개의 데이터 디스크, 1개의 패리티 디스크 및 1개의 dparity(이중 패리티) 디스크가 있습니다. 로컬 계층에서 사용하는 모든 디스크는 동일한 풀 ""pool0""에서 가져옵니다.

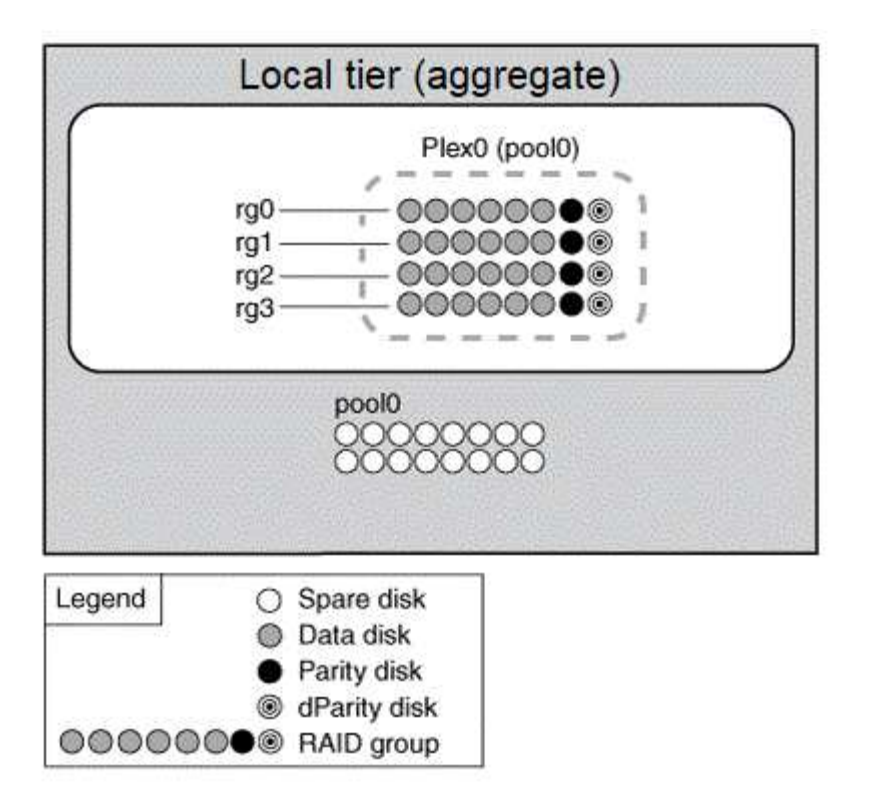

다음 다이어그램에서는 스토리지 LUN이 있는 미러링되지 않은 로컬 계층과 단일 플렉스를 보여 줍니다. 이 그룹에는 rg0과 rg1이라는 두 개의 RAID 그룹이 있습니다. 로컬 계층에서 사용하는 모든 스토리지 LUN은 동일한 풀 ""pool0""에서 가져옵니다.

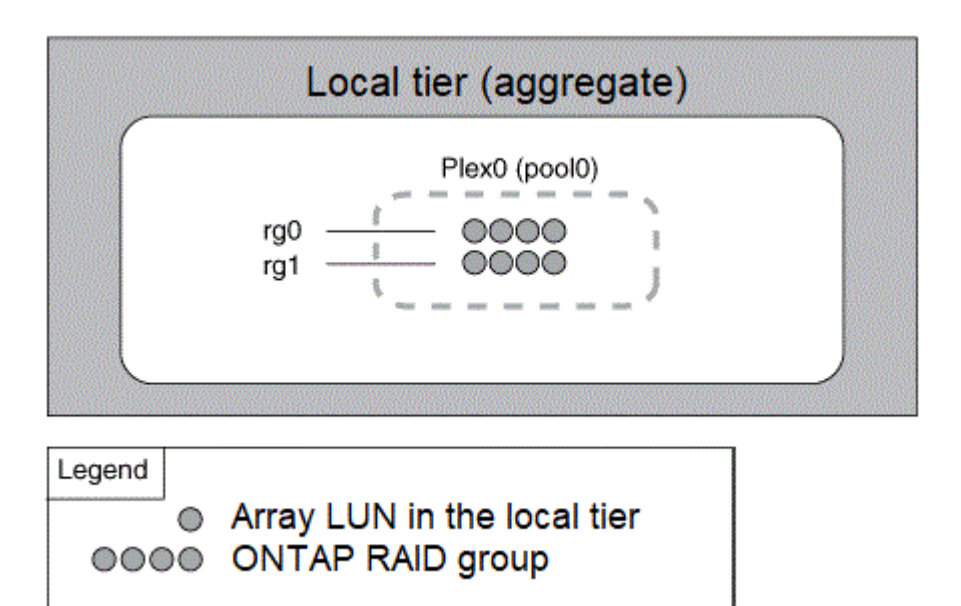

미러링된 로컬 계층**(**애그리게이트**)**의 작동 방식

미러링된 애그리게이트에는 2\_plex\_(데이터 복사본)가 있습니다. 이 플렉스는 SyncMirror 기능을 사용하여 데이터를

복제하여 이중화를 제공합니다.

로컬 계층을 생성할 때 해당 계층이 미러링된 로컬 계층임을 지정할 수 있습니다. 또한 기존 미러링되지 않은 로컬 계층에 두 번째 플렉스를 추가하여 미러링된 계층으로 만들 수도 있습니다. SyncMirror 기능을 사용하여 ONTAP는 원본 플렉스(플렉스 0)의 데이터를 새 플렉스(플렉스 1)로 복사합니다. 플렉스는 물리적으로 분리되어(각 플렉스는 자체 RAID 그룹과 자체 풀을 가지고 있음) 플렉스가 동시에 업데이트됩니다.

이 구성은 장애가 발생한 원인을 해결하는 동안 영향을 받지 않는 플렉스가 계속해서 데이터를 제공하기 때문에 애그리게이트의 RAID 레벨보다 더 많은 디스크에 장애가 발생할 경우 데이터 손실을 방지하고 접속이 끊어질 경우 데이터 손실을 방지합니다. 문제가 발생한 플렉스가 해결된 후 두 플렉스가 미러 관계를 재동기화하여 다시 설정합니다.

시스템의 디스크와 스토리지 LUN은 "pool0"과 "pool1"의 두 개의 풀로 구분됩니다. Plex0은 pool0에서 스토리지를 가져오고 plex1은 pool1에서 스토리지를 가져옵니다.

다음 다이어그램은 SyncMirror 기능이 활성화 및 구현된 디스크로 구성된 로컬 계층을 보여 줍니다. 로컬 계층인 "plex1"에 대해 두 번째 플렉스를 만들었습니다. Plex1의 데이터는 Plex0에 있는 데이터의 복제본이며 RAID 그룹도 동일합니다. 32개의 스페어 디스크는 풀당 16개의 디스크를 사용하여 pool0 또는 pool1에 할당됩니다.

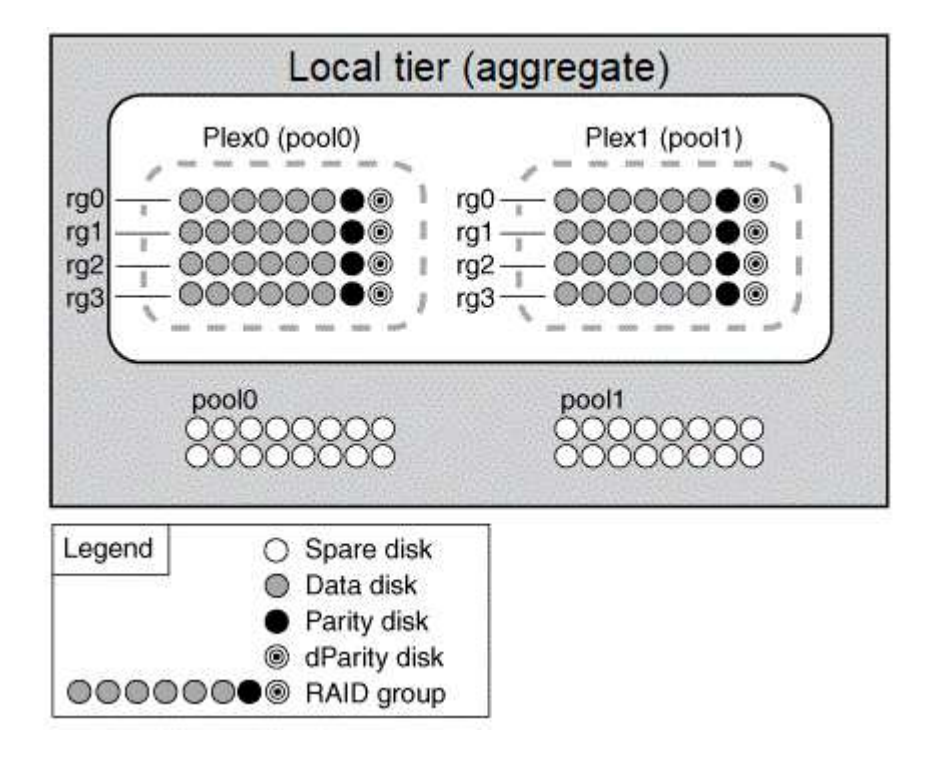

다음 다이어그램은 SyncMirror 기능이 설정 및 구현된 스토리지 LUN으로 구성된 로컬 계층을 보여 줍니다. 로컬 계층인 "plex1"에 대해 두 번째 플렉스를 만들었습니다. Plex1은 Plex0의 사본이며 RAID 그룹도 동일합니다.

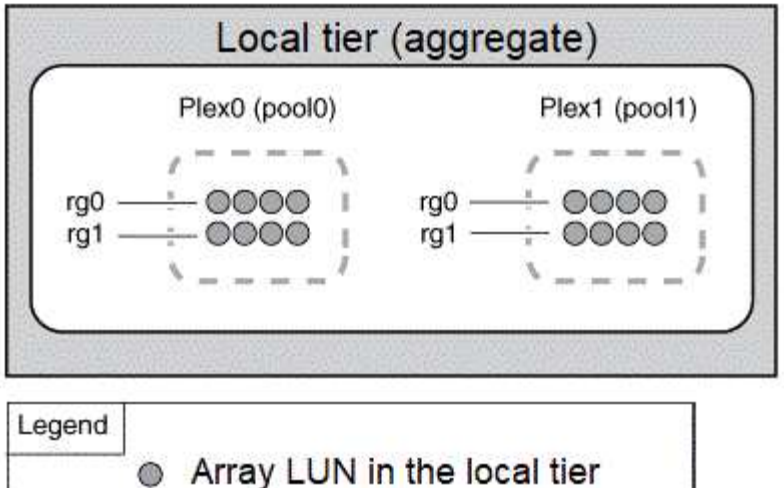

**●●●● ONTAP RAID group** 

최적의 스토리지 성능과 가용성을 위해 미러링된 애그리게이트에 대해 최소 20%의 여유 공간을 유지하는 것이 좋습니다. 미러링되지 않은 애그리게이트의 권장사항은 10%이지만, 파일 시스템이 증분 변경을 흡수하기 위해 추가 10%의 공간을 사용할 수 있습니다. 증분식으로 변경하면 ONTAP의 COW Snapshot 기반 아키텍처로 인해 미러링된 애그리게이트의 공간 활용률이 증가합니다. 이러한 모범 사례를 준수하지 않을 경우 성능에 부정적인 영향을 미칠 수 있습니다.

루트 데이터 파티셔닝

 $(i)$ 

모든 노드에는 스토리지 시스템 구성 파일에 대한 루트 애그리게이트가 있어야 합니다. 루트 애그리게이트에는 데이터 애그리게이트의 RAID 유형이 있습니다.

System Manager에서는 루트 데이터 또는 루트 데이터 데이터 파티셔닝을 지원하지 않습니다.

일반적으로 RAID-DP 유형의 루트 애그리게이트는 데이터 디스크 1개와 패리티 디스크 2개로 구성됩니다. 시스템에서 각 RAID 그룹의 패리티 디스크로 두 디스크를 이미 예약하고 있는 경우 스토리지 시스템 파일에 대한 비용을 지불하는 것은 상당한 "패리티 부담"입니다.

\_Root - 데이터 파티셔닝 \_ 은 디스크 파티션 전체에 루트 애그리게이트를 할당함으로써 패리티 세금을 줄이고 각 디스크에 루트 파티션으로 작은 파티션을 하나, 데이터를 위한 하나의 큰 파티션을 예약합니다.

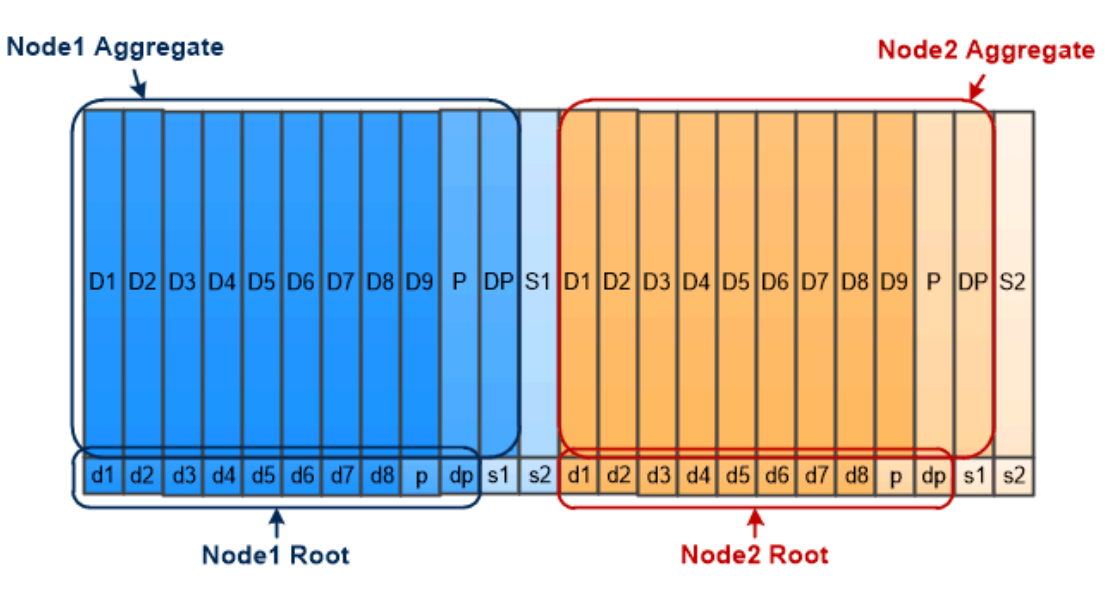

Root-data partitioning creates one small partition on each disk as the root partition and one large partition on each disk for data.

그림에서 알 수 있듯이 루트 애그리게이트를 저장하는 데 사용되는 디스크가 많을수록 루트 파티션이 작아집니다. 이는 또한 루트 파티션으로 작은 파티션을 하나 만들고 데이터를 위해 크기가 같은 큰 두 개의 파티션을 만드는 root-datadata partitioning\_이라는 루트 데이터 파티션 형태의 경우도 해당됩니다.

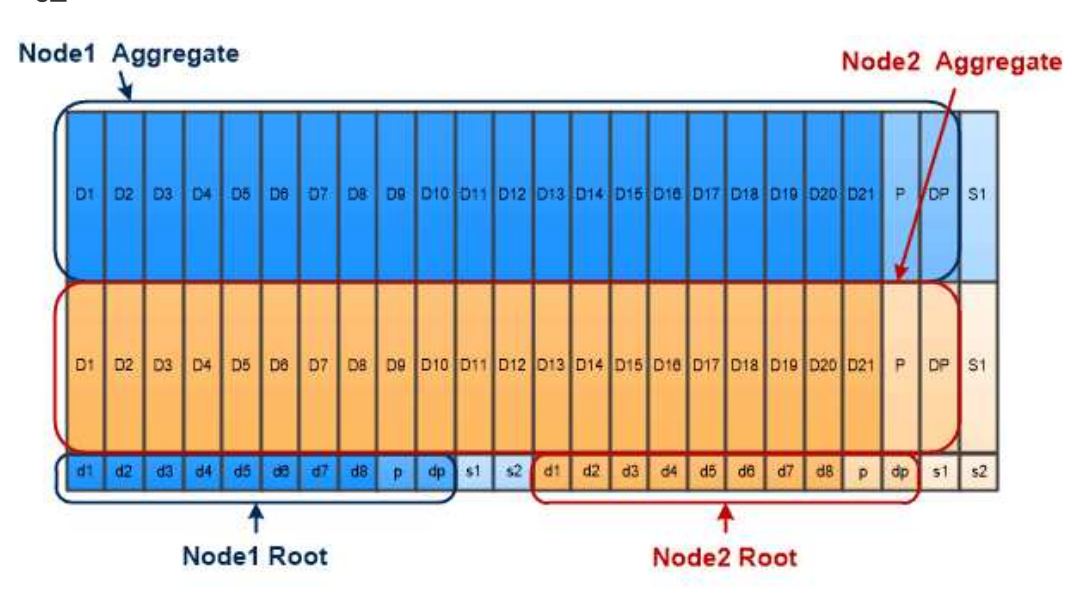

Root-data-data partitioning creates one small partition as the root partition and two larger, equally sized partitions for data.

두 가지 유형의 루트 데이터 파티셔닝은 ONTAP\_ADP(고급 드라이브 파티셔닝)\_기능의 일부입니다. 두 가지 모두 엔트리 레벨 FAS2xxx, FAS9000, FAS8200, FAS80xx 및 AFF 시스템을 위한 루트 데이터 파티셔닝, AFF 시스템만을 위한 루트 데이터 데이터 파티셔닝으로 구성되어 있습니다.

에 대해 자세히 알아보십시오 ["](https://kb.netapp.com/Advice_and_Troubleshooting/Data_Storage_Software/ONTAP_OS/What_are_the_rules_for_Advanced_Disk_Partitioning)고[급](https://kb.netapp.com/Advice_and_Troubleshooting/Data_Storage_Software/ONTAP_OS/What_are_the_rules_for_Advanced_Disk_Partitioning) [드라이브](https://kb.netapp.com/Advice_and_Troubleshooting/Data_Storage_Software/ONTAP_OS/What_are_the_rules_for_Advanced_Disk_Partitioning) 파[티셔](https://kb.netapp.com/Advice_and_Troubleshooting/Data_Storage_Software/ONTAP_OS/What_are_the_rules_for_Advanced_Disk_Partitioning)닝[".](https://kb.netapp.com/Advice_and_Troubleshooting/Data_Storage_Software/ONTAP_OS/What_are_the_rules_for_Advanced_Disk_Partitioning)

드라이브를 파티셔닝하고 루트 애그리게이트에 사용됩니다

루트 애그리게이트에서 사용하도록 분할된 드라이브는 시스템 구성에 따라 다릅니다.

루트 애그리게이트에 사용되는 드라이브 수를 알면 루트 파티션에 예약된 드라이브 용량과 데이터 애그리게이트에 사용할 수 있는 드라이브 용량을 확인하는 데 도움이 됩니다.

루트 데이터 파티셔닝 기능은 SSD만 연결된 엔트리 레벨 플랫폼, All Flash FAS 플랫폼, FAS 플랫폼에 지원됩니다.

엔트리 레벨 플랫폼의 경우 내부 드라이브만 파티셔닝됩니다.

SSD만 연결된 All Flash FAS 플랫폼 및 FAS 플랫폼의 경우 시스템을 초기화할 때 컨트롤러에 연결된 모든 드라이브는 노드당 최대 24개까지 파티셔닝됩니다. 시스템 구성 후 추가되는 드라이브는 파티셔닝되지 않습니다.

## 볼륨**, Qtree,** 파일 및 **LUN**

ONTAP는 \_FlexVol 볼륨이라는 논리적 컨테이너의 클라이언트와 호스트에 데이터를 제공합니다. \_ 이러한 볼륨은 포함된 집합체에만 느슨하게 결합되어 있기 때문에 기존 볼륨보다 데이터 관리 유연성이 뛰어납니다.

Aggregate에 여러 FlexVol 볼륨을 할당할 수 있으며 각 볼륨은 서로 다른 애플리케이션 또는 서비스 전용으로 할당됩니다. FlexVol 볼륨을 확장 및 축소하고, FlexVol 볼륨을 이동하고, FlexVol 볼륨의 효율적인 복사본을 생성할 수 있습니다. gtree 를 사용하여 FlexVol 볼륨을 관리 가능한 단위로 파티셔닝하고 guotas\_를 사용하여 볼륨 리소스 사용을 제한할 수 있습니다.

볼륨에는 NAS 환경의 파일 시스템과 SAN 환경의 LUN이 포함됩니다. LUN(논리 단위 번호)은 SAN 프로토콜에 의해 지정된 logical unit 이라는 디바이스의 식별자입니다.

LUN은 SAN 구성의 기본 스토리지 단위입니다. Windows 호스트는 스토리지 시스템의 LUN을 가상 디스크로 인식합니다. 필요에 따라 LUN을 다른 볼륨으로 중단 없이 이동할 수 있습니다.

데이터 볼륨 외에 다음과 같은 몇 가지 특별한 볼륨에 대해 알아야 합니다.

- a\_node root volume\_(일반적으로 ""vol0"")에는 노드 구성 정보와 로그가 포함됩니다.
- SVM 루트 볼륨 \_ 은(는) SVM에서 제공하는 네임스페이스의 진입점 역할을 하며 네임스페이스 디렉토리 정보를 포함합니다.
- System volumes\_에는 서비스 감사 로그와 같은 특수 메타데이터가 포함되어 있습니다.

이러한 볼륨을 사용하여 데이터를 저장할 수 없습니다.

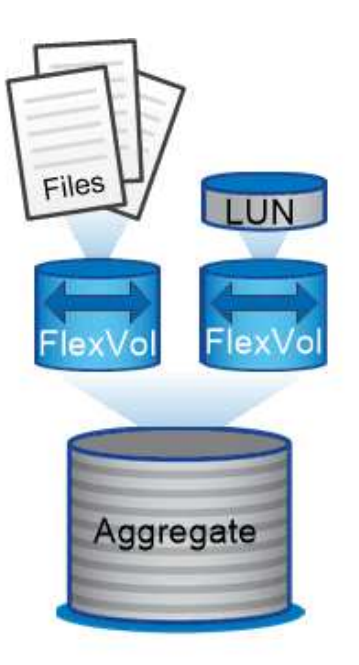

Volumes contain files in a NAS environment and LUNs in a SAN environment.

• *FlexGroup* 볼륨 \*

일부 기업에서는 단일 네임스페이스를 페타바이트 단위의 스토리지로 사용해야 할 수 있으며, 이는 FlexVol 볼륨의 100TB 용량을 훨씬 초과합니다.

A\_FlexGroup volume\_은 200개의 구성 멤버 볼륨으로 최대 4천억 개의 파일을 지원하며, 이 볼륨을 서로 협력하여 모든 구성원에 걸쳐 로드 및 공간 할당을 균등하게 동적으로 조정합니다.

FlexGroup 볼륨에는 유지보수 또는 관리 오버헤드가 필요하지 않습니다. FlexGroup 볼륨을 생성하여 NAS 클라이언트와 공유하기만 하면 됩니다. ONTAP가 나머지 기능을 수행합니다.

스토리지 가상화

스토리지 가상화 개요

SVM(Storage Virtual Machine)\_을 사용하여 클라이언트 및 호스트에 데이터를 제공할 수 있습니다. 하이퍼바이저에서 실행되는 가상 머신과 마찬가지로 SVM은 물리적 리소스를 추상화하는 논리적 엔터티입니다. SVM을 통해 액세스되는 데이터는 스토리지 내의 위치에 바인딩되지 않습니다. SVM에 대한 네트워크 액세스는 물리적 포트에 바인딩되지 않습니다.

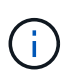

SVM은 이전 명칭 "vserver"였습니다. ONTAP 명령줄 인터페이스에서는 "vserver"라는 용어를 계속 사용합니다.

SVM은 하나 이상의 LIF(network\_logical 인터페이스) \_ 를 통해 하나 이상의 볼륨에서 클라이언트와 호스트에 데이터를 제공합니다. 볼륨은 클러스터의 모든 데이터 애그리게이트에 할당될 수 있습니다. LIF는 모든 물리적 또는 논리적 포트에서 호스팅할 수 있습니다. 하드웨어 업그레이드, 노드 추가, 성능 밸런싱 또는 애그리게이트 전체에서 용량 최적화 작업을 수행하든 볼륨 및 LIF를 모두 데이터 서비스를 중단하지 않고 이동할 수 있습니다.

동일한 SVM에서 NAS 트래픽을 위한 LIF와 SAN 트래픽을 위한 LIF를 사용할 수 있습니다. 클라이언트 및 호스트는 SVM에 액세스하기 위해 LIF의 주소(NFS, SMB 또는 iSCSI의 IP 주소, FC의 WWPN)만 필요합니다. LIF는 주소를 이동하면서 유지합니다. 포트에서 여러 LIF를 호스팅할 수 있습니다. 각 SVM에는 자체 보안, 관리, 네임스페이스가 있습니다.

ONTAP는 데이터 SVM 외에도 관리를 위해 특별한 SVM을 구축합니다.

- 클러스터 설정 시 \_admin SVM\_이 생성됩니다.
- 노드가 새 클러스터 또는 기존 클러스터에 결합할 때 \_ 노드 SVM \_ 이(가) 생성됩니다.
- IPspace에서 클러스터 레벨 통신을 위해 \_ 시스템 SVM \_ 이(가) 자동으로 생성됩니다.

이러한 SVM을 사용하여 데이터를 제공할 수 없습니다. 또한 클러스터 내부는 물론 클러스터 및 노드 관리용 특수 LIF도 있습니다.

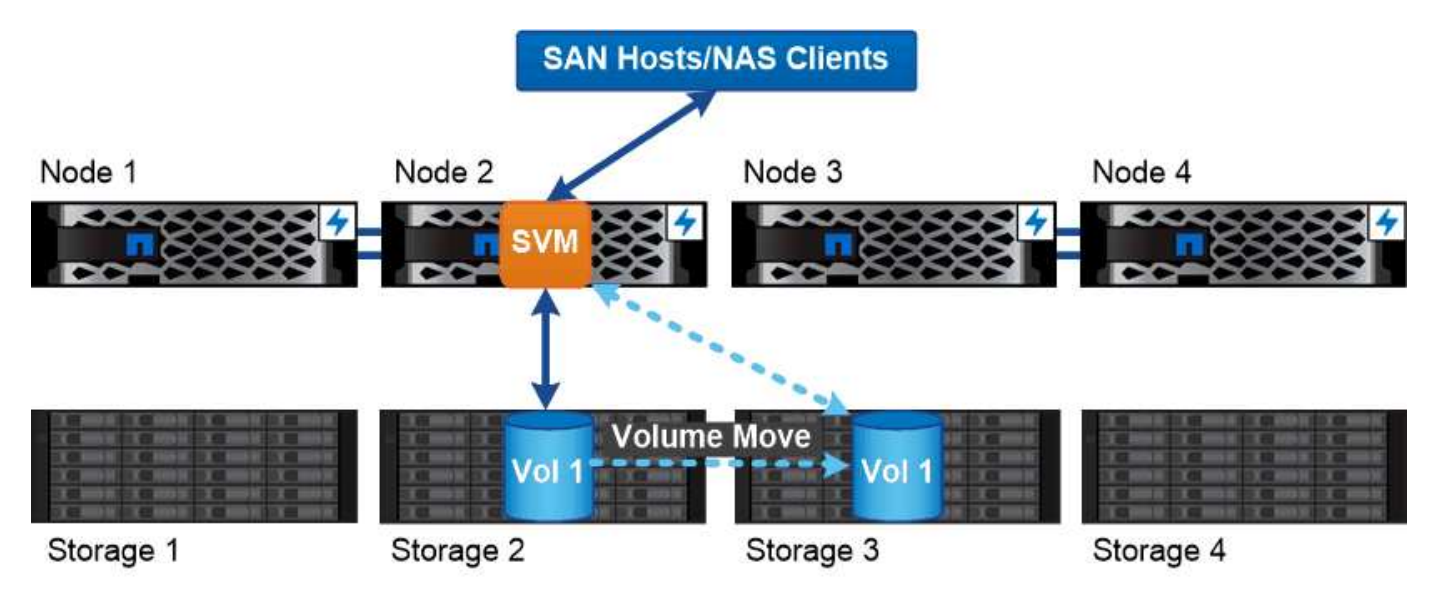

Data accessed through an SVM is not bound to a physical storage location. You can move a volume without disrupting data service.

**ONTAP**가 미들웨어와 같은 이유

ONTAP가 스토리지 관리 작업에 사용하는 논리적 객체는 잘 설계된 미들웨어 패키지의 친숙한 목표를 제공합니다. 즉, 관리자가 낮은 수준의 구현 세부 사항으로부터 보호하면서 노드 및 포트와 같은 물리적 특성의 변경으로부터 구성을 절연합니다. 기본 아이디어는 관리자가 볼륨 및 LIF를 쉽게 이동할 수 있어야 하며 전체 스토리지 인프라가 아닌 몇 개의 필드를 재구성해야 한다는 것입니다.

## **SVM** 사용 사례

서비스 공급자는 SVM을 안전한 멀티 테넌시 방식으로 사용하여 각 테넌트의 데이터를 격리하고, 각 테넌트에게 고유한 인증 및 관리를 제공하며, 비용 청구를 간소화합니다. 여러 LIF를 동일한 SVM에 할당하여 다양한 고객 요구사항을 충족할 수 있으며, QoS를 사용하여 다른 테넌트의 워크로드 ""불링""을 방지할 수 있습니다.

관리자는 SVM을 기업에서 유사한 용도로 사용합니다. 서로 다른 부서에서 데이터를 격리하거나 호스트가 한 SVM에서 스토리지 볼륨에 액세스하는 것을 유지하고 사용자가 다른 SVM에서 볼륨을 공유할 수 있습니다. 일부 관리자는 iSCSI/FC LUN 및 NFS 데이터 저장소를 한 SVM과 SMB 공유에 둡니다.

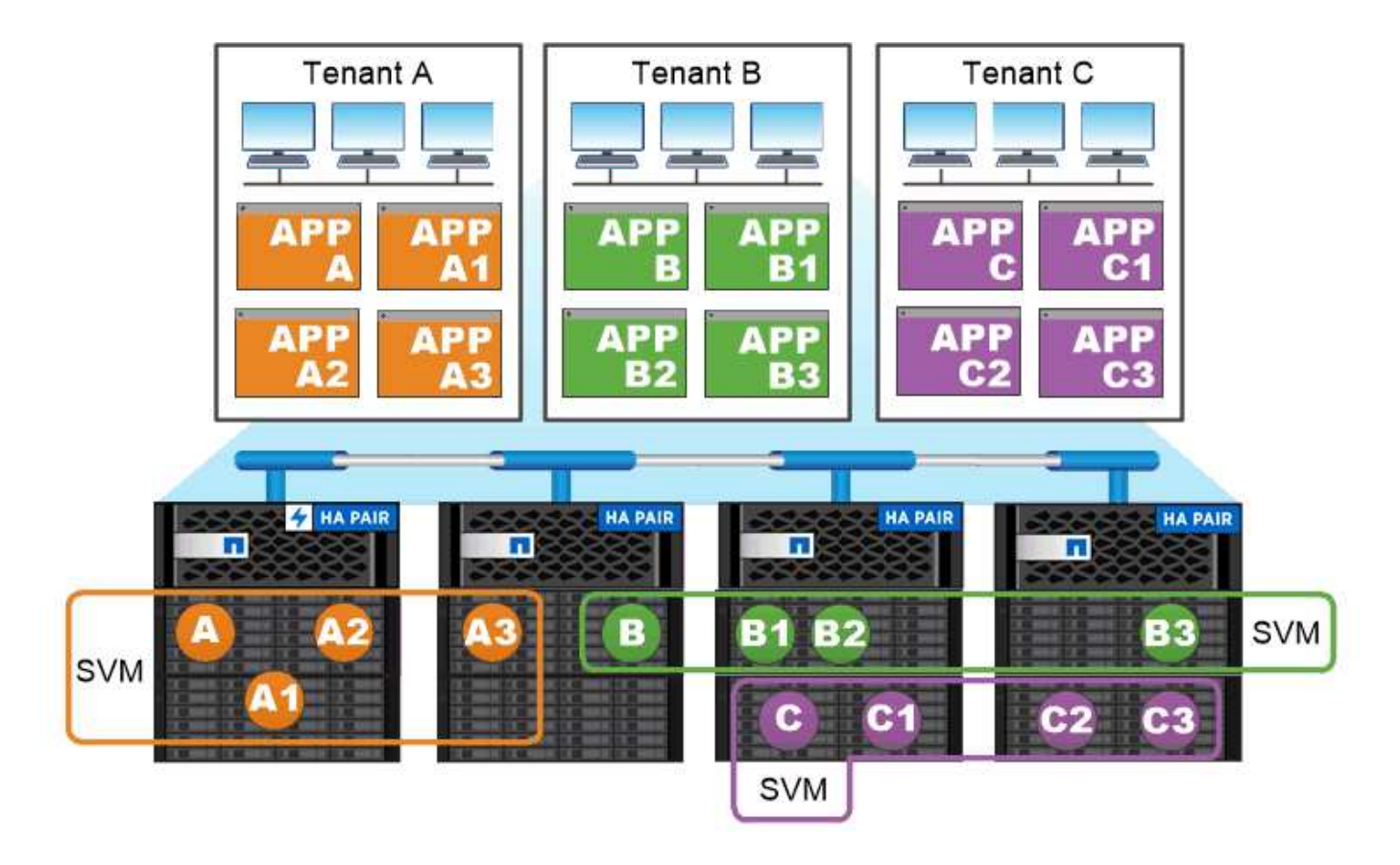

## Service providers use SVMs in multitenant environments to isolate tenant data and simplify chargeback.

클러스터 및 **SVM** 관리

클러스터 관리자는 \_ 클러스터에 대한 admin SVM에 액세스합니다. 클러스터 설정 시 admin이라는 예약 이름의 클러스터 관리자와 SVM 관리자가 자동으로 생성됩니다.

기본 'admin' 역할을 가진 클러스터 관리자는 전체 클러스터와 리소스를 관리할 수 있습니다. 클러스터 관리자는 필요에 따라 서로 다른 역할을 가진 추가 클러스터 관리자를 생성할 수 있습니다.

SVM 관리자는 \_ 데이터 SVM에 액세스합니다. 클러스터 관리자가 필요에 따라 데이터 SVM 및 SVM 관리자를 생성합니다.

SVM 관리자는 기본적으로 'vsadmin' 역할이 할당됩니다. 클러스터 관리자는 필요에 따라 SVM 관리자에게 다양한 역할을 할당할 수 있습니다.

• 역할 기반 액세스 제어(RBAC) \*

관리자에게 할당된 role 은 관리자가 액세스할 수 있는 명령을 결정합니다. 관리자 계정을 만들 때 역할을 할당합니다. 필요에 따라 다른 역할을 할당하거나 사용자 지정 역할을 정의할 수 있습니다.

네임스페이스 및 교차점

nas\_namespace 는 단일 파일 시스템 계층을 생성하기 위해 \_junction points\_에 함께 결합된

볼륨의 논리적 그룹입니다. 권한이 충분한 클라이언트는 저장소에 있는 파일의 위치를 지정하지 않고 네임스페이스의 파일에 액세스할 수 있습니다. Junced 볼륨은 클러스터의 모든 위치에 상주할 수 있습니다.

관심 파일이 포함된 모든 볼륨을 마운트하는 대신 NAS 클라이언트는 nfs\_export\_를 마운트하거나 smb\_share에 액세스합니다. \_ 내보내기 또는 공유는 전체 네임스페이스 또는 네임스페이스 내의 중간 위치를 나타냅니다. 클라이언트는 해당 액세스 지점 아래에 마운트된 볼륨만 액세스합니다.

필요에 따라 네임스페이스에 볼륨을 추가할 수 있습니다. 상위 볼륨 접합 바로 아래 또는 볼륨 내의 디렉토리에 접합 지점을 생성할 수 있습니다. "vol3"이라는 이름의 볼륨에 대한 볼륨 접합부의 경로는 "/vol1/vol2/vol3" 또는 "/vol1/dir2/vol3" 또는 "/dir1/dir2/vol3"일 수 있습니다. 이 경로를 junction path . 라고 합니다

모든 SVM에는 고유한 네임스페이스가 있습니다. SVM 루트 볼륨은 네임스페이스 계층 구조의 진입점입니다.

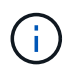

노드 운영 중단 또는 페일오버 발생 시에도 데이터가 계속 사용 가능하도록 하려면 SVM 루트 볼륨에 대해 \_load-sharing mirror\_copy를 생성해야 합니다.

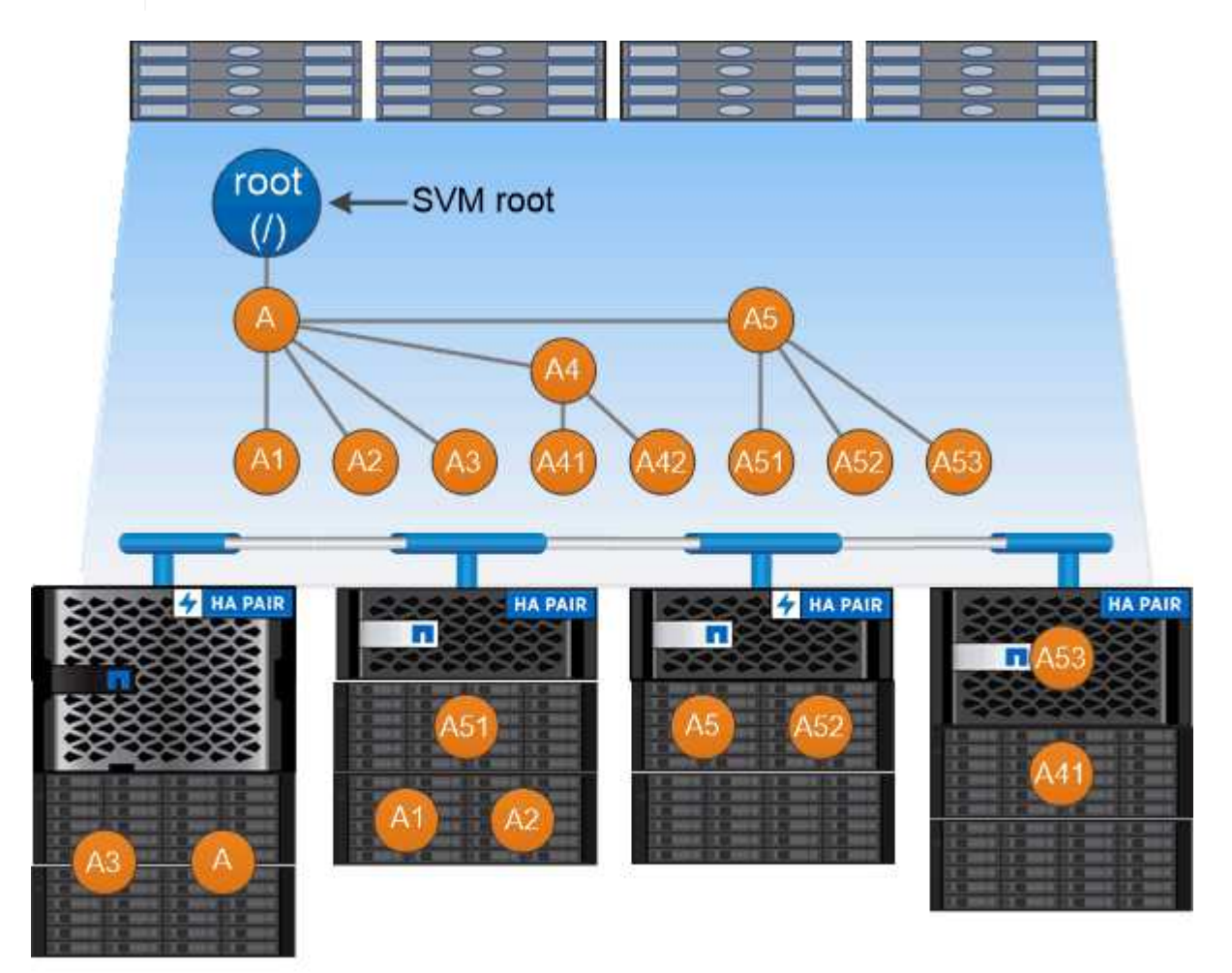

A namespace is a logical grouping of volumes joined together at junction points to create a single file system hierarchy.

예

다음 예에서는 junction path "/eng/home"이 있는 SVM VS1 상에 ""home4""라는 이름의 볼륨을 생성합니다.

```
cluster1::> volume create -vserver vs1 -volume home4 -aggregate aggr1
-size 1g -junction-path /eng/home
[Job 1642] Job succeeded: Successful
```
## 경로 페일오버

경로 페일오버 개요

ONTAP가 NAS 및 SAN 토폴로지에서 경로 페일오버를 관리하는 방식에 있어 중요한 차이점이 있습니다. NAS LIF는 링크 장애 후 다른 네트워크 포트로 자동 마이그레이션됩니다. SAN LIF는 마이그레이션하지 않습니다(장애 후 수동으로 이동하지 않는 경우). 대신, 호스트의 다중 경로 기술은 동일한 SVM에서 트래픽을 다른 LIF로 전환하지만 다른 네트워크 포트에 액세스합니다.

## <span id="page-20-0"></span>**NAS** 경로 페일오버

NAS LIF는 현재 포트에서 링크 장애가 발생하면 작동 가능한 네트워크 포트로 자동 마이그레이션됩니다. LIF가 마이그레이션되는 포트는 LIF의 \_페일오버 그룹 \_ 의 구성원이어야 합니다. failover group policy\_narrows는 데이터 LIF의 페일오버 목표를 데이터와 해당 HA 파트너가 속한 노드의 포트로 좁힙니다.

관리 편의를 위해 ONTAP는 네트워크 아키텍처에서 각 broadcast domain 에 대한 페일오버 그룹을 생성합니다. 브로드캐스트 도메인은 동일한 계층 2 네트워크에 속하는 포트를 그룹화합니다. VLAN을 사용하여 트래픽을 부서 (엔지니어링, 마케팅, 재무 등)별로 분리하는 경우 각 VLAN은 별도의 브로드캐스트 도메인을 정의합니다. 브로드캐스트 도메인 포트를 추가하거나 제거할 때마다 브로드캐스트 도메인과 연결된 페일오버 그룹이 자동으로 업데이트됩니다.

페일오버 그룹이 최신 상태를 유지하도록 브로드캐스트 도메인을 사용하여 페일오버 그룹을 정의하는 것이 좋습니다. 그러나 브로드캐스트 도메인과 연결되지 않은 페일오버 그룹을 정의할 수도 있습니다. 예를 들어, LIF가 브로드캐스트 도메인에 정의된 포트의 하위 집합에 있는 포트에만 페일오버되도록 할 수 있습니다.

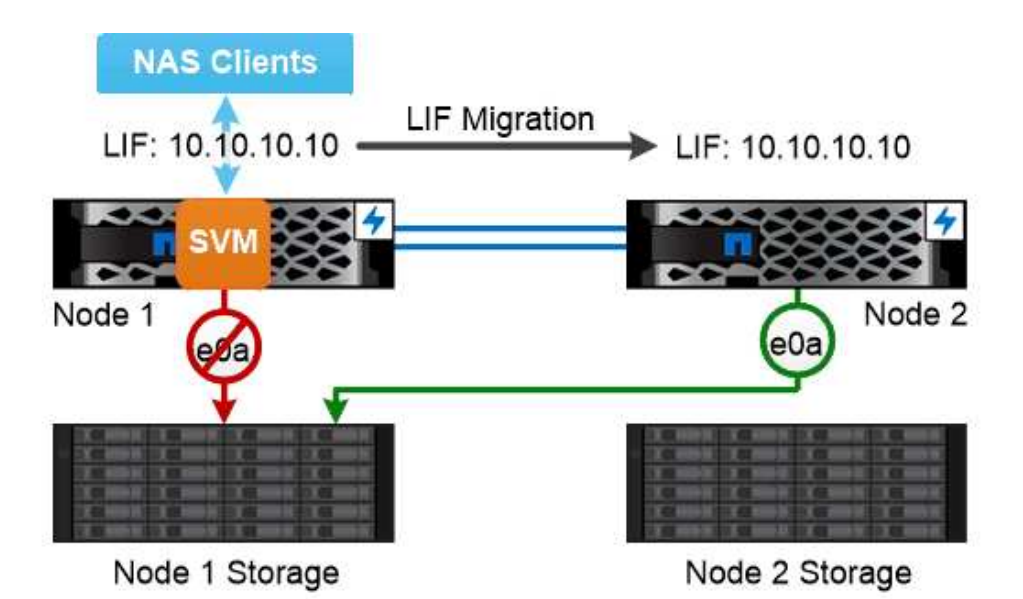

A NAS LIF automatically migrates to a surviving network port after a link failure on its current port.

## • 서브넷\*

a\_subnet\_은 브로드캐스트 도메인에서 IP 주소 블록을 예약합니다. 이러한 주소는 같은 계층 3 네트워크에 속하며 LIF를 생성할 때 브로드캐스트 도메인의 포트에 할당됩니다. 일반적으로 LIF 주소를 정의할 때 IP 주소와 네트워크 마스크를 지정하는 것보다 서브넷 이름을 지정하는 것이 더 쉽고 오류가 발생하기 쉽습니다.

## **SAN** 경로 페일오버

SAN 호스트는 ALUA(Asymmetric Logical Unit Access) 및 MPIO(다중 경로 I/O)를 사용하여 링크 장애 후 정상 LIF로 트래픽을 다시 라우팅합니다. 사전 정의된 경로는 SVM이 제공하는 LUN으로 연결되는 가능한 경로를 결정합니다.

SAN 환경에서 호스트는 lun\_targets에 대한 요청의 \_initiators\_로 간주됩니다. \_ MPIO 이니시에이터에서 타겟으로의 다중 경로를 활성화합니다. ALUA는 optimized paths. 라고 하는 가장 직접적인 경로를 식별합니다

일반적으로 LUN의 소유 노드에 있는 LIF에 대한 최적화된 경로를 여러 개 구성하고 HA 파트너에 대한 LIF에 최적화되지 않은 경로를 여러 개 구성합니다. 소유 노드에서 포트 중 하나에 장애가 발생하면 호스트는 트래픽을 나머지 포트로 라우팅합니다. 모든 포트에 장애가 발생하면 호스트는 최적화되지 않은 경로를 통해 트래픽을 라우팅합니다.

ONTAP 선택적 LUN 맵(SLM: Selective LUN Map)은 기본적으로 호스트에서 LUN으로의 경로 수를 제한합니다. 새로 생성된 LUN은 LUN 또는 해당 HA 파트너가 속한 노드의 경로를 통해서만 액세스할 수 있습니다. 이니시에이터에 대해 port set\_에서 LIF를 구성하여 LUN에 대한 액세스를 제한할 수도 있습니다.

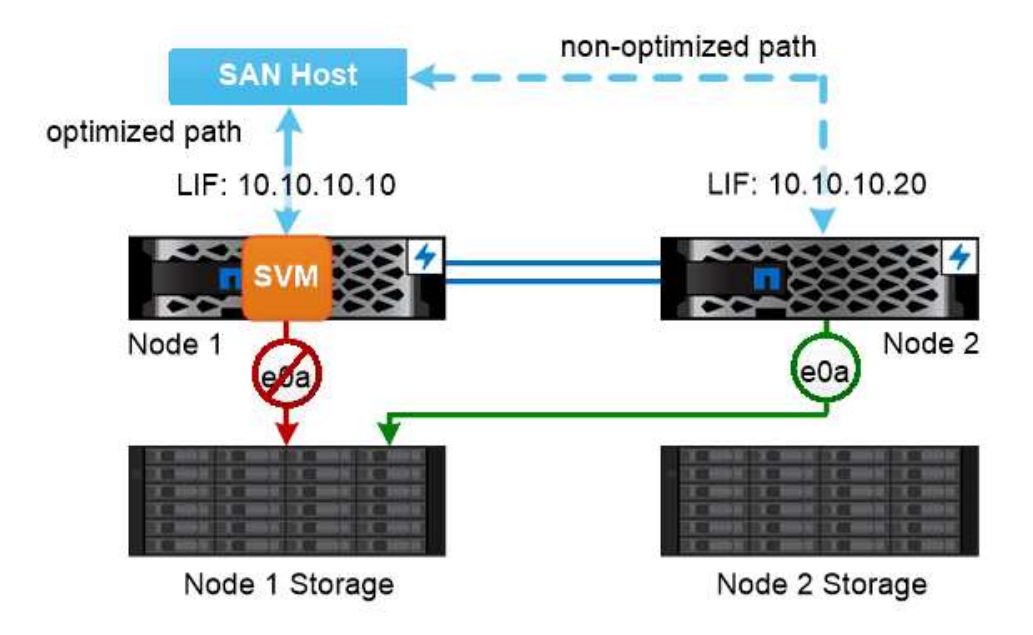

A SAN host uses multipathing technology to reroute traffic to a surviving LIF after a link failure.

• SAN 환경에서 볼륨 이동 \*

기본적으로 ONTAP\_선택적 LUN 맵(SLM) 은 SAN 호스트에서 LUN에 대한 경로 수를 제한합니다. 새로 생성된 LUN은 LUN 또는 해당 HA 파트너인 LUN의 \_ 보고 노드 \_ 에 대한 경로를 통해서만 액세스할 수 있습니다.

즉, 볼륨을 다른 HA 쌍의 노드로 이동할 경우 대상 HA 쌍의 보고 노드를 LUN 매핑에 추가해야 합니다. 그런 다음 MPIO 설정에서 새 경로를 지정할 수 있습니다. 볼륨 이동이 완료된 후 매핑에서 소스 HA 쌍에 대한 보고 노드를 삭제할 수 있습니다.

로드 밸런싱

노드의 작업 양이 사용 가능한 리소스를 초과하면 워크로드의 성능이 지연 시간의 영향을 받기 시작합니다. 사용 가능한 리소스를 증가(디스크 또는 CPU 업그레이드)하거나 로드를 감소 (필요에 따라 볼륨 또는 LUN을 다른 노드로 이동)하여 과부하된 노드를 관리할 수 있습니다.

또한 ONTAP\_스토리지 QoS(Quality of Service)\_를 사용하여 중요한 워크로드의 성능이 다른 워크로드에 의해 저하되지 않도록 보장할 수 있습니다.

- 경쟁 워크로드에 QoS throughput\_ceiling\_을 설정하여 시스템 리소스에 미치는 영향을 제한할 수 있습니다(QoS Max).
- 중요 워크로드에 대해 QoS throughput\_floor\_를 설정하여 경쟁업체 워크로드(QoS Min)를 통해 수요에 관계없이 최소 처리량 목표를 충족할 수 있도록 합니다.
- 동일한 워크로드에 대해 QoS 상한과 최저값을 설정할 수 있습니다.

처리량 천정

처리량 상한은 워크로드의 처리량을 최대 IOPS 또는 MB/s로 제한합니다 아래 그림에서 워크로드 2의 처리량 상한은 워크로드 1과 3의 "불운" 워크로드가 되지 않도록 합니다.

policy group\_은 하나 이상의 워크로드에 대한 처리량 한도를 정의합니다. 워크로드는 \_ 스토리지 객체에 대한 입출력 작업을 나타냅니다. \_ 볼륨, 파일 또는 LUN 또는 SVM의 모든 볼륨, 파일 또는 LUN입니다. 정책 그룹을 생성할 때 상한을 지정하거나 워크로드를 모니터링하여 지정할 때까지 기다릴 수 있습니다.

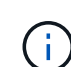

워크로드에 대한 처리량은 지정된 최대 10%까지 초과할 수 있으며, 특히 워크로드에 처리량이 급격하게 변경될 경우 더욱 그렇습니다. 천장은 버스트를 처리하기 위해 최대 50%까지 초과될 수 있습니다.

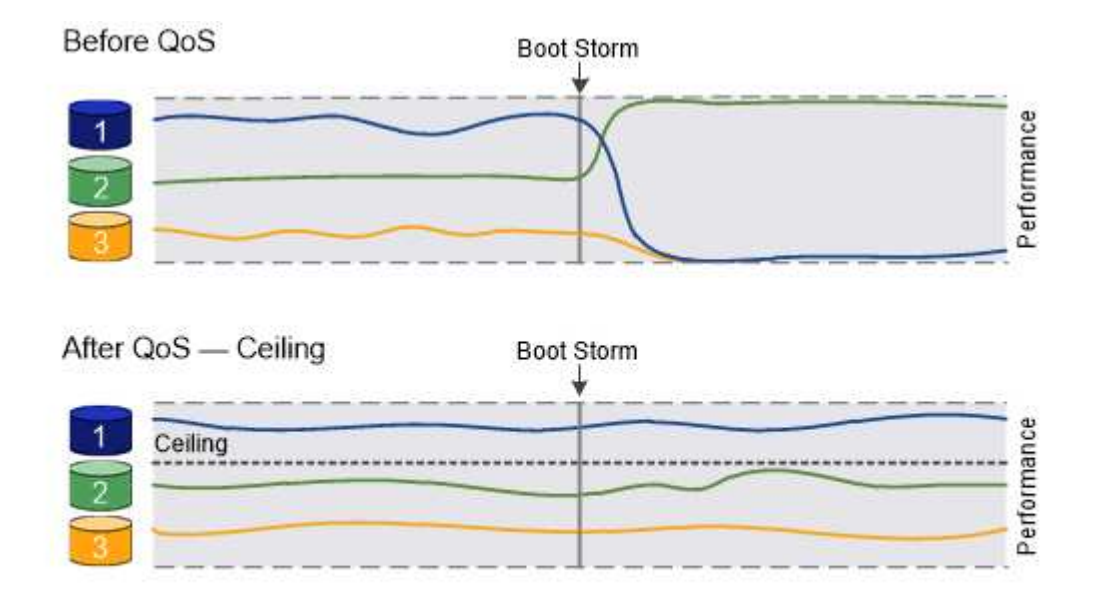

The throughput ceiling for workload 2 ensures that it does not "bully" workloads 1 and 3.

## 처리량 층

처리량 한도 에서는 워크로드의 처리량이 최소 IOPS 미만으로 떨어지지 않도록 보장합니다. 아래 그림에서 워크로드 1과 워크로드 3의 처리량 플로어는 워크로드 2의 수요에 관계없이 최소 처리량 목표를 충족할 수 있도록 합니다.

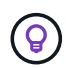

예를 들어, 처리량 상한은 처리량을 직접 조절합니다. 처리량 플로어에서는 플로어가 설정된 워크로드에 우선 순위를 부여하여 간접적으로 처리량을 조절합니다.

워크로드는 ONTAP 9.3 파일부터 볼륨, LUN 또는 파일에 대한 I/O 작업을 나타냅니다. 처리량 플로어를 정의하는 정책 그룹은 SVM에 적용할 수 없습니다. 정책 그룹을 생성할 때 층을 지정하거나 워크로드를 모니터링하여 지정할 때까지 기다릴 수 있습니다.

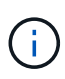

노드나 애그리게이트에 성능 용량(여유 공간)이 충분하지 않거나 '볼륨 이동 트리거-컷오버'와 같은 중요 운영 중에 워크로드에 대한 처리량이 지정된 바닥 아래로 떨어질 수 있습니다. 충분한 용량을 사용할 수 있고 중요한 작업이 마련되어 있지 않더라도 워크로드에 대한 처리량은 지정된 설치 공간 아래로 최대 5% 떨어질 수 있습니다.

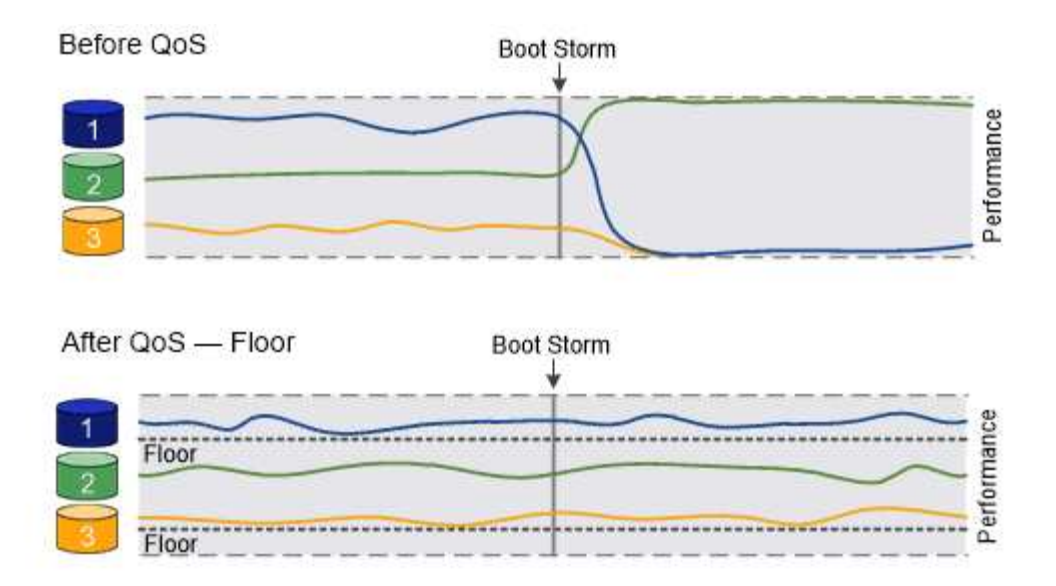

## The throughput floors for workload 1 and workload 3 ensure that they meet minimum throughput targets, regardless of demand by workload 2.

## 적응형 **QoS**

일반적으로 스토리지 객체에 할당한 정책 그룹의 값은 고정됩니다. 스토리지 오브젝트의 크기가 변경되면 값을 수동으로 변경해야 합니다. 예를 들어, 볼륨에 사용된 공간의 양을 늘리려면 일반적으로 볼륨에 지정된 처리량 상한을 늘려야 합니다.

\_Adaptive QoS\_는 워크로드 크기에 따라 정책 그룹 값을 자동으로 확장하며 워크로드 크기 변화에 따라 IOPS와 TB|GB의 비율을 유지합니다. 이는 대규모 구축 환경에서 수백 또는 수천 개의 워크로드를 관리할 때 큰 이점입니다.

일반적으로 적응형 QoS를 사용하여 처리량 한도를 조정할 수 있지만 워크로드 크기가 증가하는 경우 이를 사용하여 처리량 플로어를 관리할 수도 있습니다. 워크로드 크기는 스토리지 객체에 할당된 공간 또는 스토리지 객체가 사용하는 공간으로 표시됩니다.

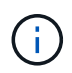

ONTAP 9.5 이상의 처리량 층에서는 사용된 공간을 사용할 수 있습니다. ONTAP 9.4 및 이전 버전의 처리량 바닥재에서는 지원되지 않습니다.

+ONTAP 9.13.1 부터는 적응형 QoS를 사용하여 SVM 레벨에서 처리량 바닥과 천장을 설정할 수 있습니다.

- allocated space\_policy는 스토리지 객체의 공칭 크기에 따라 IOPS/TB|GB 비율을 유지합니다. 비율이 100 IOPS/GB인 경우, 볼륨이 해당 크기로 유지되는 한 150 GB 볼륨의 처리량은 최대 15,000 IOPS입니다. 볼륨의 크기를 300GB로 변경하면 적응형 QoS는 처리량의 상한을 30,000 IOPS로 조정합니다.
- a\_used space\_policy(기본값)는 스토리지 효율성 이전에 저장된 실제 데이터의 양에 따라 IOPS/TB|GB 비율을 유지합니다. 비율이 100 IOPS/GB인 경우 100GB 데이터가 저장된 150GB 볼륨의 처리량은 최대 10,000 IOPS입니다. 사용된 공간의 양이 변경되면 적응형 QoS는 비율에 따라 처리량 상한을 조정합니다.

복제

**Snapshot** 복사본

기존에는 ONTAP 복제 기술을 사용하여 DR(재해 복구) 및 데이터 아카이빙에 대한 요구사항을 해결했습니다. 클라우드 서비스가 등장하면서 ONTAP 복제는 NetApp Data Fabric의

엔드포인트 간 데이터 전송에 맞게 조정되었습니다. 이러한 모든 사용을 위한 기반은 ONTAP 스냅샷 기술입니다.

스냅샷 복사본 \_ 은(는) 볼륨의 읽기 전용 시점 이미지입니다. 스냅샷 복사본이 생성된 후에는 액티브 파일 시스템과 스냅샷 복사본이 동일한 디스크 블록을 가리키므로 스냅샷 복사본이 추가 디스크 공간을 사용하지 않습니다. 시간이 지나면서 이미지는 마지막 스냅샷 복사본이 생성된 이후의 파일에 대한 변경 사항만 기록하기 때문에 최소한의 스토리지 공간을 사용하고 성능에 거의 영향을 미치지 않습니다.

스냅샷 복사본은 ONTAP의 핵심 스토리지 가상화 기술인 WAFL(Write Anywhere File Layout)의 효율성을 높여줍니다. \_ 데이터베이스와 마찬가지로 WAFL는 메타데이터를 사용하여 디스크의 실제 데이터 블록을 가리킵니다. 하지만 WAFL은 데이터베이스와 달리 기존 블록을 덮어쓰지 않습니다. 업데이트된 데이터를 새 블록에 쓰고 메타데이터를 변경합니다.

스냅샷 복사본은 복사본 데이터 블록이 아니라 ONTAP가 스냅샷 복사본을 생성할 때 메타데이터를 참조하기 때문에 효율적입니다. 이렇게 하면 다른 시스템에서 복사할 블록을 찾는 데 발생하는 "탐색 시간"과 복사 자체를 만드는 비용이 모두 제거됩니다.

스냅샷 복사본을 사용하여 개별 파일 또는 LUN을 복구하거나 볼륨의 전체 콘텐츠를 복원할 수 있습니다. ONTAP은 스냅샷 복사본의 포인터 정보를 디스크의 데이터와 비교하여 다운타임 또는 상당한 성능 비용 없이 누락 또는 손상된 개체를 재구성합니다.

\_ 스냅샷 정책 \_ 은(는) 시스템에서 볼륨의 스냅샷 복사본을 생성하는 방법을 정의합니다. 이 정책에서는 스냅샷 복사본을 생성할 시기, 유지할 복사본 수, 복사본의 이름 지정 방법 및 복제 레이블 지정 방법을 지정합니다. 예를 들어, 시스템이 매일 오전 12시 10분에 스냅샷 복사본 하나를 생성하고, 가장 최근의 복사본 2개를 보존한 후 "일별 "(타임스탬프 추가)로 이름을 지정하고, 복제를 위해 "일별"로 레이블을 지정할 수 있습니다.

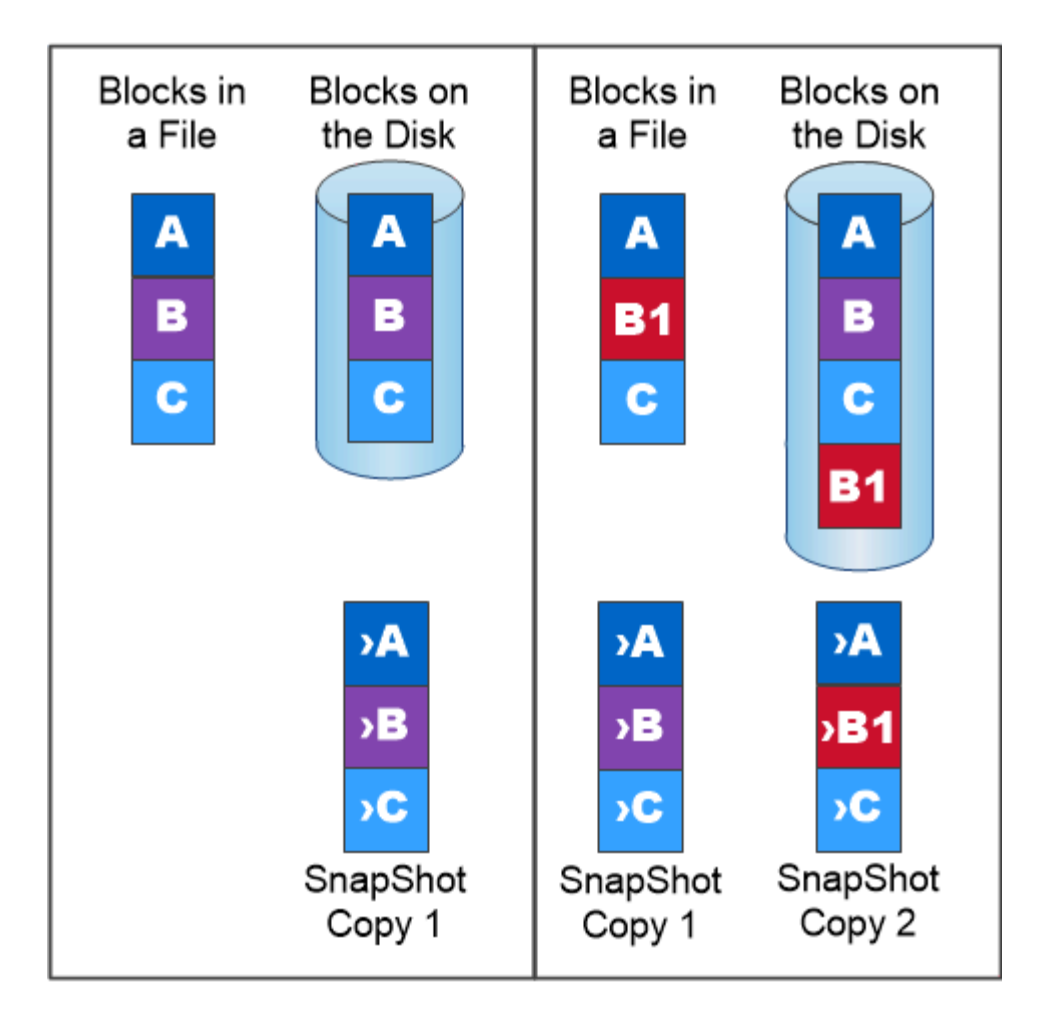

## A Snapshot copy records only changes to the active file system since the last Snapshot copy.

**SnapMirror** 재해 복구 및 데이터 전송

\_SnapMirror\_는 지리적으로 원격 사이트의 운영 스토리지에서 보조 스토리지로 페일오버하도록 설계된 재해 복구 기술입니다. 그 이름이 시사하듯이 SnapMirror는 운영 사이트에서 재해가 발생한 경우에도 데이터를 계속 제공할 수 있는 보조 스토리지에 작업 데이터의 복제본 또는 \_MIRROR\_를 생성합니다.

데이터가 볼륨 레벨에서 미러링됩니다. 운영 스토리지의 소스 볼륨과 2차 스토리지의 타겟 볼륨 간의 관계를 \_ 데이터 보호 관계라고 합니다. \_ 볼륨이 상주하는 클러스터와 볼륨에서 데이터를 제공하는 SVM은 \_ 피어링되어야 합니다. 피어 관계를 통해 클러스터와 SVM이 서로 교환할 수 있습니다 안전하게 데이터 관리

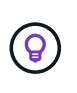

SVM 간에 데이터 보호 관계를 생성할 수도 있습니다. 이러한 유형의 관계에서 NFS 엑스포트, SMB 공유에서 RBAC에 이르는 SVM 구성의 전체 또는 일부는 SVM이 소유한 볼륨의 데이터뿐만 아니라 복제됩니다.

ONTAP 9.10.1.1부터 S3 SnapMirror를 사용하여 S3 버킷 간에 데이터 보호 관계를 생성할 수 있습니다. 타겟 버킷은 로컬 또는 원격 ONTAP 시스템 또는 StorageGRID 및 AWS와 같은 비 ONTAP 시스템에 있을 수 있습니다.

SnapMirror를 처음 호출하면 소스 볼륨에서 대상 볼륨으로 baseline transfer\_를 수행합니다. 기본 전송에는

일반적으로 다음 단계가 포함됩니다.

- 소스 볼륨의 스냅샷 복사본을 만듭니다.
- 스냅샷 복사본과 스냅샷 복사본이 대상 볼륨에 참조하는 모든 데이터 블록을 전송합니다.
- ""활성" 미러가 손상된 경우에 사용할 수 있도록 소스 볼륨의 나머지 최신 스냅샷 복사본을 대상 볼륨으로 전송합니다.

기본 전송이 완료되면 SnapMirror는 새 Snapshot 복사본만 미러에 전송합니다. 업데이트는 구성한 일정에 따라 비동기식입니다. 보존은 소스의 스냅샷 정책을 미러링합니다. 운영 사이트에서 재해가 발생할 경우 중단을 최소화하면서 대상 볼륨을 활성화하고 서비스가 복원될 때 소스 볼륨을 다시 활성화할 수 있습니다.

SnapMirror는 기준선이 생성된 후 Snapshot 복사본만 전송하므로 빠르고 무중단으로 복제가 가능합니다. 페일오버 사용 사례에서 알 수 있듯이, 2차 시스템의 컨트롤러는 미러링된 스토리지의 데이터를 효율적으로 지원하기 위해 운영 시스템의 컨트롤러와 동등하거나 거의 동등해야 합니다.

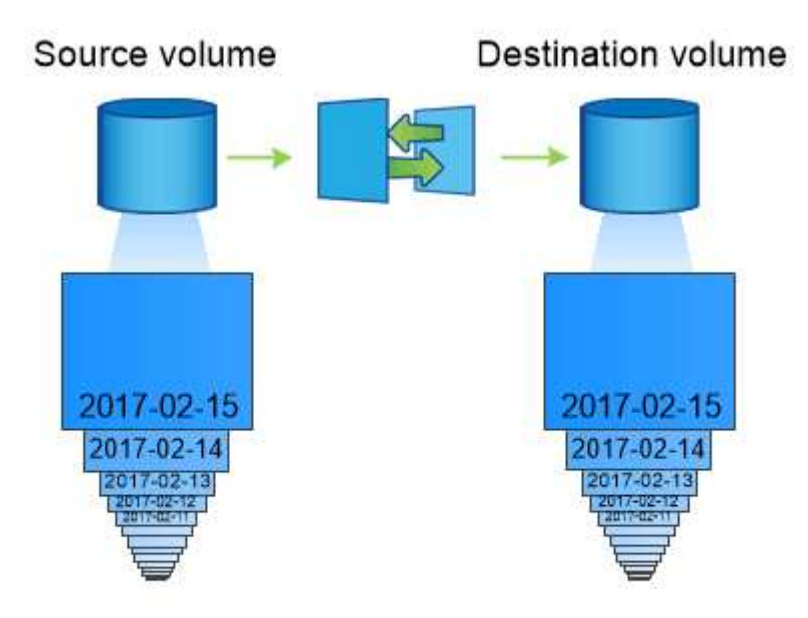

A SnapMirror data protection relationship mirrors the Snapshot copies available on the source volume.

• 데이터 전송에 SnapMirror 사용 \*

SnapMirror를 사용하여 NetApp Data Fabric의 엔드포인트 간에 데이터를 복제할 수도 있습니다. SnapMirror 정책을 생성할 때 1회 복제 또는 반복 복제 중에서 선택할 수 있습니다.

## 오브젝트 스토리지에 **SnapMirror Cloud** 백업

\_SnapMirror Cloud\_는 데이터 보호 워크플로우를 클라우드로 전환하려는 ONTAP 사용자를 위해 설계된 백업 및 복구 기술입니다. 기존의 테이프 백업 아키텍처에서 벗어나 있는 조직은 오브젝트 스토리지를 장기 데이터 보존 및 아카이빙을 위한 대체 저장소로 사용할 수 있습니다. SnapMirror Cloud는 증분식 영구 백업 전략의 일부로 ONTAP-오브젝트 스토리지 복제를 제공합니다.

SnapMirror Cloud는 ONTAP 9.8에 SnapMirror 복제 기술 제품군의 확장으로 도입되었습니다. SnapMirror는

ONTAP-to-ONTAP 백업에 자주 사용되지만 SnapMirror Cloud는 동일한 복제 엔진을 사용하여 ONTAP의 스냅샷 복사본을 S3 호환 오브젝트 스토리지 백업으로 전송합니다.

백업 사용 사례를 타겟으로 하는 SnapMirror Cloud는 장기 보존 및 아카이브 워크플로우를 모두 지원합니다. SnapMirror와 마찬가지로, 초기 SnapMirror 클라우드 백업은 볼륨의 기본 전송을 수행합니다. 후속 백업의 경우 SnapMirror Cloud는 소스 볼륨의 스냅샷 복사본을 생성하고 변경된 데이터 블록만 포함된 스냅샷 복사본을 오브젝트 스토리지 타겟으로 전송합니다.

SnapMirror 클라우드 관계는 ONTAP 시스템 간에 구성할 수 있으며 Amazon S3, Google Cloud Storage, Microsoft Azure Blob Storage를 비롯한 온프레미스 및 퍼블릭 클라우드 오브젝트 스토리지 대상을 선택할 수 있습니다. 추가 사내 오브젝트 스토리지 타겟에는 StorageGRID 및 ONTAP S3가 포함됩니다.

SnapMirror 클라우드 복제는 라이센스가 부여된 ONTAP 기능이며 데이터 보호 워크플로우를 오케스트레이션하기 위해 승인된 애플리케이션이 필요합니다. SnapMirror 클라우드 백업을 관리할 수 있는 몇 가지 오케스트레이션 옵션을 사용할 수 있습니다.

- SnapMirror 클라우드 복제를 지원하는 여러 타사 백업 파트너 참여 공급업체는 에서 이용할 수 있습니다 ["NetApp](https://www.netapp.com/blog/new-backup-architecture-snapdiff-v3/) [블로그](https://www.netapp.com/blog/new-backup-architecture-snapdiff-v3/)[".](https://www.netapp.com/blog/new-backup-architecture-snapdiff-v3/)
- ONTAP 환경을 위한 NetApp 기본 솔루션의 BlueXP 백업 및 복구
- 데이터 보호 워크플로우를 위한 맞춤형 소프트웨어를 개발하거나 자동화 툴을 활용하기 위한 API

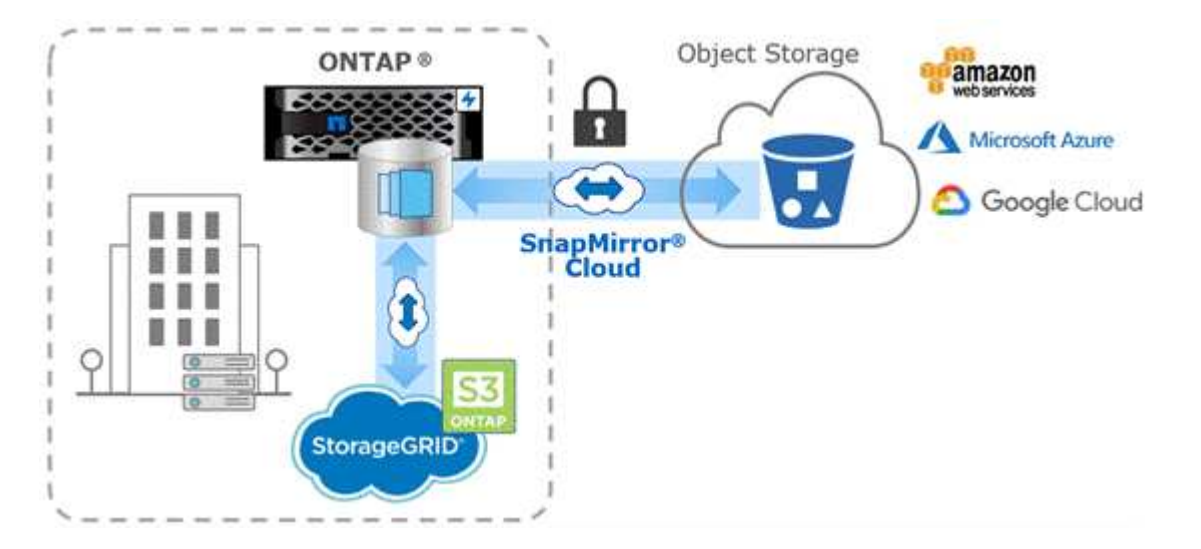

## **SnapVault** 아카이빙

SnapMirror 라이센스는 백업에 대한 SnapVault 관계와 재해 복구를 위한 SnapMirror 관계를 모두 지원하는 데 사용됩니다. ONTAP 9.3부터 SnapVault 사용권은 더 이상 사용되지 않으며, SnapMirror 사용권은 볼트, 미러, 미러 및 볼트 간 관계를 구성하는 데 사용할 수 있습니다. SnapMirror 복제는 Snapshot 복사본의 ONTAP-to-ONTAP 복제에 사용되어 백업 및 재해 복구 사용 사례를 모두 지원합니다.

SnapVault 는 표준 준수 및 기타 거버넌스 관련 목적을 위해 D2D Snapshot 복사본 복제를 위해 설계된 아카이브 기술입니다. 일반적으로 타겟에 현재 소스 볼륨에 있는 스냅샷 복사본만 포함된 SnapMirror 관계와는 대조적으로, SnapVault 타겟은 훨씬 더 오랜 기간 동안 생성된 시점 스냅샷 복사본을 유지합니다.

예를 들어, 정부의 회계 규정을 준수하기 위해 데이터의 월별 스냅샷 복사본을 20년 동안 유지하려 할 수 있습니다. 볼트 스토리지에서 데이터를 제공할 필요가 없으므로 대상 시스템에서 느리고 저렴한 디스크를 사용할 수 있습니다.

SnapMirror와 마찬가지로 SnapVault은 사용자가 처음으로 호출할 때 기본 전송을 수행합니다. 소스 볼륨의 스냅샷 복사본을 생성한 다음 복사본과 해당 복사본이 타겟 볼륨에 참조하는 데이터 블록을 전송합니다. SnapMirror와 달리 SnapVault은 이전 Snapshot 복사본을 기본 Snapshot에 포함하지 않습니다.

업데이트는 구성한 일정에 따라 비동기식입니다. 관계에 대한 정책에 정의된 규칙은 업데이트에 포함할 새 스냅샷 복사본과 유지할 복사본 수를 식별합니다. 정책에 정의된 레이블(예: "월간")은 소스의 스냅샷 정책에 정의된 하나 이상의 레이블과 일치해야 합니다. 그렇지 않으면 복제가 실패합니다.

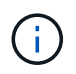

SnapMirror와 SnapVault는 동일한 명령 인프라를 공유합니다. 정책을 생성할 때 사용할 방법을 지정합니다. 두 방법 모두 피어링된 클러스터와 피어링된 SVM이 필요합니다.

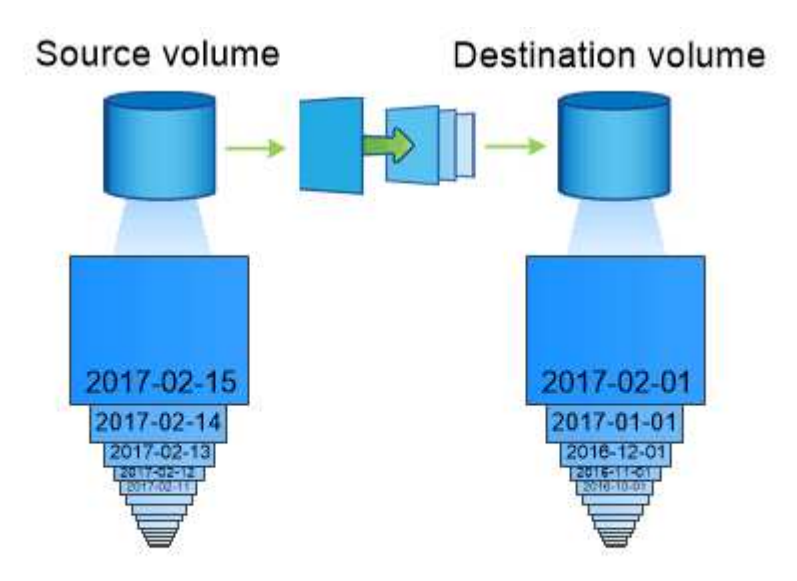

A SnapVault data protection relationship typically retains point-in-time Snapshot copies created over a longer period than the Snapshot copies on the source volume.

클라우드 백업 및 기존 백업 지원

ONTAP 9.7 이하 버전을 위한 디스크-디스크 전용이었던 SnapMirror 및 SnapVault 데이터 보호 관계 외에도, 이제 여러 백업 솔루션을 통해 장기적인 데이터 보존을 위한 저렴한 대안을 제공합니다.

수많은 타사 데이터 보호 애플리케이션에서 ONTAP로 관리하는 데이터에 대한 기존 백업을 제공합니다. Veeam, Veritas, Commvault 중에서도 ONTAP 시스템을 위한 통합 백업을 제공합니다.

ONTAP 9.8부터 SnapMirror Cloud는 ONTAP 인스턴스에서 오브젝트 스토리지 엔드포인트로 Snapshot 복사본을 비동기식으로 복제합니다. SnapMirror 클라우드 복제에는 데이터 보호 워크플로우의 오케스트레이션 및 관리를 위한 라이센스가 부여된 애플리케이션이 필요합니다. SnapMirror 클라우드 관계는 ONTAP 시스템에서 지원되며 AWS S3, Google 클라우드 스토리지 플랫폼 또는 Microsoft Azure Blob Storage를 포함하여 사내 및 퍼블릭 클라우드 오브젝트 스토리지 대상을 선택할 수 있어 공급업체 백업 소프트웨어의 효율성이 향상됩니다. 지원되는 인증 애플리케이션 및 오브젝트 스토리지 공급업체 목록은 NetApp 담당자에게 문의하십시오.

클라우드 네이티브 데이터 보호에 관심이 있는 경우, BlueXP를 사용하여 사내 볼륨과 퍼블릭 클라우드의 Cloud Volumes ONTAP 인스턴스 간에 SnapMirror 또는 SnapVault 관계를 구성할 수 있습니다.

또한 BlueXP는 SaaS(Software as a Service) 모델을 사용하여 Cloud Volumes ONTAP 인스턴스의 백업도

제공합니다. 사용자는 NetApp Cloud Central에서 제공되는 Cloud Backup을 사용하여 Cloud Volumes ONTAP 인스턴스를 S3 및 S3 호환 퍼블릭 클라우드 오브젝트 스토리지에 백업할 수 있습니다.

["Cloud Volumes ONTAP](https://www.netapp.com/cloud-services/cloud-manager/documentation/) [및](https://www.netapp.com/cloud-services/cloud-manager/documentation/) [BlueXP](https://www.netapp.com/cloud-services/cloud-manager/documentation/) [문서](https://www.netapp.com/cloud-services/cloud-manager/documentation/) [리소스](https://www.netapp.com/cloud-services/cloud-manager/documentation/)["](https://www.netapp.com/cloud-services/cloud-manager/documentation/)

["NetApp Cloud Central](https://cloud.netapp.com)[에서](https://cloud.netapp.com)["](https://cloud.netapp.com)

**MetroCluster** 지속적인 가용성

MetroCluster 구성은 물리적으로 분리된 2개의 미러링된 클러스터를 구현하여 데이터를 보호합니다. 각 클러스터는 다른 클러스터의 데이터와 SVM 구성을 동기식으로 복제합니다. 한 사이트에서 재해가 발생할 경우 관리자는 미러링된 SVM을 활성화하고 정상적인 사이트에서 데이터를 제공할 수 있습니다.

- 패브릭 연결 *MetroCluster* 구성은 대도시 수준의 클러스터를 지원합니다.
- *Stretch MetroCluster* 구성은 캠퍼스 전체 클러스터를 지원합니다.

클러스터는 어떠한 경우에도 자세히 살펴봐야 합니다.

MetroCluster는 \_SyncMirror\_라는 ONTAP 기능을 사용하여 각 클러스터의 집계 데이터를 다른 클러스터의 스토리지에서 복사 또는 \_Plex\_로 동기식으로 미러링합니다. 스위치오버가 발생하면 작동하는 클러스터의 원격 플렉스에서 온라인 상태가 되고 보조 SVM에서 데이터 제공을 시작합니다.

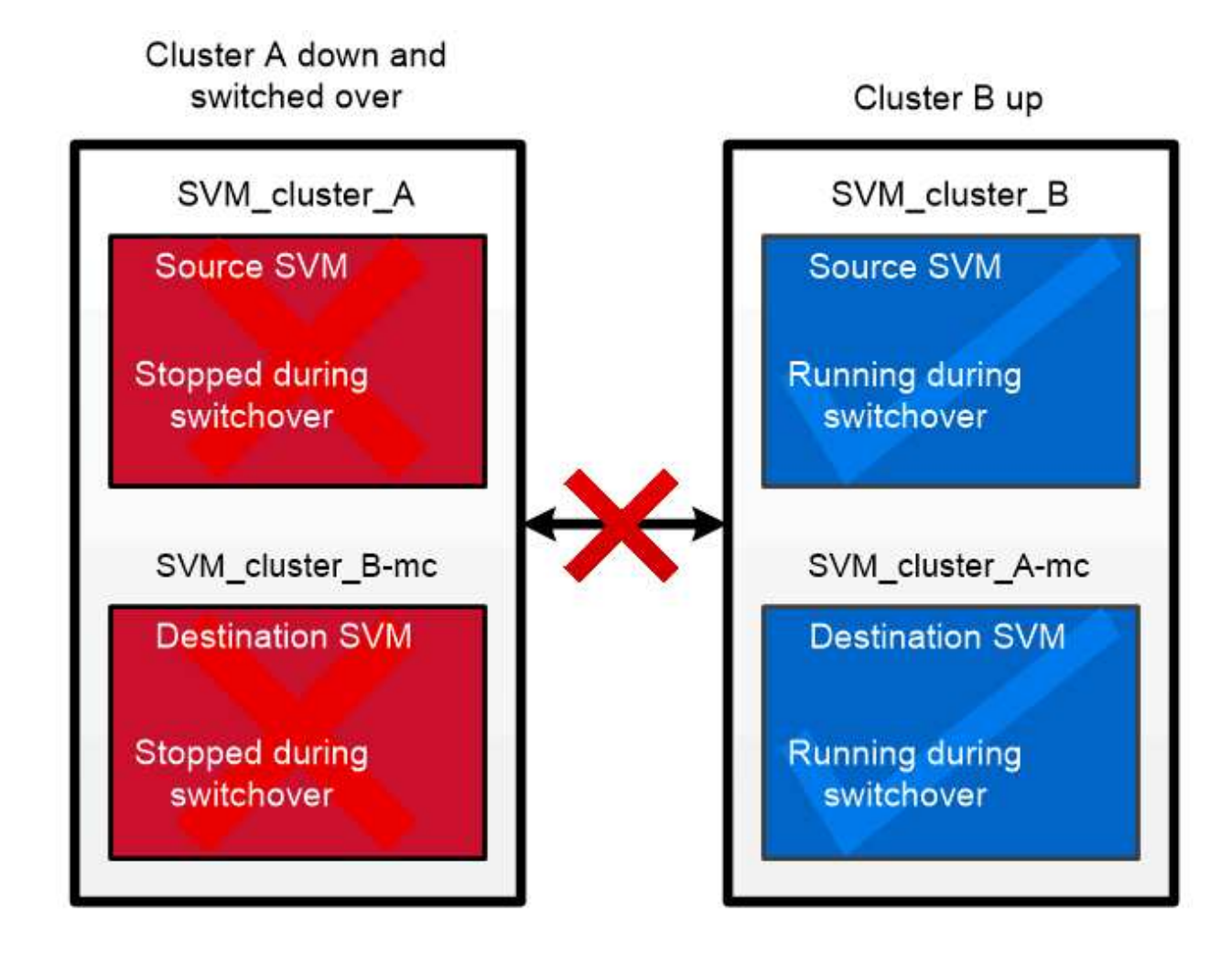

When a MetroCluster switchover occurs, the remote plex on the surviving cluster comes online and the secondary SVM begins serving data.

• 비 *MetroCluster* 구축에서 *SyncMirror* 사용 \* 비 MetroCluster 구현에서 SyncMirror를 선택적으로 사용하여 RAID 유형이 보호하는 것보다 많은 디스크에 장애가 발생하거나 RAID 그룹 디스크에 대한 연결이 손실된 경우 데이터 손실을 방지할 수 있습니다. 이 기능은 HA 쌍에만 사용할 수 있습니다.

애그리게이트 데이터는 다른 디스크 쉘프에 저장된 플렉스로 미러링됩니다. 쉘프 중 하나를 사용할 수 없게 되면 장애 발생 원인을 해결하는 동안 영향을 받지 않는 플렉스가 계속해서 데이터를 제공합니다.

SyncMirror를 사용하여 미러링된 Aggregate는 미러링되지 않은 Aggregate보다 두 배 많은 스토리지가 필요합니다. 각 플렉스에는 플렉스 IT 미러 만큼 많은 디스크가 필요합니다. 예를 들어, 각 플렉스에 1,440GB Aggregate, 1,440GB를 미러링하려면 2,880GB의 디스크 공간이 필요합니다.

SyncMirror에서는 최적의 스토리지 성능과 가용성을 위해 미러링된 애그리게이트를 위한 여유 공간을 20% 이상 유지하는 것이 좋습니다. 미러링되지 않은 애그리게이트의 권장사항은 10%이지만, 파일 시스템이 증분 변경을 흡수하기 위해 추가 10%의 공간을 사용할 수 있습니다. 증분식으로 변경하면 ONTAP의 COW Snapshot 기반 아키텍처로 인해 미러링된 애그리게이트의 공간 활용률이 증가합니다. 이 모범 사례를 준수하지 않을 경우 SyncMirror 재동기화 성능에 부정적인 영향을 미칠 수 있으며, 이는 비공유 클라우드 구축을 위한 NDU 및 MetroCluster 구축을 위한 스위치백과 같은 운영 워크플로우에 간접적으로 영향을 줄 수 있습니다.

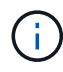

SyncMirror는 FlexArray 가상화 구현에도 사용할 수 있습니다.

스토리지 효율성

**ONTAP** 스토리지 효율성 개요

스토리지 효율성은 스토리지 리소스를 최적화하고, 낭비되는 공간을 최소화하고, 쓰인 데이터의 물리적 설치 공간을 줄임으로써 스토리지 시스템이 사용 가능한 공간을 얼마나 효과적으로 활용하는지 나타내는 척도입니다. 스토리지 효율성을 높이면 최소 공간 내에 최저 비용으로 최대한 많은 양의 데이터를 저장할 수 있습니다. 예를 들어, 중복 데이터 블록과 0으로 채워진 데이터 블록을 감지하여 제거하는 스토리지 효율적인 기술을 사용하면 필요한 전체 물리적 스토리지의 양을 줄이고 전체 비용을 절감할 수 있습니다.

ONTAP은 다양한 스토리지 효율성 기술을 제공하여 데이터에 사용되는 물리적 하드웨어 또는 클라우드 스토리지의 양을 줄이고, 데이터 읽기 속도 향상, 데이터 세트 복사 속도 향상, VM 프로비저닝 속도 향상 등 시스템 성능을 크게 개선합니다.

**ONTAP** 스토리지 효율성 기술은 다음과 같습니다**.**

• \* 씬 프로비저닝 \*

[씬](#page-34-0) [프로비저닝](#page-34-0) 스토리지를 미리 예약하는 대신 필요한 만큼 볼륨 또는 LUN을 할당할 수 있습니다. 따라서 현재 사용되고 있지 않은 공간을 예약하지 않고 잠재적 사용량을 기반으로 볼륨 또는 LUN을 초과 할당할 수 있으므로 필요한 물리적 스토리지의 양이 줄어듭니다.

• \* 데이터 중복 제거 \*

[중복](#page-35-0) [제거](#page-35-0) 볼륨에 필요한 물리적 스토리지의 양을 세 가지 방법으로 줄입니다.

◦ \* 제로 블록 중복 제거 \*

제로 블록 중복제거는 0으로 채워진 데이터 블록을 감지하여 제거하고 메타데이터만 업데이트합니다. 그런 다음

일반적으로 제로 블록에 사용되는 공간의 100% 절약 중복제거된 모든 볼륨에 대해 제로 블록 중복제거가 기본적으로 활성화됩니다.

◦ \* 인라인 중복제거 \*

인라인 중복제거는 중복 데이터 블록을 감지하여 데이터를 디스크에 쓰기 전에 고유한 공유 블록에 대한 참조로 대체합니다. 인라인 중복제거 기능으로 VM 프로비저닝 속도를 20~30% 높일 수 있습니다. ONTAP의 버전과 플랫폼에 따라 볼륨 또는 애그리게이트 레벨에서 인라인 중복제거를 사용할 수 있습니다. AFF 및 ASA 시스템에서는 기본적으로 사용하도록 설정되어 있습니다. FAS 시스템에서 인라인 중복제거를 수동으로 활성화해야 합니다.

◦ \* 백그라운드 중복 제거 \*

백그라운드 중복제거는 또한 중복 데이터 블록을 감지하여 고유한 공유 블록에 대한 참조로 교체하지만, 데이터를 디스크에 쓴 후 이를 통해 스토리지 효율성을 더욱 높여줍니다. 스토리지 시스템에서 특정 조건이 충족될 때 실행되도록 백그라운드 중복제거를 설정할 수 있습니다. 예를 들어, 볼륨이 10% 활용도에 도달할 때 백그라운드 중복 제거를 사용하도록 설정할 수 있습니다. 또한 백그라운드 중복제거를 수동으로 트리거하거나 특정 일정에 따라 실행되도록 설정할 수 있습니다. AFF 및 ASA 시스템에서는 기본적으로 사용하도록 설정되어 있습니다. FAS 시스템에서 백그라운드 중복제거를 수동으로 활성화해야 합니다.

중복제거는 애그리게이트 내의 볼륨 및 볼륨 전체에서 지원됩니다. 중복 제거된 데이터를 읽으면 일반적으로 성능 저하가 발생하지 않습니다.

• \* 압축 \*

압[축](#page-35-1) 각각 단일 블록으로 저장되는 압축 그룹의 데이터 블록을 결합하여 볼륨에 필요한 물리적 스토리지 양을 줄입니다. 읽기 또는 덮어쓰기 요청을 받으면 전체 파일이 아닌 소규모 블록 그룹만 읽습니다. 따라서 이 프로세스에서는 읽기 및 덮어쓰기 성능이 최적화되며 압축하는 파일의 크기 면에서 더 나은 확장성을 제공합니다.

압축은 인라인으로 실행하거나 사후에 실행할 수 있습니다. 인라인 압축은 디스크에 쓰기 전에 메모리의 데이터를 압축하여 공간을 즉각적으로 절약해 줍니다. 사후 처리 압축은 먼저 블록을 압축되지 않은 상태로 디스크에 기록한 다음 예약된 시간에 데이터를 압축합니다. 압축을 수동으로 활성화해야 합니다.

• \* 압축 \*

컴팩션은 4KB 블록에 저장되지만 크기가 4KB 미만인 데이터 청크를 가져와 단일 블록으로 결합함으로써 볼륨에 필요한 물리적 스토리지의 양을 줄입니다. 컴팩션은 데이터가 메모리에 아직 있는 상태에서 수행되므로 디스크에서 불필요한 공간을 사용하지 않습니다. AFF 및 ASA 시스템에서는 기본적으로 사용하도록 설정되어 있습니다. FAS 시스템에서 컴팩션을 수동으로 활성화해야 합니다.

• \* FlexClone 볼륨, 파일 및 LUN \*

[FlexClone](#page-35-2) [기술](#page-35-2) Snapshot 메타데이터를 활용하여 볼륨, 파일 또는 LUN에 대한 쓰기 가능한 시점 복사본을 생성합니다. 복사본은 데이터 블록을 부모와 공유하므로 복사본 또는 해당 부모에 변경 사항이 기록될 때까지 메타데이터에 필요한 것을 제외하고 스토리지를 소비하지 않습니다. 변경 사항이 기록되면 델타만 저장됩니다.

기존 데이터 세트 복사본을 생성하는 데 몇 분 또는 몇 시간이 걸릴 수 있습니다. FlexClone 기술을 사용하면 가장 큰 데이터 세트도 거의 즉시 복사할 수 있습니다.

• \* 온도에 민감한 스토리지 효율성 \*

ONTAP가 제공합니다 ["](#page-40-0)[온도](#page-40-0)[에](#page-40-0) [민감](#page-40-0)한 [스토리지](#page-40-0) [효율성](#page-40-0)["](#page-40-0) 볼륨 데이터에 액세스하는 빈도를 평가하고 해당 데이터에 적용되는 압축 수준에 해당 빈도를 매핑함으로써 얻을 수 있는 이점이 있습니다. 자주 액세스하지 않는 콜드 데이터의 경우 대용량 데이터 블록이 압축되고, 자주 액세스되고 덮어쓰는 핫 데이터의 경우 작은 데이터 블록이

압축되어 프로세스의 효율성이 높아집니다.

온도 감지 스토리지 효율성(TSSE)은 ONTAP 9.8에 도입되었으며 새로 생성된 씬 프로비저닝된 AFF 볼륨에서 자동으로 활성화됩니다.

최소한의 노력으로 일상적인 운영에서 이러한 기술의 이점을 실현할 수 있습니다. 예를 들어 5,000명의 사용자에게 홈 디렉토리에 대한 스토리지를 제공해야 하고, 모든 사용자에게 필요한 최대 공간이 1GB라고 가정할 수 있습니다. 잠재적인 총 스토리지 요구 사항을 충족하기 위해 5TB 애그리게이트를 미리 예약할 수 있습니다. 하지만 홈 디렉토리 용량 요구 사항은 조직 전반에 걸쳐 매우 다양합니다. 조직에 총 5TB의 공간을 예약하는 대신 2TB 애그리게이트를 생성할 수 있습니다. 그런 다음 씬 프로비저닝을 사용하여 각 사용자에게 1GB의 스토리지를 할당하지만 필요한 경우에만 스토리지를 할당할 수 있습니다. 시간에 따라 애그리게이트를 능동적으로 모니터링하고 필요에 따라 실제 물리적 크기를 늘릴 수 있습니다.

다른 예로, 가상 데스크톱 간에 많은 양의 중복 데이터가 있는 VDI(가상 데스크톱 인프라)를 사용한다고 가정합니다. 중복 제거는 VDI에서 중복된 정보 블록을 자동으로 제거하고 원래 블록에 대한 포인터로 대체하여 스토리지 사용량을 줄입니다. 사용자 개입 없이 압축과 같은 다른 ONTAP 스토리지 효율성 기술을 백그라운드에서 실행할 수 있습니다.

ONTAP 디스크 파티셔닝 기술을 통해 스토리지 효율성도 향상됩니다. RAID DP 기술은 성능을 저하시키거나 디스크 미러링 오버헤드를 더하지 않고 이중 디스크 장애를 방지합니다. ONTAP 9의 고급 SSD 파티셔닝은 사용 가능한 용량을 20% 가까이 늘려 줍니다.

NetApp은 클라우드에서 사내 ONTAP와 동일한 스토리지 효율성 기능을 제공합니다. 온프레미스 ONTAP에서 클라우드로 데이터를 마이그레이션할 때 기존 스토리지 효율성이 유지됩니다. 예를 들어, 사내 시스템에서 클라우드로 이동하려는 비즈니스 크리티컬 데이터가 포함된 SQL 데이터베이스가 있다고 가정하겠습니다. BlueXP에서 데이터 복제를 사용하여 데이터를 마이그레이션할 수 있으며, 마이그레이션 프로세스의 일부로 클라우드에서 스냅샷 복사본에 대한 최신 온프레미스 정책을 설정할 수 있습니다.

<span id="page-34-0"></span>씬 프로비저닝

ONTAP은 Snapshot 복사본에 더해 다양한 스토리지 효율성 기술을 제공합니다. 주요 기술에는 씬 프로비저닝, 중복제거, 압축 및 FlexClone 볼륨, 파일, 및 LUN을 누릅니다. 스냅샷 복사본과 마찬가지로 모든 기능을 ONTAP의 WAFL(Write Anywhere File Layout)에 구축할 수 있습니다.

씬 프로비저닝된 볼륨 또는 LUN은 스토리지가 미리 예약되지 않은 볼륨입니다. 대신 필요에 따라 스토리지가 동적으로 할당됩니다. 볼륨 또는 LUN의 데이터가 삭제되면 사용 가능한 공간이 스토리지 시스템으로 다시 해제됩니다.

귀사에서 5,000명의 사용자에게 홈 디렉토리용 스토리지를 제공해야 한다고 가정합니다. 가장 큰 홈 디렉토리는 1GB의 공간을 차지할 것으로 예상됩니다.

이 경우 5TB 물리적 스토리지를 구입할 수 있습니다. 홈 디렉토리를 저장하는 각 볼륨에 대해, 가장 큰 소비자의 요구를 충족시킬 수 있는 충분한 공간을 확보하게 됩니다.

그러나 현실적으로 홈 디렉토리 용량 요구 사항은 지역마다 크게 다르다는 점도 알고 있습니다. 모든 대용량 스토리지 사용자에게는 공간을 거의 또는 전혀 사용하지 않는 10명의 스토리지 관리자가 있습니다.

씬 프로비저닝을 사용하면 사용하지 않을 수도 있는 스토리지를 구입하지 않고도 대규모 스토리지 소비자의 요구를 충족할 수 있습니다. 스토리지 공간은 소비될 때까지 할당되지 않으므로 공칭 할당 기준으로 애그리게이트에 포함된 5,000개 볼륨 각각에 1GB 크기를 할당하여 2TB 애그리게이트를 "오버 커밋"할 수 있습니다.

사용량이 많은 사용자에 대한 10:1 비율의 광량이 있고 애그리게이트의 여유 공간을 모니터링하는 데 적극적인 역할을 수행하는 한 공간 부족으로 인해 볼륨 쓰기가 실패하지 않을 수 있습니다.

<span id="page-35-0"></span>중복 제거

\_Deduplication\_은 중복 블록을 버리고 단일 공유 블록에 대한 참조로 교체하여 볼륨에 필요한 물리적 스토리지의 양을 줄입니다(또는 AFF 애그리게이트의 모든 볼륨). 중복 제거된 데이터를 읽으면 일반적으로 성능 저하가 발생하지 않습니다. 쓰기 작업은 오버로드된 노드를 제외하고 무시할 만한 비용이 발생합니다.

정상적인 사용 중에 데이터가 기록될 때 WAFL는 배치 프로세스를 사용하여 \_BLOCK 시그니처 카탈로그를 만듭니다. \_ 중복 제거가 시작된 후 ONTAP는 카탈로그의 서명을 비교하여 중복된 블록을 식별합니다. 일치하는 항목이 있으면 카탈로그를 생성한 후 대상 블록이 변경되지 않았는지 확인하기 위해 바이트 단위로 비교됩니다. 모든 바이트가 일치하는 경우에만 중복된 블록이 삭제되고 해당 디스크 공간이 재확보됩니다.

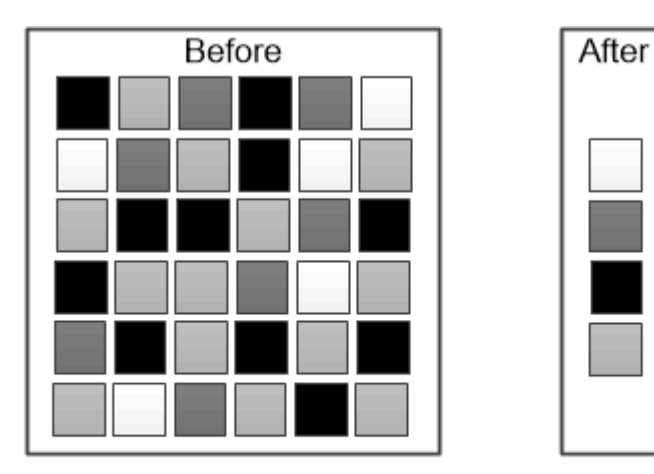

Deduplication reduces the amount of physical storage required for a volume by discarding duplicate data blocks.

<span id="page-35-1"></span>압축

Compression 은 각각 단일 블록으로 저장되는 압축 그룹의 데이터 블록을 결합하여 볼륨에 필요한 물리적 스토리지의 양을 줄입니다. ONTAP는 전체 파일 또는 LUN이 아니라 요청된 데이터가 들어 있는 압축 그룹만 압축 해제하므로 압축된 데이터의 읽기는 기존 압축 방법보다 빠릅니다.

인라인 압축 또는 사후 처리 압축을 별도로 수행하거나 다음과 같이 조합하여 수행할 수 있습니다.

- \_ 인라인 압축\_디스크에 쓰기 전에 메모리에 있는 데이터를 압축하여 볼륨에 대한 쓰기 I/O 양을 크게 줄이지만 쓰기 성능을 저하시켜 줄 수 있습니다. 높은 성능이 필요한 작업은 다음 후처리 압축 작업(있는 경우)까지 지연됩니다.
- \_후처리 압축\_은 디스크에 기록된 데이터를 중복 제거와 동일한 일정에 따라 압축합니다.
- 인라인 데이터 컴팩션 \* 0 으로 채워진 작은 파일 또는 입출력은 4KB 블록에 저장됩니다. \_ 인라인 데이터 컴팩션 는 일반적으로 여러 4KB 블록을 사용하는 데이터 청크를 디스크의 단일 4KB 블록으로 결합합니다. 컴팩션은 데이터가 메모리에 있는 동안 적용되므로 더 빠른 컨트롤러에 가장 적합합니다.

<span id="page-35-2"></span>**FlexClone** 볼륨**,** 파일 및 **LUN**을 사용할 수 있습니다

\_FlexClone\_기술은 Snapshot 메타데이터를 참조하여 볼륨의 쓰기 가능한 특정 시점 복사본을

생성합니다. 복사본은 데이터 블록을 부모님과 공유하므로 변경 사항이 복사본에 기록될 때까지 메타데이터에 필요한 것만 제외하고 스토리지가 필요하지 않습니다. FlexClone 파일 및 FlexClone LUN은 스냅샷 복사본을 백업할 필요가 없다는 점을 제외하고 동일한 기술을 사용합니다.

FlexClone 소프트웨어를 사용하면 기존 복사본을 생성하는 데 몇 분 또는 몇 시간이 걸릴 수 있으며 최대 규모의 데이터 세트도 거의 즉시 복사할 수 있습니다. 따라서 동일한 데이터 세트의 여러 복사본(예: 가상 데스크톱 구축)이 필요하거나 데이터 세트의 임시 복사본(운영 데이터 세트에 대해 애플리케이션 테스트)이 필요한 경우에 적합합니다.

기존 FlexClone 볼륨을 클론 복제하거나, LUN 클론을 포함하는 볼륨을 클론 복제하거나, 미러 및 소산 데이터를 클론 복제할 수 있습니다. 부모로부터 FlexClone 볼륨을 split\_할 수 있습니다. 이 경우 사본이 자체 스토리지를 할당하게 됩니다.

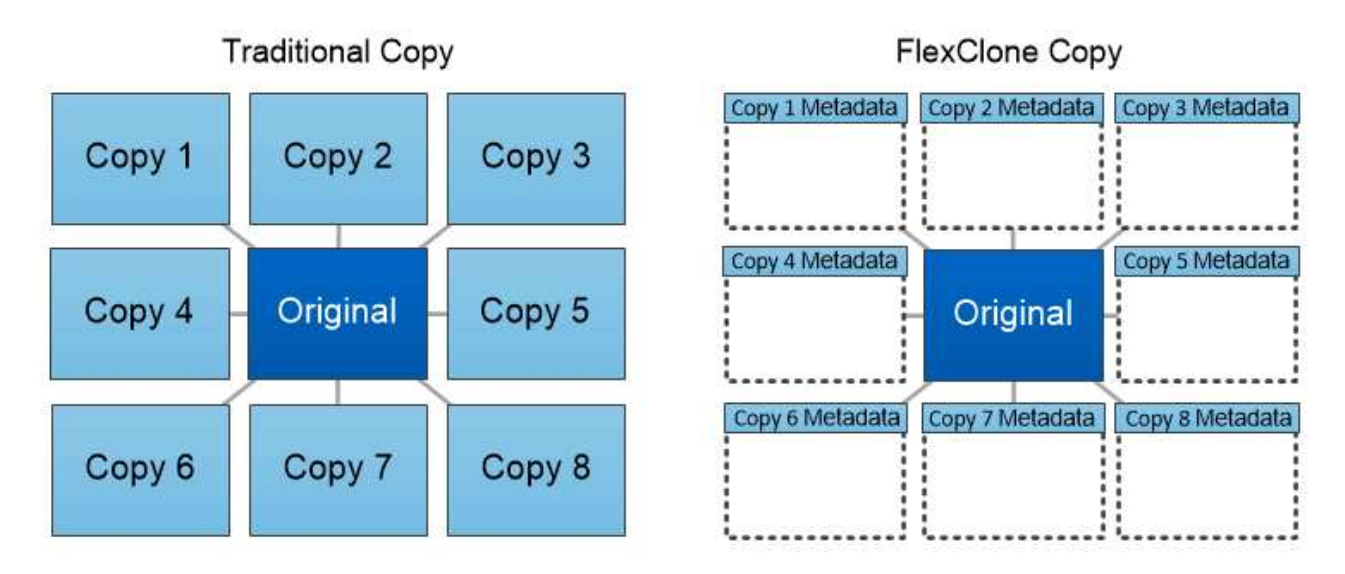

FlexClone copies share data blocks with their parents, consuming no storage except what is required for metadata.

**System Manager**의 용량 측정

시스템 용량은 물리적 공간 또는 논리적 공간으로 측정할 수 있습니다. ONTAP 9.7부터 System Manager에서 물리적 용량과 논리적 용량을 모두 측정할 수 있습니다.

두 측정 간의 차이점은 다음 설명에 설명되어 있습니다.

- \* 물리적 용량 \*: 물리적 공간은 볼륨 또는 로컬 계층에서 사용되는 스토리지의 물리적 블록을 의미합니다. 일반적으로 물리적 사용 용량의 값은 스토리지 효율성 기능(예: 중복제거, 압축)에서 데이터가 축소되기 때문에 논리적 사용 용량의 값보다 작습니다.
- \* 논리적 용량 \*: 논리적 공간은 볼륨 또는 로컬 계층에서 사용 가능한 공간(논리적 블록)을 의미합니다. 논리적 공간은 중복제거 또는 압축 결과를 고려하지 않고 이론적 공간을 사용할 수 있는 방법을 나타냅니다. 사용된 논리적 공간의 값은 사용된 물리적 공간의 양과 함께 구성된 스토리지 효율성 기능(예: 중복제거 및 압축)의 절감액을 기준으로 도출됩니다. 이 측정치는 Snapshot 복사본, 클론 및 기타 구성 요소를 포함하므로 물리적 사용된 용량보다 더 크게 표시되는 경우가 많으며 데이터 압축 및 물리적 공간의 기타 감소는 반영되지 않습니다. 따라서 총 논리적 용량이 프로비저닝된 공간보다 클 수 있습니다.

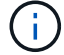

System Manager에서 용량 표현은 루트 스토리지 계층(애그리게이트) 용량을 고려하지 않습니다.

#### 사용된 용량의 측정

사용된 용량의 측정값은 다음 표에 설명된 대로 사용 중인 System Manager 버전에 따라 다르게 표시됩니다.

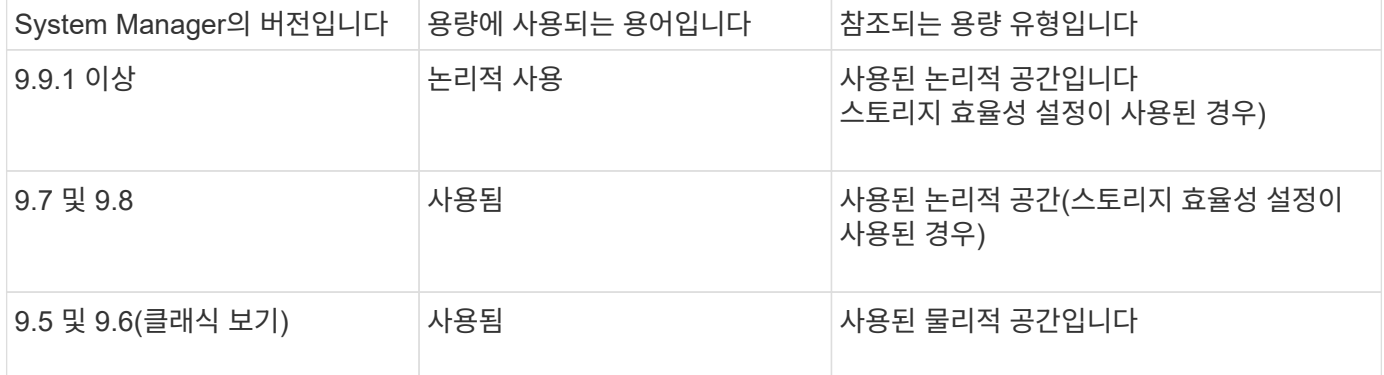

용량 측정 용어

용량을 설명할 때 다음 용어가 사용됩니다.

- \* 할당된 용량 \*: 스토리지 VM의 볼륨에 할당된 공간의 양입니다.
- \* 사용 가능 \*: 데이터를 저장하거나 스토리지 VM 또는 로컬 계층에 볼륨을 프로비저닝하는 데 사용할 수 있는 물리적 공간의 양입니다.
- \* 볼륨 간 용량 \*: 스토리지 VM에 있는 모든 볼륨의 사용 가능한 스토리지 및 사용된 스토리지의 합계입니다.
- \* 클라이언트 데이터 \*: 클라이언트 데이터가 사용하는 공간(물리적 또는 논리적)입니다.
	- ONTAP 9.13.1 부터는 클라이언트 데이터가 사용하는 용량을 \* Logical Used \* 라고 하며, 스냅샷 복사본에서 사용하는 용량은 별도로 표시됩니다.
	- ONTAP 9.12.1 이하 버전에서는 스냅샷 복사본에서 사용하는 용량에 클라이언트 데이터가 추가하는 용량을 \* 논리적 사용 \* 이라고 합니다.
- \* Committed \*: 로컬 계층에 대해 커밋된 용량의 양입니다.
- \* 데이터 축소 \*:
	- ONTAP 9.13.1 부터는 데이터 축소율이 다음과 같이 표시됩니다.
		- Capacity\* 패널에 표시되는 데이터 축소 값은 Snapshot 복사본과 같은 스토리지 효율성 기능을 사용할 때 얻을 수 있는 상당한 절감 효과를 고려하지 않은 채 물리적 사용된 공간에 비해 논리적 사용 공간의 비율입니다.
		- 세부 정보 패널을 표시하면 개요 패널에 표시된 비율과 물리적 사용된 공간에 비해 모든 논리적 사용된 공간의 전체 비율을 볼 수 있습니다. 스냅샷 복사본 \* 포함 \* 이라고 하며, 이 가치에는 스냅샷 복사본 및 기타 스토리지 효율성 기능을 사용할 때 얻을 수 있는 이점이 포함됩니다.
	- ONTAP 9.12.1 및 이전 버전에서는 데이터 축소율이 다음과 같이 표시됩니다.
		- Capacity\* 패널에 표시되는 데이터 축소 값은 물리적 사용된 공간에 비해 모든 논리적 사용된 공간의 전체 비율이며, Snapshot 복사본 및 기타 스토리지 효율성 기능을 사용하여 얻을 수 있는 이점을 포함합니다.
		- 세부 정보 패널을 표시하면 개요 패널에 표시된 \* Overall \* Ratio와 클라이언트 데이터에서만 사용되는 논리적 사용 공간의 비율, 스냅샷 복사본 및 클론 \* 없이 \* 라고 하는 클라이언트 데이터에서만 사용되는 물리적 사용 공간과 비교하여 볼 수 있습니다.

• \* 논리적 사용 \*:

- ONTAP 9.13.1 부터는 클라이언트 데이터가 사용하는 용량을 \* Logical Used \* 라고 하며, 스냅샷 복사본에서 사용하는 용량은 별도로 표시됩니다.
- ONTAP 9.12.1 이하 버전에서는 스냅샷 복사본에서 사용하는 용량에 클라이언트 데이터가 추가하는 용량을 \* 논리적 사용 \* 이라고 합니다.
- \* Logical Used % \*: 스냅샷 예약 공간을 제외하고 프로비저닝된 크기와 비교하여 현재 논리적 사용 용량의 비율입니다. 이 값에는 볼륨의 효율성 절약이 포함되어 있으므로 100%보다 클 수 있습니다.
- \* 최대 용량 \*: 스토리지 VM의 볼륨에 할당되는 최대 공간입니다.
- \* 물리적 사용 \*: 볼륨 또는 로컬 계층의 물리적 블록에 사용된 용량입니다.
- \* 물리적 사용 % \*: 프로비저닝된 크기에 비해 볼륨의 물리적 블록에 사용된 용량의 비율입니다.
- \* 프로비저닝된 용량 \*: Cloud Volumes ONTAP 시스템에서 할당되었으며 사용자 또는 애플리케이션 데이터를 저장할 준비가 된 파일 시스템(볼륨)입니다.
- \* 예약됨 \*: 로컬 계층에서 이미 프로비저닝된 볼륨에 예약된 공간입니다.
- \* 사용됨 \*: 데이터가 포함된 공간의 크기입니다.
- \* 사용 및 예약 \*: 물리적 사용 공간과 예약된 공간의 합계입니다.

스토리지 **VM**의 용량입니다

스토리지 VM의 최대 용량은 볼륨에 할당된 총 공간과 할당되지 않은 나머지 공간에 따라 결정됩니다.

- 볼륨에 할당된 공간은 사용된 용량과 FlexVol 볼륨, FlexGroup 볼륨 및 FlexCache 볼륨의 사용 가능한 용량 합입니다.
- 볼륨 용량은 제한, 오프라인 또는 삭제 후 복구 대기열에 있는 경우에도 합에 포함됩니다.
- 볼륨이 자동 증량으로 구성된 경우 볼륨의 최대 자동 크기 조정 값이 합에 사용됩니다. 자동 확장이 없으면 볼륨의 실제 용량이 합에 사용됩니다.

다음 차트는 볼륨 전체의 용량을 측정하는 방식이 최대 용량 제한과 어떤 관련이 있는지 설명합니다.

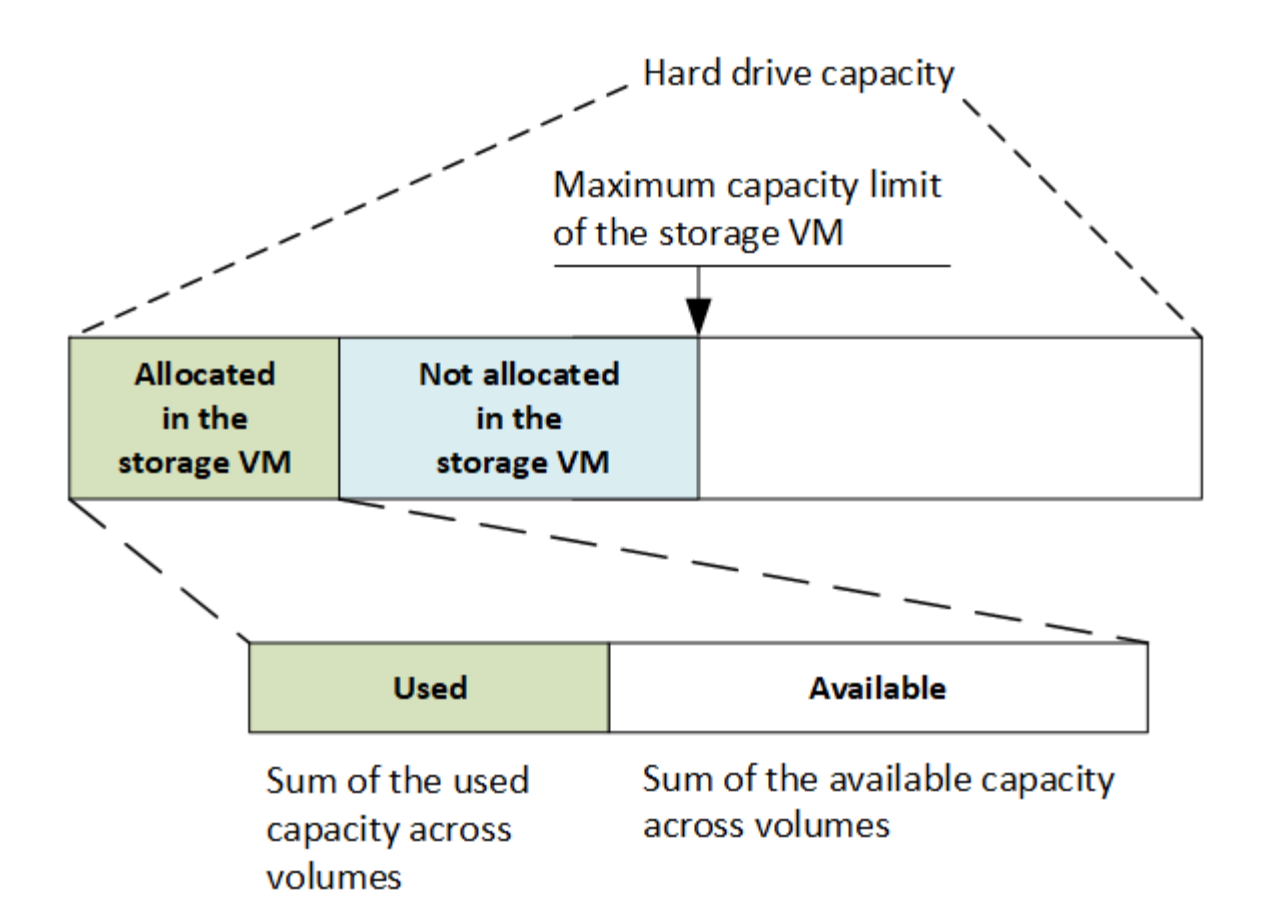

ONTAP 9.13.1 을 시작으로 클러스터 관리자가 할 수 있습니다 ["](https://docs.netapp.com/ko-kr/ontap/manage-max-cap-limit-svm-in-sm-task.html)[스토리지](https://docs.netapp.com/ko-kr/ontap/manage-max-cap-limit-svm-in-sm-task.html) [VM](https://docs.netapp.com/ko-kr/ontap/manage-max-cap-limit-svm-in-sm-task.html)[의](https://docs.netapp.com/ko-kr/ontap/manage-max-cap-limit-svm-in-sm-task.html) [최대](https://docs.netapp.com/ko-kr/ontap/manage-max-cap-limit-svm-in-sm-task.html) [용량](https://docs.netapp.com/ko-kr/ontap/manage-max-cap-limit-svm-in-sm-task.html) [한](https://docs.netapp.com/ko-kr/ontap/manage-max-cap-limit-svm-in-sm-task.html)도 [설](https://docs.netapp.com/ko-kr/ontap/manage-max-cap-limit-svm-in-sm-task.html)[정](https://docs.netapp.com/ko-kr/ontap/manage-max-cap-limit-svm-in-sm-task.html)[".](https://docs.netapp.com/ko-kr/ontap/manage-max-cap-limit-svm-in-sm-task.html) 그러나 데이터 보호용 볼륨, SnapMirror 관계 또는 MetroCluster 구성이 포함된 스토리지 VM에 대해 스토리지 제한을 설정할 수 없습니다. 또한 할당량을 스토리지 VM의 최대 용량을 초과하도록 구성할 수 없습니다.

최대 용량 제한이 설정된 후에는 현재 할당된 용량보다 작은 크기로 변경할 수 없습니다.

스토리지 VM이 최대 용량 제한에 도달하면 특정 작업을 수행할 수 없습니다. System Manager에서는 의 다음 단계를 수행할 것을 제안합니다 ["\\*](https://docs.netapp.com/ko-kr/ontap/insights-system-optimization-task.html) [인사이트](https://docs.netapp.com/ko-kr/ontap/insights-system-optimization-task.html) [\\*".](https://docs.netapp.com/ko-kr/ontap/insights-system-optimization-task.html)

용량 측정 단위

System Manager는 1024바이트(2<sup>10</sup>)바이트의 이진 단위를 기준으로 스토리지 용량을 계산합니다.

• ONTAP 9.10.1부터 스토리지 용량 유닛이 시스템 관리자에 KiB, MiB, GiB, TiB 및 PiB로 표시됩니다.

• ONTAP 9.10.0 이전 버전에서는 이러한 유닛이 시스템 관리자에 KB, MB, GB, TB 및 PB로 표시됩니다.

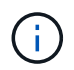

시스템 관리자에서 처리량을 위해 사용되는 단위는 모든 ONTAP 릴리즈에서 KB/s, MB/s, GB/s, TB/s 및 PB/s입니다.

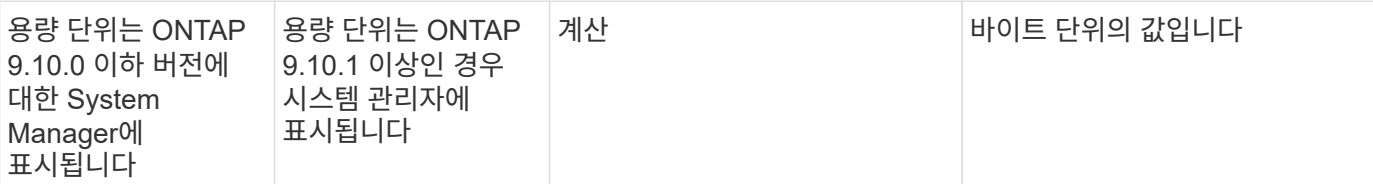

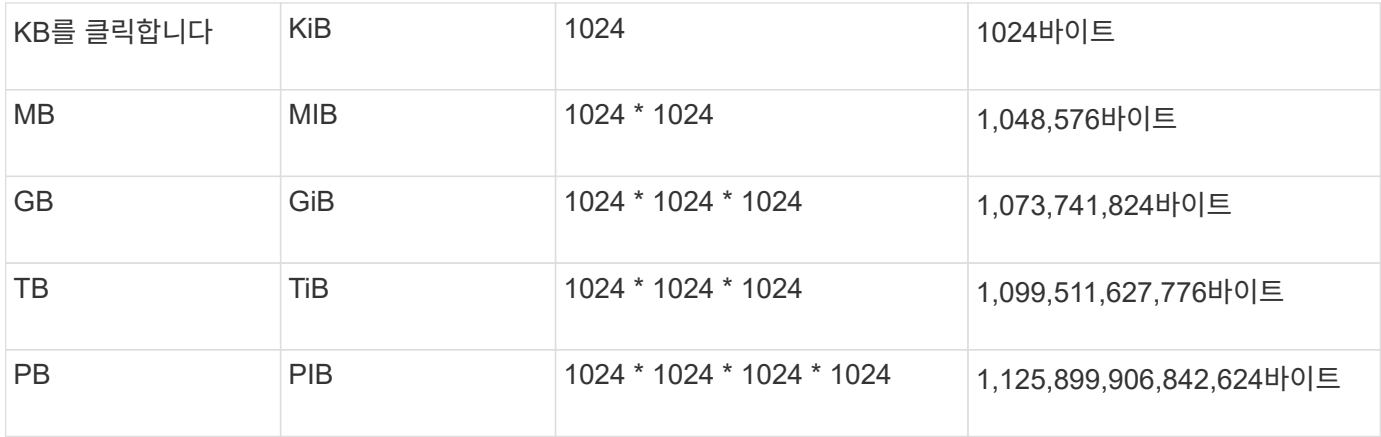

#### 관련 정보

["System Manager](https://docs.netapp.com/ko-kr/ontap/task_admin_monitor_capacity_in_sm.html)[에서](https://docs.netapp.com/ko-kr/ontap/task_admin_monitor_capacity_in_sm.html) [용량을](https://docs.netapp.com/ko-kr/ontap/task_admin_monitor_capacity_in_sm.html) [모니터링합니다](https://docs.netapp.com/ko-kr/ontap/task_admin_monitor_capacity_in_sm.html)["](https://docs.netapp.com/ko-kr/ontap/task_admin_monitor_capacity_in_sm.html)

#### ["](https://docs.netapp.com/ko-kr/ontap/volumes/logical-space-reporting-enforcement-concept.html)[볼륨에](https://docs.netapp.com/ko-kr/ontap/volumes/logical-space-reporting-enforcement-concept.html) [대한](https://docs.netapp.com/ko-kr/ontap/volumes/logical-space-reporting-enforcement-concept.html) 논[리적](https://docs.netapp.com/ko-kr/ontap/volumes/logical-space-reporting-enforcement-concept.html) [공간](https://docs.netapp.com/ko-kr/ontap/volumes/logical-space-reporting-enforcement-concept.html) [보고](https://docs.netapp.com/ko-kr/ontap/volumes/logical-space-reporting-enforcement-concept.html) [및](https://docs.netapp.com/ko-kr/ontap/volumes/logical-space-reporting-enforcement-concept.html) [적용](https://docs.netapp.com/ko-kr/ontap/volumes/logical-space-reporting-enforcement-concept.html)["](https://docs.netapp.com/ko-kr/ontap/volumes/logical-space-reporting-enforcement-concept.html)

#### <span id="page-40-0"></span>온도에 민감한 스토리지 효율성 개요

ONTAP는 볼륨의 데이터 액세스 빈도를 평가하고 해당 데이터에 적용되는 압축 수준에 해당 빈도를 매핑함으로써 온도에 민감한 스토리지 효율성의 이점을 제공합니다. 자주 액세스하지 않는 콜드 데이터의 경우 대용량 데이터 블록이 압축되고, 자주 액세스되고 덮어쓰는 핫 데이터의 경우 작은 데이터 블록이 압축되어 프로세스의 효율성이 높아집니다.

온도 감지 스토리지 효율성(TSSE)은 ONTAP 9.8에 도입되었으며 새로 생성된 씬 프로비저닝된 AFF 볼륨에서 자동으로 활성화됩니다. 기존 AFF 볼륨 및 씬 프로비저닝된 비 AFF DP 볼륨에서 온도에 민감한 스토리지 효율성을 활성화할 수 있습니다.

### **"**기본**"** 및 **"**효율적인**"** 모드 도입

ONTAP 9.10.1부터 AFF 시스템에만 default 와 Efficient 라는 두 가지 볼륨 레벨 스토리지 효율성 모드가 도입되었습니다. 두 가지 모드에서는 파일 압축(기본값) 중에서 선택할 수 있습니다. 기본 모드는 새 AFF 볼륨을 생성할 때 기본 모드이고, 온도에 민감한 스토리지 효율성(효율성)으로 온도에 민감한 스토리지 효율성을 지원합니다. ONTAP 9.10.1 포함, ["](https://docs.netapp.com/us-en/ontap/volumes/set-efficiency-mode-task.html)[온도](https://docs.netapp.com/us-en/ontap/volumes/set-efficiency-mode-task.html)[에](https://docs.netapp.com/us-en/ontap/volumes/set-efficiency-mode-task.html) [민감](https://docs.netapp.com/us-en/ontap/volumes/set-efficiency-mode-task.html)한 [스토리지](https://docs.netapp.com/us-en/ontap/volumes/set-efficiency-mode-task.html) [효율성을](https://docs.netapp.com/us-en/ontap/volumes/set-efficiency-mode-task.html) 명[시적으로](https://docs.netapp.com/us-en/ontap/volumes/set-efficiency-mode-task.html) 설[정해야](https://docs.netapp.com/us-en/ontap/volumes/set-efficiency-mode-task.html) [합니다](https://docs.netapp.com/us-en/ontap/volumes/set-efficiency-mode-task.html)["](https://docs.netapp.com/us-en/ontap/volumes/set-efficiency-mode-task.html) 자동 적응형 압축 활성화 하지만 AFF 플랫폼에서 데이터 컴팩션, 자동 중복제거 일정, 인라인 중복제거, 볼륨 간 인라인 중복제거, 볼륨 간 백그라운드 중복제거 등과 같은 기타 스토리지 효율성 기능은 기본 모드와 효율적인 모드 모두에서 기본적으로 사용됩니다.

FabricPool 지원 애그리게이트 및 모든 계층화 정책 유형에서 스토리지 효율성 모드(기본값 및 효율성)가 모두 지원됩니다.

### **C-Series** 플랫폼에서 온도에 민감한 스토리지 효율성을 지원합니다

온도에 민감한 스토리지 효율성은 AFF C 시리즈 플랫폼에서 기본적으로 활성화되어 있으며, 볼륨 이동 또는 대상에 다음 릴리스가 설치된 SnapMirror를 사용하여 비 TSSE 플랫폼에서 TSSE 지원 C 시리즈 플랫폼으로 볼륨을 마이그레이션할 때 활성화됩니다.

- ONTAP 9.12.1P4 이상
- ONTAP 9.13.1 이상

자세한 내용은 을 참조하십시오 ["](https://docs.netapp.com/us-en/ontap/volumes/storage-efficiency-behavior-snapmirror-reference.html)[볼륨](https://docs.netapp.com/us-en/ontap/volumes/storage-efficiency-behavior-snapmirror-reference.html) [이동](https://docs.netapp.com/us-en/ontap/volumes/storage-efficiency-behavior-snapmirror-reference.html) [및](https://docs.netapp.com/us-en/ontap/volumes/storage-efficiency-behavior-snapmirror-reference.html) [SnapMirror](https://docs.netapp.com/us-en/ontap/volumes/storage-efficiency-behavior-snapmirror-reference.html) 작[업에](https://docs.netapp.com/us-en/ontap/volumes/storage-efficiency-behavior-snapmirror-reference.html) [대한](https://docs.netapp.com/us-en/ontap/volumes/storage-efficiency-behavior-snapmirror-reference.html) [스토리지](https://docs.netapp.com/us-en/ontap/volumes/storage-efficiency-behavior-snapmirror-reference.html) [효율성](https://docs.netapp.com/us-en/ontap/volumes/storage-efficiency-behavior-snapmirror-reference.html) [동](https://docs.netapp.com/us-en/ontap/volumes/storage-efficiency-behavior-snapmirror-reference.html)[작](https://docs.netapp.com/us-en/ontap/volumes/storage-efficiency-behavior-snapmirror-reference.html)[".](https://docs.netapp.com/us-en/ontap/volumes/storage-efficiency-behavior-snapmirror-reference.html)

하지만 기존 볼륨의 경우 온도에 민감한 스토리지 효율성이 자동으로 활성화되지 않습니다 ["](https://docs.netapp.com/us-en/ontap/volumes/change-efficiency-mode-task.html)[스토리지](https://docs.netapp.com/us-en/ontap/volumes/change-efficiency-mode-task.html) [효율성](https://docs.netapp.com/us-en/ontap/volumes/change-efficiency-mode-task.html) [모드를](https://docs.netapp.com/us-en/ontap/volumes/change-efficiency-mode-task.html) [수정합니다](https://docs.netapp.com/us-en/ontap/volumes/change-efficiency-mode-task.html)["](https://docs.netapp.com/us-en/ontap/volumes/change-efficiency-mode-task.html) 수동으로 를 선택하여 효율적 모드로 변경합니다.

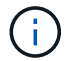

스토리지 효율성 모드를 효율적으로 변경한 후에는 다시 변경할 수 없습니다.

인접한 물리적 블록을 순차적으로 압축하여 스토리지 효율성 향상

ONTAP 9.13.1 을 시작으로, 온도에 민감한 스토리지 효율성이 인접한 물리적 블록을 순차적으로 압축하여 스토리지 효율성을 더욱 향상합니다. 온도에 민감한 스토리지 효율성을 사용하는 볼륨은 시스템을 ONTAP 9.13.1 로 업그레이드할 때 자동으로 순차적 패킹을 지원합니다. 순차적 패킹이 활성화된 후에는 반드시 필요합니다 ["](https://docs.netapp.com/us-en/ontap/volumes/run-efficiency-operations-manual-task.html)[기존](https://docs.netapp.com/us-en/ontap/volumes/run-efficiency-operations-manual-task.html) [데이터를](https://docs.netapp.com/us-en/ontap/volumes/run-efficiency-operations-manual-task.html) [수동으로](https://docs.netapp.com/us-en/ontap/volumes/run-efficiency-operations-manual-task.html) [다시](https://docs.netapp.com/us-en/ontap/volumes/run-efficiency-operations-manual-task.html) [압](https://docs.netapp.com/us-en/ontap/volumes/run-efficiency-operations-manual-task.html)[축합니다](https://docs.netapp.com/us-en/ontap/volumes/run-efficiency-operations-manual-task.html)[".](https://docs.netapp.com/us-en/ontap/volumes/run-efficiency-operations-manual-task.html)

업그레이드 고려 사항

ONTAP 9.10.1 이상으로 업그레이드할 때 볼륨에 현재 활성화된 압축 유형을 기준으로 기존 볼륨에 스토리지 효율성 모드가 할당됩니다. 업그레이드하는 동안 압축이 활성화된 볼륨에 기본 모드가 할당되고, 온도에 민감한 스토리지 효율성을 활성화한 볼륨에 효율적인 모드가 할당됩니다. 압축이 사용되지 않을 경우 스토리지 효율성 모드는 빈 상태로 유지됩니다.

보안

클라이언트 인증 및 권한 부여

ONTAP는 표준 방법을 사용하여 클라이언트 및 관리자의 스토리지 액세스를 보호하고 바이러스로부터 보호합니다. 사용되지 않는 데이터의 암호화 및 WORM 스토리지의 고급 기술을 사용할 수 있습니다.

ONTAP는 신뢰할 수 있는 소스로 ID를 확인하여 클라이언트 시스템과 사용자를 인증합니다. ONTAP는 사용자의 자격 증명을 파일 또는 디렉터리에 구성된 권한과 비교하여 사용자가 파일 또는 디렉터리에 액세스할 수 있도록 승인합니다.

인증

로컬 또는 원격 사용자 계정을 생성할 수 있습니다.

- 로컬 계정은 계정 정보가 스토리지 시스템에 상주하는 계정입니다.
- 원격 계정은 계정 정보가 Active Directory 도메인 컨트롤러, LDAP 서버 또는 NIS 서버에 저장되는 계정입니다.

ONTAP는 로컬 또는 외부 이름 서비스를 사용하여 호스트 이름, 사용자, 그룹, 넷그룹 및 이름 매핑 정보를 조회합니다. ONTAP는 다음과 같은 이름 서비스를 지원합니다.

- 로컬 사용자
- DNS
- 외부 NIS 도메인입니다
- 외부 LDAP 도메인입니다

\_name 서비스 스위치 table\_은 네트워크 정보를 검색할 소스 및 검색 순서를 지정합니다(UNIX 시스템의 /etc/nsswitch.conf 파일에 해당하는 기능 제공). NAS 클라이언트가 SVM에 연결되면 ONTAP는 지정된 이름 서비스를 확인하여 필요한 정보를 얻습니다.

• *Kerberos* 지원\* Kerberos는 클라이언트-서버 구현에서 사용자 암호를 암호화하여 "성 인증"을 제공하는 네트워크 인증 프로토콜입니다. ONTAP는 무결성 검사(krb5i)와 Kerberos 5 인증 및 개인 정보 검사(krb5p)를 지원합니다.

#### 권한 부여

ONTAP은 세 가지 보안 수준을 평가하여 엔티티가 SVM에 있는 파일 및 디렉토리에 대해 요청된 작업을 수행할 수 있는 권한이 있는지 확인합니다. 액세스 권한은 보안 수준을 평가한 후 유효한 사용 권한에 따라 결정됩니다.

• 내보내기(NFS) 및 공유(SMB) 보안

내보내기 및 공유 보안은 지정된 NFS 내보내기 또는 SMB 공유에 대한 클라이언트 액세스에 적용됩니다. 관리 권한이 있는 사용자는 SMB 및 NFS 클라이언트의 내보내기 및 공유 수준 보안을 관리할 수 있습니다.

• 스토리지 레벨 Access Guard 파일 및 디렉토리 보안

스토리지 레벨 액세스 가드 보안은 SMB 및 NFS 클라이언트가 SVM 볼륨에 액세스하는 데 적용됩니다. NTFS 액세스 권한만 지원됩니다. ONTAP에서 UNIX 사용자에 대한 보안 검사를 수행하여 스토리지 수준 액세스 가드가 적용된 볼륨의 데이터에 액세스하려면 UNIX 사용자는 볼륨을 소유한 SVM에서 Windows 사용자에게 매핑해야 합니다.

• NTFS, UNIX 및 NFSv4 네이티브 파일 레벨 보안

네이티브 파일 레벨 보안은 스토리지 객체를 나타내는 파일 또는 디렉토리에 존재합니다. 클라이언트에서 파일 수준 보안을 설정할 수 있습니다. 파일 권한은 SMB 또는 NFS를 사용하여 데이터를 액세스하든 관계없이 유효합니다.

#### **SAML**을 통한 인증

ONTAP는 원격 사용자 인증을 위해 SAML(Security Assertion Markup Language)을 지원합니다. 몇 가지 인기 ID 공급자(IdP)가 지원됩니다. 지원되는 IdP 및 SAML 인증 설정에 대한 자세한 내용은 을 참조하십시오 ["SAML](https://docs.netapp.com/ko-kr/ontap/system-admin/configure-saml-authentication-task.html) 인[증](https://docs.netapp.com/ko-kr/ontap/system-admin/configure-saml-authentication-task.html)을 [구성합니다](https://docs.netapp.com/ko-kr/ontap/system-admin/configure-saml-authentication-task.html)["](https://docs.netapp.com/ko-kr/ontap/system-admin/configure-saml-authentication-task.html).

## **ONTAP REST API** 클라이언트가 포함된 **OAuth 2.0**

Open Authorization(OAuth 2.0) 프레임워크에 대한 지원은 ONTAP 9.14부터 제공됩니다. 클라이언트가 REST API를 사용하여 ONTAP에 액세스할 때 OAuth 2.0만 사용하여 권한 부여 및 액세스 결정을 제어할 수 있습니다. 하지만 CLI, System Manager, REST API를 포함한 모든 ONTAP 관리 인터페이스에서 기능을 구성하고 사용하도록 설정할 수 있습니다.

표준 OAuth 2.0 기능은 널리 사용되는 여러 인증 서버와 함께 지원됩니다. 상호 TLS를 기반으로 보낸 사람 제한 액세스 토큰을 사용하면 ONTAP 보안을 더욱 강화할 수 있습니다. 또한 자체 포함된 범위, ONTAP REST 역할 및 로컬 사용자 정의와의 통합 등 다양한 인증 옵션을 사용할 수 있습니다. 을 참조하십시오 ["ONTAP OAuth 2.0](https://docs.netapp.com/ko-kr/ontap/authentication/overview-oauth2.html) [구축](https://docs.netapp.com/ko-kr/ontap/authentication/overview-oauth2.html) [개요](https://docs.netapp.com/ko-kr/ontap/authentication/overview-oauth2.html)["](https://docs.netapp.com/ko-kr/ontap/authentication/overview-oauth2.html) 를 참조하십시오.

#### 관리자 인증 및 **RBAC**

관리자는 로컬 또는 원격 로그인 계정을 사용하여 클러스터 및 SVM에서 자신을 인증합니다. 역할 기반 액세스 제어(RBAC)는 관리자가 액세스할 수 있는 명령을 결정합니다.

인증

로컬 또는 원격 클러스터 및 SVM 관리자 계정을 생성할 수 있습니다.

- 로컬 계정은 계정 정보, 공개 키 또는 보안 인증서가 스토리지 시스템에 상주하는 계정입니다.
- 원격 계정은 계정 정보가 Active Directory 도메인 컨트롤러, LDAP 서버 또는 NIS 서버에 저장되는 계정입니다.

DNS를 제외하고 ONTAP는 클라이언트를 인증하는 데 사용되는 것과 동일한 이름 서비스를 사용하여 관리자 계정을 인증합니다.

#### **RBAC**

관리자에게 할당된 \_role\_은 관리자가 액세스할 수 있는 명령을 결정합니다. 관리자 계정을 만들 때 역할을 할당합니다. 필요에 따라 다른 역할을 할당하거나 사용자 지정 역할을 정의할 수 있습니다.

## 바이러스 검사

스토리지 시스템에서 통합 바이러스 백신 기능을 사용하여 바이러스나 기타 악성 코드에 의해 데이터가 손상되는 것을 방지할 수 있습니다. ONTAP 바이러스 검사(*Vscan*)는 동급 최강의 타사 바이러스 백신 소프트웨어와 ONTAP 기능을 결합하여 언제 어떤 파일을 스캔할지 제어하는 데 필요한 유연성을 제공합니다.

스토리지 시스템은 타사 공급업체의 안티바이러스 소프트웨어를 호스팅하는 외부 서버로 검사 작업을 오프로드합니다. NetApp에서 제공하고 외부 서버에 설치된 *ONTAP* 안티바이러스 커넥터 는 스토리지 시스템과 바이러스 백신 소프트웨어 간의 통신을 처리합니다.

• 액세스 시 검사 \_ 를 사용하여 클라이언트가 SMB를 통해 파일을 열거나 읽거나 이름을 바꾸거나 닫을 때 바이러스를 검사할 수 있습니다. 외부 서버가 파일의 스캔 상태를 보고할 때까지 파일 작업이 일시 중단됩니다. 파일이 이미 스캔되면 ONTAP에서 파일 작업을 허용합니다. 그렇지 않으면 서버에서 스캔을 요청합니다.

액세스 시 스캐닝은 NFS에서 지원되지 않습니다.

• 주문형 검사 \_ 을(를) 사용하여 파일에 바이러스가 있는지 즉시 또는 일정에 따라 확인할 수 있습니다. 예를 들어, 사용량이 적은 시간에만 스캔을 실행할 수 있습니다. 외부 서버는 선택한 파일의 스캔 상태를 업데이트하므로 SMB를 통해 다음에 액세스할 때 해당 파일의 파일 액세스 지연 시간이 일반적으로 줄어듭니다.

NFS를 통해서만 내보낸 볼륨에서도 SVM 네임스페이스에서 모든 경로에 대해 온디맨드 스캐닝을 사용할 수 있습니다.

일반적으로 SVM에서 두 스캐닝 모드를 모두 사용할 수 있습니다. 어느 모드에서든 바이러스 백신 소프트웨어는 소프트웨어의 설정에 따라 감염된 파일에 대한 치료 조치를 취합니다.

• \_ 재해 복구 및 MetroCluster 구성에서 바이러스 검사 \_ \*

재해 복구 및 MetroCluster 구성을 위해서는 로컬 및 파트너 클러스터용으로 별도의 Vscan 서버를 설정해야 합니다.

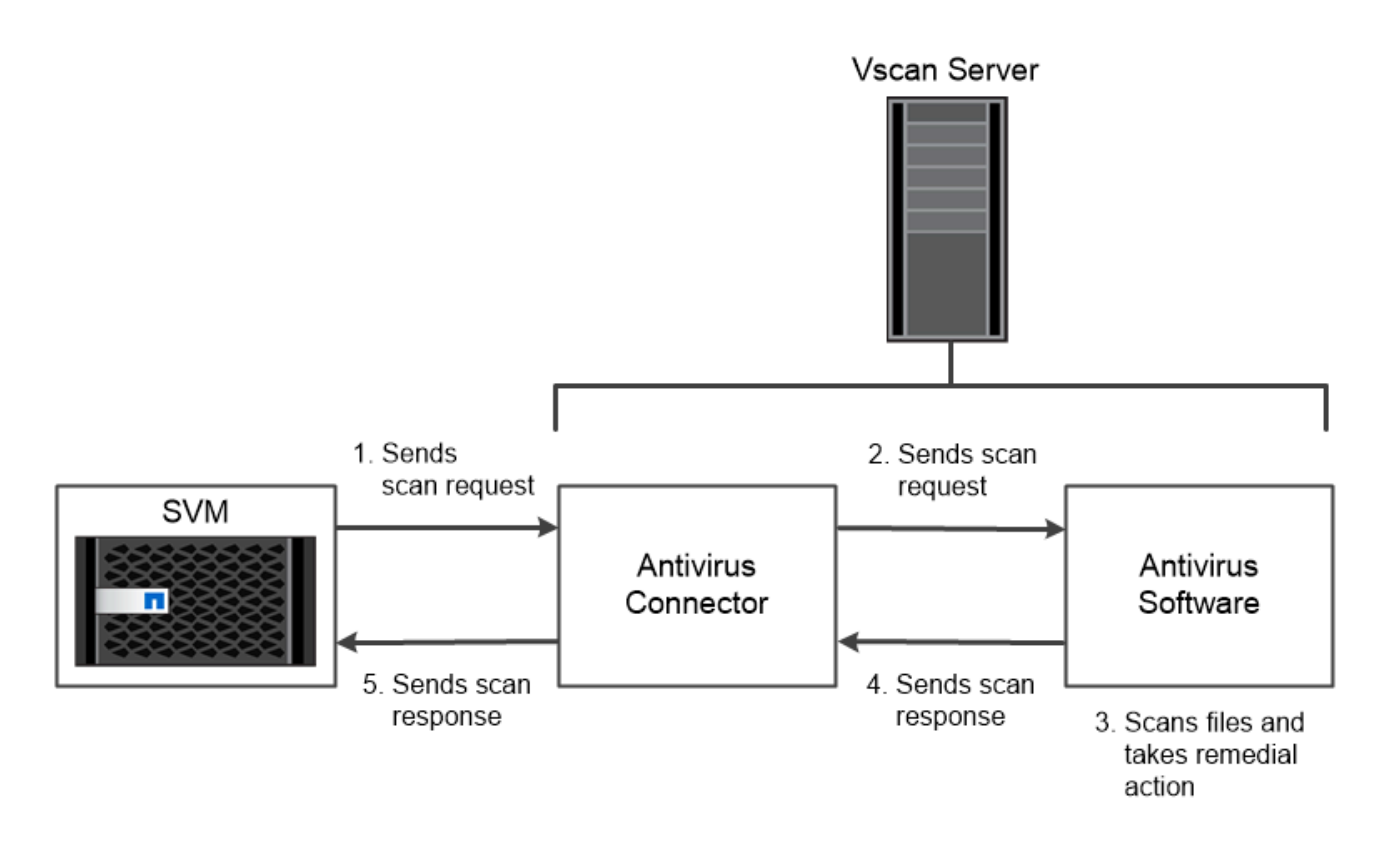

The storage system offloads virus scanning operations to external servers hosting antivirus software from third-party vendors.

암호화

ONTAP는 소프트웨어 및 하드웨어 기반 암호화 기술을 모두 제공하여 스토리지 미디어가 용도 변경, 반환, 잘못된 위치 변경 또는 도난된 경우 유휴 데이터를 읽을 수 없도록 합니다.

ONTAP는 모든 SSL 연결에 대해 FIPS(Federal Information Processing Standards) 140-2를 준수합니다. 다음 암호화 솔루션을 사용할 수 있습니다.

- 하드웨어 솔루션:
	- NSE(NetApp 스토리지 암호화)

NSE는 SED(자체 암호화 드라이브)를 사용하는 하드웨어 솔루션입니다.

◦ NVMe SED

ONTAP는 FIPS 140-2 인증이 없는 NVMe SED에 대한 전체 디스크 암호화를 제공합니다.

• 소프트웨어 솔루션:

◦ NetApp 애그리게이트 암호화(NAE)

NAE는 각 애그리게이트의 고유 키를 사용하여 활성화된 모든 드라이브 유형의 모든 데이터 볼륨을 암호화할 수 있는 소프트웨어 솔루션입니다.

◦ NetApp 볼륨 암호화(NVE)

NVE는 각 볼륨의 고유 키를 사용해 활성화된 모든 드라이브 유형의 모든 데이터 볼륨을 암호화할 수 있는

소프트웨어 솔루션입니다.

소프트웨어(NAE 또는 NVE) 및 하드웨어(NSE 또는 NVMe SED) 암호화 솔루션을 모두 사용하여 유휴 데이터를 두 배로 암호화합니다. 스토리지 효율성은 NAE 또는 NVE 암호화의 영향을 받지 않습니다.

#### **NetApp** 스토리지 암호화

NSE(NetApp Storage Encryption)는 데이터를 쓸 때 암호화하는 SED를 지원합니다. 디스크에 저장된 암호화 키가 없으면 데이터를 읽을 수 없습니다. 암호화 키는 인증된 노드에서만 액세스할 수 있습니다.

I/O 요청 시 노드는 외부 키 관리 서버 또는 Onboard Key Manager에서 검색된 인증 키를 사용하여 SED에 대해 자신을 인증합니다.

- 외부 키 관리 서버는 KMIP(Key Management Interoperability Protocol)를 사용하여 노드에 인증 키를 제공하는 스토리지 환경의 타사 시스템입니다.
- Onboard Key Manager는 데이터와 동일한 스토리지 시스템의 노드에 인증 키를 제공하는 기본 제공 도구입니다.

NSE는 자체 암호화 HDD 및 SSD를 지원합니다. NSE와 함께 NetApp 볼륨 암호화를 사용하여 NSE 드라이브의 데이터를 이중 암호화할 수 있습니다.

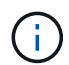

Flash Cache 모듈이 있는 시스템에서 NSE를 사용하는 경우, NVE 또는 NAE도 활성화해야 합니다. NSE는 Flash Cache 모듈에 상주하는 데이터를 암호화하지 않습니다.

### **NVMe** 자체 암호화 드라이브

NVMe SED에는 FIPS 140-2 인증이 없지만, AES 256비트 투명 디스크 암호화를 사용하여 유휴 데이터를 보호합니다.

인증 키 생성과 같은 데이터 암호화 작업은 내부적으로 수행됩니다. 스토리지 시스템에서 디스크를 처음 액세스할 때 인증 키가 생성됩니다. 그런 다음, 데이터 작업이 요청될 때마다 스토리지 시스템 인증을 요구하여 유휴 데이터를 보호합니다.

**NetApp** 애그리게이트 암호화

NetApp Aggregate Encryption(NAE)은 애그리게이트의 모든 데이터를 암호화하는 소프트웨어 기반 기술입니다. NAE의 이점은 볼륨이 애그리게이트 레벨 중복제거에 포함되는 반면, NVE 볼륨은 제외된다는 것입니다.

NAE를 사용하도록 설정하면 애그리게이트 내의 볼륨을 애그리게이트 키로 암호화할 수 있습니다.

ONTAP 9.7부터 새로 생성된 애그리게이트와 볼륨은 가 있는 경우 기본적으로 암호화됩니다 ["NVE](https://docs.netapp.com/us-en/ontap/system-admin/manage-license-task.html#view-details-about-a-license) [라이센스](https://docs.netapp.com/us-en/ontap/system-admin/manage-license-task.html#view-details-about-a-license)["](https://docs.netapp.com/us-en/ontap/system-admin/manage-license-task.html#view-details-about-a-license) 온보딩 또는 외부 키 관리

**NetApp** 볼륨 암호화

NetApp Volume Encryption(NVE)은 유휴 데이터를 한 번에 하나의 볼륨으로 암호화하는 소프트웨어 기반 기술입니다. 스토리지 시스템에서만 액세스할 수 있는 암호화 키를 사용하면 기본 디바이스가 시스템에서 분리되어 있는 경우 볼륨 데이터를 읽을 수 없습니다.

Snapshot 복사본과 메타데이터를 비롯한 두 데이터가 모두 암호화됩니다. 데이터에 대한 액세스는 볼륨별로 고유한 XTS-AES-256 키를 통해 제공됩니다. 내장 Onboard Key Manager는 동일한 시스템에 있는 키를 데이터와 함께 보호합니다.

NVE는 모든 유형의 애그리게이트(HDD, SSD, 하이브리드, 어레이 LUN), RAID 유형, ONTAP Select를 비롯한

지원되는 모든 ONTAP 구현에서 사용할 수 있습니다. NSE(NetApp 스토리지 암호화)와 NVE를 사용하여 NSE 드라이브의 데이터를 이중 암호화할 수 있습니다.

- *KMIP* 서버 사용 시기 \* 저렴한 비용으로 일반적으로 Onboard Key Manager를 사용하는 것이 더 편리하지만, 다음 중 하나라도 해당되는 경우 KMIP 서버를 설치해야 합니다.
- 암호화 키 관리 솔루션은 FIPS(Federal Information Processing Standards) 140-2 또는 KMIP OASIS KMIP 표준을 준수해야 합니다.
- 다중 클러스터 솔루션이 필요합니다. KMIP 서버는 암호화 키를 중앙에서 관리하여 여러 클러스터를 지원합니다.

KMIP 서버는 암호화 키를 중앙에서 관리하여 여러 클러스터를 지원합니다.

• 기업은 인증 키를 시스템 또는 데이터와 다른 위치에 저장하는 추가적인 보안을 필요로 합니다.

KMIP 서버는 데이터와 별도로 인증 키를 저장합니다.

관련 정보

["FAQ - NetApp](https://kb.netapp.com/Advice_and_Troubleshooting/Data_Storage_Software/ONTAP_OS/FAQ%3A_NetApp_Volume_Encryption_and_NetApp_Aggregate_Encryption) [볼륨](https://kb.netapp.com/Advice_and_Troubleshooting/Data_Storage_Software/ONTAP_OS/FAQ%3A_NetApp_Volume_Encryption_and_NetApp_Aggregate_Encryption) 암[호화](https://kb.netapp.com/Advice_and_Troubleshooting/Data_Storage_Software/ONTAP_OS/FAQ%3A_NetApp_Volume_Encryption_and_NetApp_Aggregate_Encryption) [및](https://kb.netapp.com/Advice_and_Troubleshooting/Data_Storage_Software/ONTAP_OS/FAQ%3A_NetApp_Volume_Encryption_and_NetApp_Aggregate_Encryption) [NetApp](https://kb.netapp.com/Advice_and_Troubleshooting/Data_Storage_Software/ONTAP_OS/FAQ%3A_NetApp_Volume_Encryption_and_NetApp_Aggregate_Encryption) [애그리게이트](https://kb.netapp.com/Advice_and_Troubleshooting/Data_Storage_Software/ONTAP_OS/FAQ%3A_NetApp_Volume_Encryption_and_NetApp_Aggregate_Encryption) [암](https://kb.netapp.com/Advice_and_Troubleshooting/Data_Storage_Software/ONTAP_OS/FAQ%3A_NetApp_Volume_Encryption_and_NetApp_Aggregate_Encryption)[호화](https://kb.netapp.com/Advice_and_Troubleshooting/Data_Storage_Software/ONTAP_OS/FAQ%3A_NetApp_Volume_Encryption_and_NetApp_Aggregate_Encryption)["](https://kb.netapp.com/Advice_and_Troubleshooting/Data_Storage_Software/ONTAP_OS/FAQ%3A_NetApp_Volume_Encryption_and_NetApp_Aggregate_Encryption)

**WORM** 스토리지

*SnapLock\_*는 규정 및 거버넌스 목적을 위해 중요한 파일을 수정되지 않은 형태로 유지하기 위해 *\_WORM(Write Once, Read Many)* 스토리지를 사용하는 조직을 위한 고성능 규정 준수 솔루션입니다.

단일 라이센스를 사용하면 SEC Rule 17a-4 및 L느슨한 Enterprise 모드와 같은 외부 규정을 충족하기 위해 엄격한 \_규정 준수 모드에서 SnapLock를 사용할 수 있으며, 디지털 자산 보호를 위해 내부적으로 규정된 규정을 준수할 수 있습니다. SnapLock는 변조 방지 \_ComplianceClock\_을 사용하여 WORM 파일의 보존 기간이 경과되었는지 확인합니다.

SnapVault 에 SnapLock를 사용하여 보조 스토리지에서 WORM 상태로 스냅샷 복사본을 보호할 수 있습니다. SnapMirror를 사용하여 재해 복구 및 기타 목적으로 WORM 파일을 다른 지리적 위치에 복제할 수 있습니다.

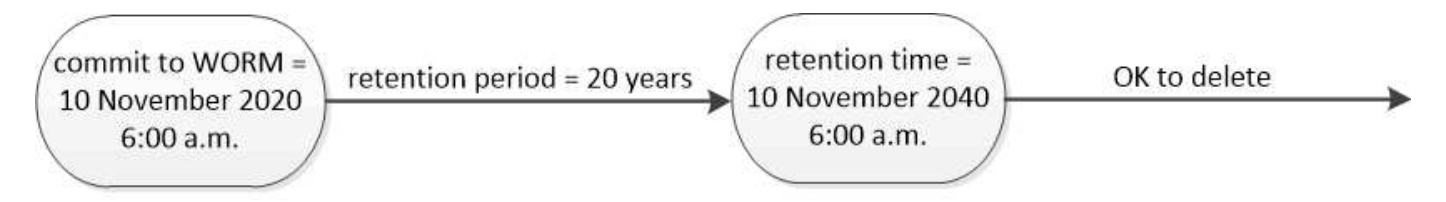

SnapLock uses a tamper-proof ComplianceClock to determine when the retention period for a WORM file has elapsed.

애플리케이션 인식 데이터 관리

애플리케이션 인식 데이터 관리를 사용하면 스토리지 용어가 아니라 ONTAP를 통해 배포하려는 애플리케이션을 설명할 수 있습니다. System Manager 및 REST API를 사용하여 최소한의 입력만으로 애플리케이션을 구성하여 데이터를 빠르게 제공할 수 있습니다.

애플리케이션 인식 데이터 관리 기능을 사용하면 개별 애플리케이션 수준에서 스토리지를 설정, 관리 및 모니터링할 수 있습니다. 이 기능은 관련 ONTAP 모범 사례를 통합하여 애플리케이션을 최적의 상태로 프로비저닝하며 원하는 성능 서비스 수준과 사용 가능한 시스템 리소스를 기반으로 스토리지 오브젝트를 균형 있게 배치합니다.

애플리케이션 인식 데이터 관리 기능에는 애플리케이션 템플릿 세트가 포함되어 있으며, 각 템플릿은 애플리케이션의 구성을 종합적으로 설명하는 일련의 매개 변수로 구성됩니다. 기본값으로 사전 설정되는 이러한 매개 변수는 애플리케이션 관리자가 ONTAP 시스템에서 스토리지 프로비저닝을 위해 지정할 수 있는 데이터베이스 크기, 서비스 수준, LIF와 같은 프로토콜 액세스 요소, 로컬 보호 기준 및 원격 보호 조건 등의 특성을 정의합니다. ONTAP는 지정된 매개 변수에 따라 LUN 및 볼륨과 같은 스토리지 엔터티를 애플리케이션에 적합한 크기 및 서비스 수준으로 구성합니다.

응용 프로그램에 대해 다음 작업을 수행할 수 있습니다.

- 응용 프로그램 템플릿을 사용하여 응용 프로그램을 만듭니다
- 애플리케이션과 연결된 스토리지를 관리합니다
- 응용 프로그램을 수정 또는 삭제합니다
- 응용 프로그램을 봅니다
- 애플리케이션의 스냅샷 복사본을 관리합니다
- 생성 [정합성](https://docs.netapp.com/ko-kr/ontap/consistency-groups/index.html) [보장](https://docs.netapp.com/ko-kr/ontap/consistency-groups/index.html) [그](https://docs.netapp.com/ko-kr/ontap/consistency-groups/index.html)[룹](https://docs.netapp.com/ko-kr/ontap/consistency-groups/index.html) 동일한 볼륨 또는 다른 볼륨에서 여러 LUN을 선택하여 데이터 보호 기능을 제공합니다

## **FabricPool**

많은 NetApp 고객은 거의 액세스하지 않는 저장된 데이터의 양이 상당히 많습니다. 이를 \_cold\_data 라고 합니다. 또한 고객은 자주 액세스되는 데이터를 가지고 있으며, 이를 \_ hot data 라고 합니다. 가장 빠른 스토리지에 핫 데이터를 유지하여 최적의 성능을 발휘해야 합니다. 필요한 경우 즉시 사용 가능한 경우 콜드 데이터를 더 느린 스토리지로 이동할 수 있습니다. 하지만 데이터의 어떤 부분이 핫 데이터인지, 그리고 콜드 부품인지 어떻게 알 수 있을까요?

FabricPool는 액세스 패턴에 따라 고성능 로컬 계층(애그리게이트)과 클라우드 계층 간에 데이터를 자동으로 이동하는 ONTAP 기능입니다. 계층화는 클라우드에 있는 저비용 오브젝트 스토리지에서 콜드 데이터를 즉시 사용할 수 있도록 하면서 핫 데이터에 대한 값비싼 로컬 스토리지를 확보하게 됩니다. FabricPool는 데이터 액세스를 지속적으로 모니터링하고 계층 간에 데이터를 이동하여 최상의 성능과 최대 절감 효과를 제공합니다.

FabricPool를 사용하여 콜드 데이터를 클라우드에 계층화하면 클라우드 효율성을 확보하고 하이브리드 클라우드 구성을 생성하는 가장 쉬운 방법 중 하나가 됩니다. FabricPool는 스토리지 블록 레벨에서 작동하므로 파일 및 LUN 데이터 모두에서 작동합니다.

하지만 FabricPool는 사내 데이터를 클라우드로 계층화하는 것만이 아닙니다. 많은 고객이 Cloud Volumes ONTAP의 FabricPool를 사용하여 클라우드 공급자 내에서 비용이 높은 클라우드 스토리지의 콜드 데이터를 저렴한 오브젝트 스토리지로 계층화합니다. ONTAP 9.8부터 FabricPool 지원 볼륨에 대한 분석을 에서 캡처할 수 있습니다 ["](https://docs.netapp.com/ko-kr/ontap/concept_nas_file_system_analytics_overview.html)[파일](https://docs.netapp.com/ko-kr/ontap/concept_nas_file_system_analytics_overview.html) [시스](https://docs.netapp.com/ko-kr/ontap/concept_nas_file_system_analytics_overview.html)템 분[석](https://docs.netapp.com/ko-kr/ontap/concept_nas_file_system_analytics_overview.html)["](https://docs.netapp.com/ko-kr/ontap/concept_nas_file_system_analytics_overview.html) 또는 ["](#page-40-0)[온도](#page-40-0)[에](#page-40-0) [민감](#page-40-0)한 [스토리지](#page-40-0) [효율성](#page-40-0)["](#page-40-0).

데이터를 사용하는 애플리케이션은 데이터가 계층화된다는 것을 알지 못하므로 애플리케이션을 변경할 필요가 없습니다. 계층화는 완전히 자동으로 이루어지므로 지속적인 관리가 필요하지 않습니다.

주요 클라우드 공급자 중 하나에서 오브젝트 스토리지에 콜드 데이터를 저장할 수 있습니다. 또는 NetApp StorageGRID를 선택하여 콜드 데이터를 자체 프라이빗 클라우드에 보관하면 최고의 성능과 완벽한 데이터 제어가 가능합니다.

관련 정보

["FabricPool](https://docs.netapp.com/us-en/ontap/concept_cloud_overview.html) [시스](https://docs.netapp.com/us-en/ontap/concept_cloud_overview.html)템 [관리자](https://docs.netapp.com/us-en/ontap/concept_cloud_overview.html) [문서](https://docs.netapp.com/us-en/ontap/concept_cloud_overview.html)["](https://docs.netapp.com/us-en/ontap/concept_cloud_overview.html)

["BlueXP](https://cloud.netapp.com/cloud-tiering) 계층[화](https://cloud.netapp.com/cloud-tiering)["](https://cloud.netapp.com/cloud-tiering)

["NetApp TechComm TV](https://www.youtube.com/playlist?list=PLdXI3bZJEw7mcD3RnEcdqZckqKkttoUpS)[의](https://www.youtube.com/playlist?list=PLdXI3bZJEw7mcD3RnEcdqZckqKkttoUpS) [FabricPool](https://www.youtube.com/playlist?list=PLdXI3bZJEw7mcD3RnEcdqZckqKkttoUpS) [재생](https://www.youtube.com/playlist?list=PLdXI3bZJEw7mcD3RnEcdqZckqKkttoUpS) [목](https://www.youtube.com/playlist?list=PLdXI3bZJEw7mcD3RnEcdqZckqKkttoUpS)[록](https://www.youtube.com/playlist?list=PLdXI3bZJEw7mcD3RnEcdqZckqKkttoUpS)["](https://www.youtube.com/playlist?list=PLdXI3bZJEw7mcD3RnEcdqZckqKkttoUpS)

Copyright © 2024 NetApp, Inc. All Rights Reserved. 미국에서 인쇄됨 본 문서의 어떠한 부분도 저작권 소유자의 사전 서면 승인 없이는 어떠한 형식이나 수단(복사, 녹음, 녹화 또는 전자 검색 시스템에 저장하는 것을 비롯한 그래픽, 전자적 또는 기계적 방법)으로도 복제될 수 없습니다.

NetApp이 저작권을 가진 자료에 있는 소프트웨어에는 아래의 라이센스와 고지사항이 적용됩니다.

본 소프트웨어는 NetApp에 의해 '있는 그대로' 제공되며 상품성 및 특정 목적에의 적합성에 대한 명시적 또는 묵시적 보증을 포함하여(이에 제한되지 않음) 어떠한 보증도 하지 않습니다. NetApp은 대체품 또는 대체 서비스의 조달, 사용 불능, 데이터 손실, 이익 손실, 영업 중단을 포함하여(이에 국한되지 않음), 이 소프트웨어의 사용으로 인해 발생하는 모든 직접 및 간접 손해, 우발적 손해, 특별 손해, 징벌적 손해, 결과적 손해의 발생에 대하여 그 발생 이유, 책임론, 계약 여부, 엄격한 책임, 불법 행위(과실 또는 그렇지 않은 경우)와 관계없이 어떠한 책임도 지지 않으며, 이와 같은 손실의 발생 가능성이 통지되었다 하더라도 마찬가지입니다.

NetApp은 본 문서에 설명된 제품을 언제든지 예고 없이 변경할 권리를 보유합니다. NetApp은 NetApp의 명시적인 서면 동의를 받은 경우를 제외하고 본 문서에 설명된 제품을 사용하여 발생하는 어떠한 문제에도 책임을 지지 않습니다. 본 제품의 사용 또는 구매의 경우 NetApp에서는 어떠한 특허권, 상표권 또는 기타 지적 재산권이 적용되는 라이센스도 제공하지 않습니다.

본 설명서에 설명된 제품은 하나 이상의 미국 특허, 해외 특허 또는 출원 중인 특허로 보호됩니다.

제한적 권리 표시: 정부에 의한 사용, 복제 또는 공개에는 DFARS 252.227-7013(2014년 2월) 및 FAR 52.227- 19(2007년 12월)의 기술 데이터-비상업적 품목에 대한 권리(Rights in Technical Data -Noncommercial Items) 조항의 하위 조항 (b)(3)에 설명된 제한사항이 적용됩니다.

여기에 포함된 데이터는 상업용 제품 및/또는 상업용 서비스(FAR 2.101에 정의)에 해당하며 NetApp, Inc.의 독점 자산입니다. 본 계약에 따라 제공되는 모든 NetApp 기술 데이터 및 컴퓨터 소프트웨어는 본질적으로 상업용이며 개인 비용만으로 개발되었습니다. 미국 정부는 데이터가 제공된 미국 계약과 관련하여 해당 계약을 지원하는 데에만 데이터에 대한 전 세계적으로 비독점적이고 양도할 수 없으며 재사용이 불가능하며 취소 불가능한 라이센스를 제한적으로 가집니다. 여기에 제공된 경우를 제외하고 NetApp, Inc.의 사전 서면 승인 없이는 이 데이터를 사용, 공개, 재생산, 수정, 수행 또는 표시할 수 없습니다. 미국 국방부에 대한 정부 라이센스는 DFARS 조항 252.227-7015(b)(2014년 2월)에 명시된 권한으로 제한됩니다.

#### 상표 정보

NETAPP, NETAPP 로고 및 <http://www.netapp.com/TM>에 나열된 마크는 NetApp, Inc.의 상표입니다. 기타 회사 및 제품 이름은 해당 소유자의 상표일 수 있습니다.